## A DEGREELESS DEVELOPER BOOK

# Project Ideas for VaillaJS, React, React Native and Node

Copyright © 2019 by George Field

All rights reserved. No part of this publication may be reproduced, distributed, or transmitted in any form or by any means, including photocopying, recording, or other electronic or mechanical methods, without the prior written permission of the publisher, except in the case of brief quotations embodied in critical reviews and certain other noncommercial uses permitted by copyright law. For permission requests, write to the publisher, addressed "Attention: Permissions Coordinator," at the address below.

degreelessdeveloper@gmail.com

Printed in the United Kingdom Cataloguing-in-Publication DegreelessDeveloper, Field, G 101 JavaScript Projects

The main category of the book —Computer Science — programming-JavaScript.

| VanillaJS      | 5  |
|----------------|----|
| NodeJS         | 16 |
| ReactJS        | 47 |
| React Native   | 75 |
| Bonus Projects | 96 |

#### WESTMONT HIGH UNDERGRADUATE THESIS 2019

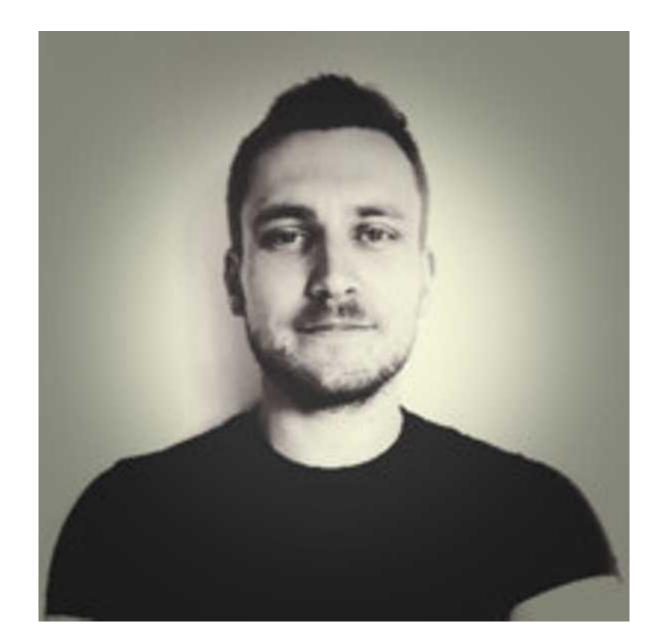

#### About

Hi! My Name is George and I am a Self-taught Full-stack developer who has been in the IT industry for around the last 5 years now, based at a huge consultancy company. I have been fortunate to be involved with building some massive IT systems, apps and Software solutions, using a range of technologies.

This Book Is design to give you only small amounts of detail so that you have free roam to create what ever you feel like. It also will improve your problem solving skills, further your ability to read documentation and add to your portfolio

Twitter - @GeorgeAField1

Facebook Group - DegreeLessDevelopers

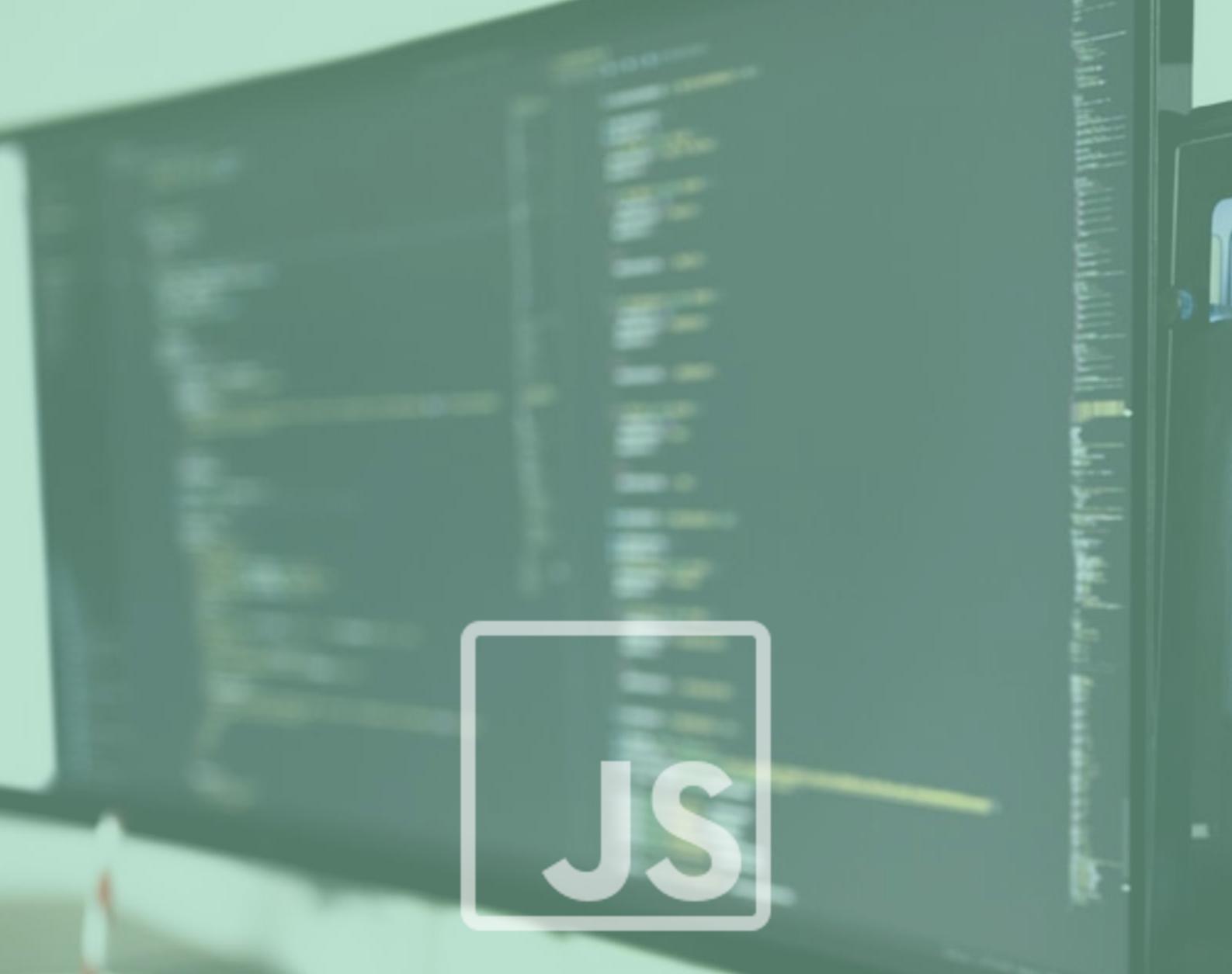

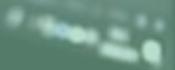

## Vanilla JS Projects

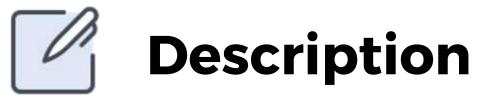

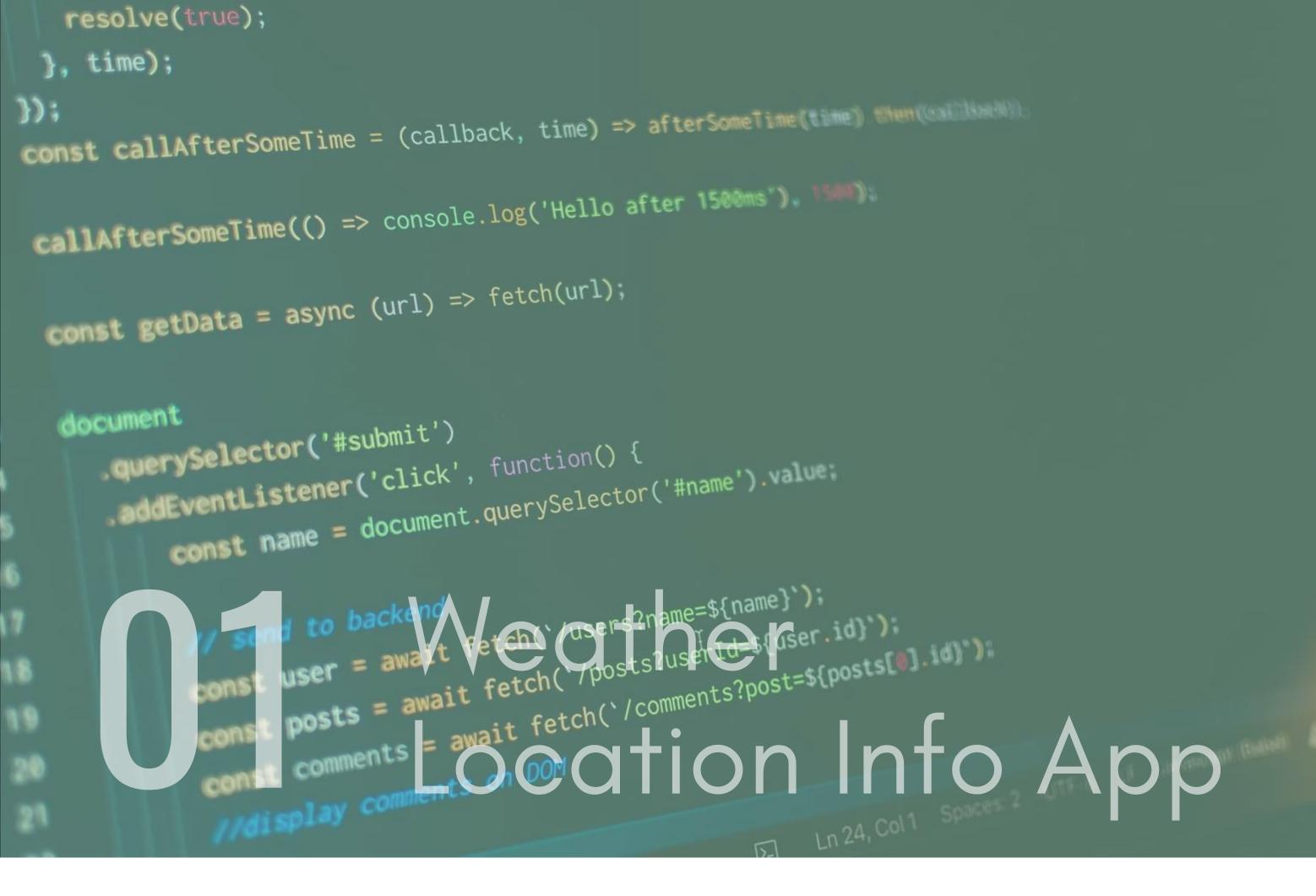

Build a web page that shows the users location on a map and displays the weather information underneath it. You can use the Google Maps API to show the location of a user on the Screen & ipapi.co to get the users location.

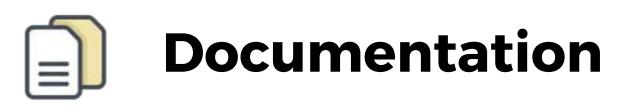

Ipapi - https://ipapi.co/developers/

Google Maps API -

https://developers.google.com/maps/documentation/

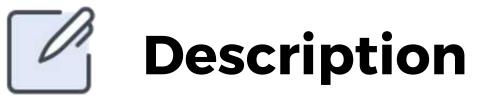

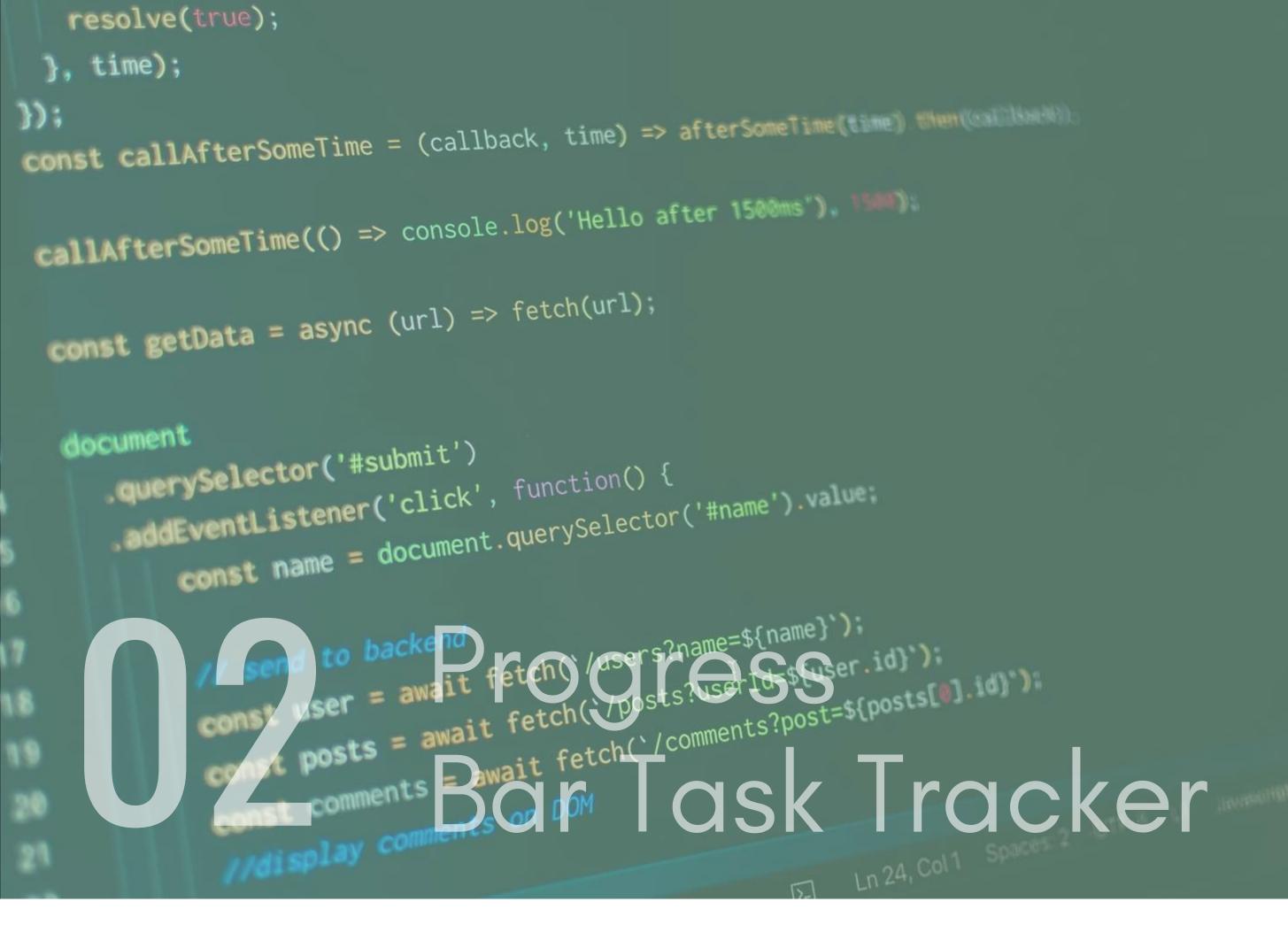

Build a web page that has some tasks with a checkbox next to it. Once a task is completed a progress bar should then fill up bit by bit and the percentage that it fills up should be based on the weight of the task.

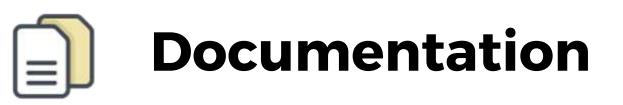

A starter template can be found here -

https://gist.github.com/cferdinandi/12c50d0b796fd3b733b8bb 87d21d071d

it that contains the basic html elements you will need to start this project.

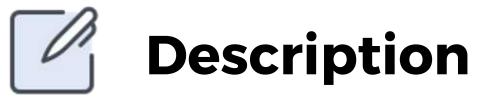

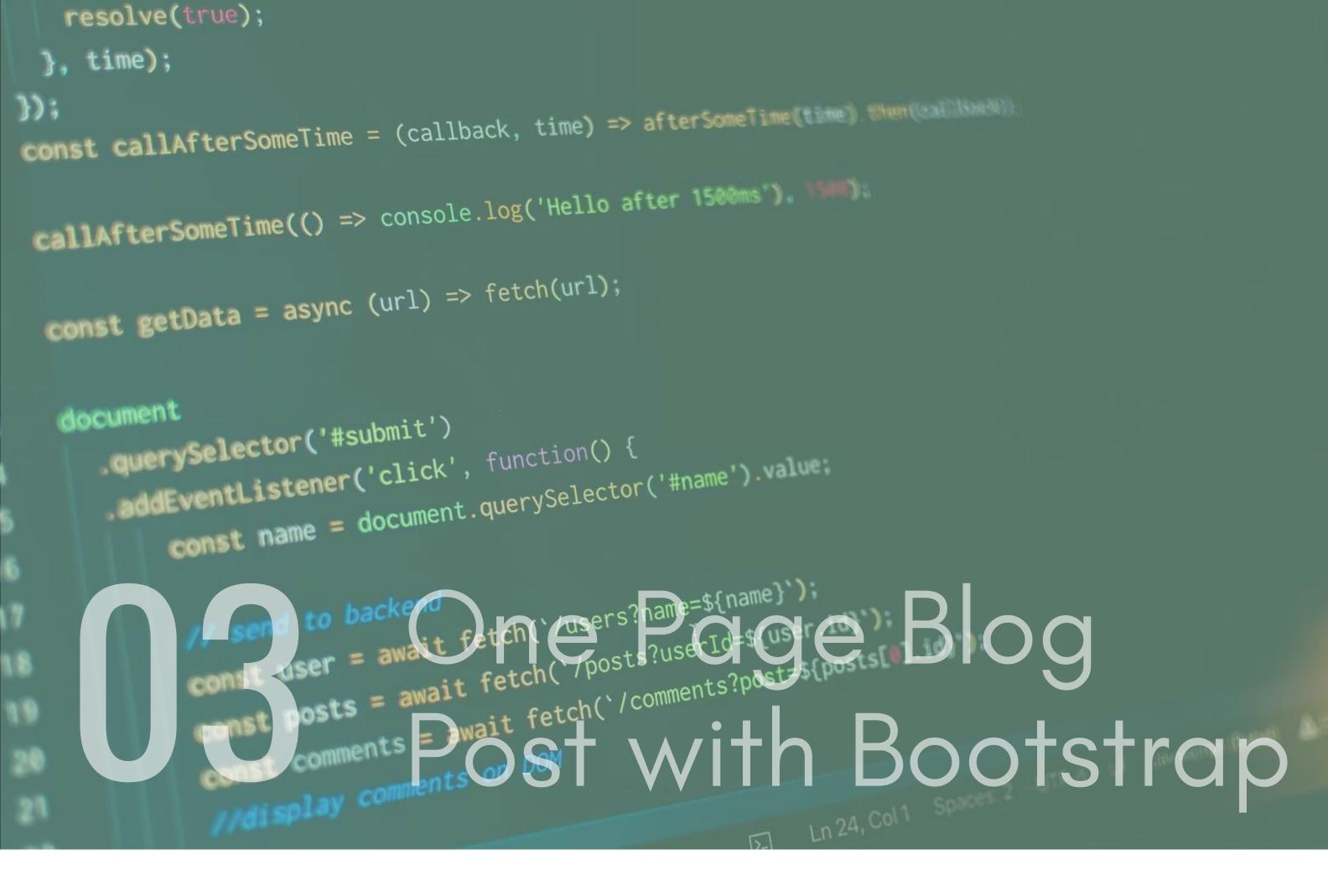

Create a one-page blog post using bootstrap that displays a carousel of CitHub users underneath it. You should use vanilla JS to make the carousel function and make request to the github api. The blog must have a header section where an image is positioned with some text over it, an article section where the article resides, an about the author section where the author information is found and the GitHub users carousel underneath it at the bottom of the page. Check the UI design given below to get a visual representation of the layout.

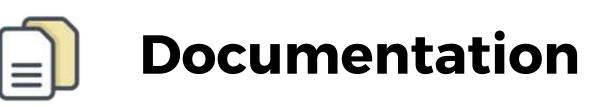

Bootstrap - https://getbootstrap.com/

Github API - https://developer.github.com/v3/

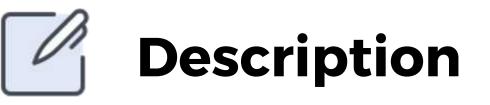

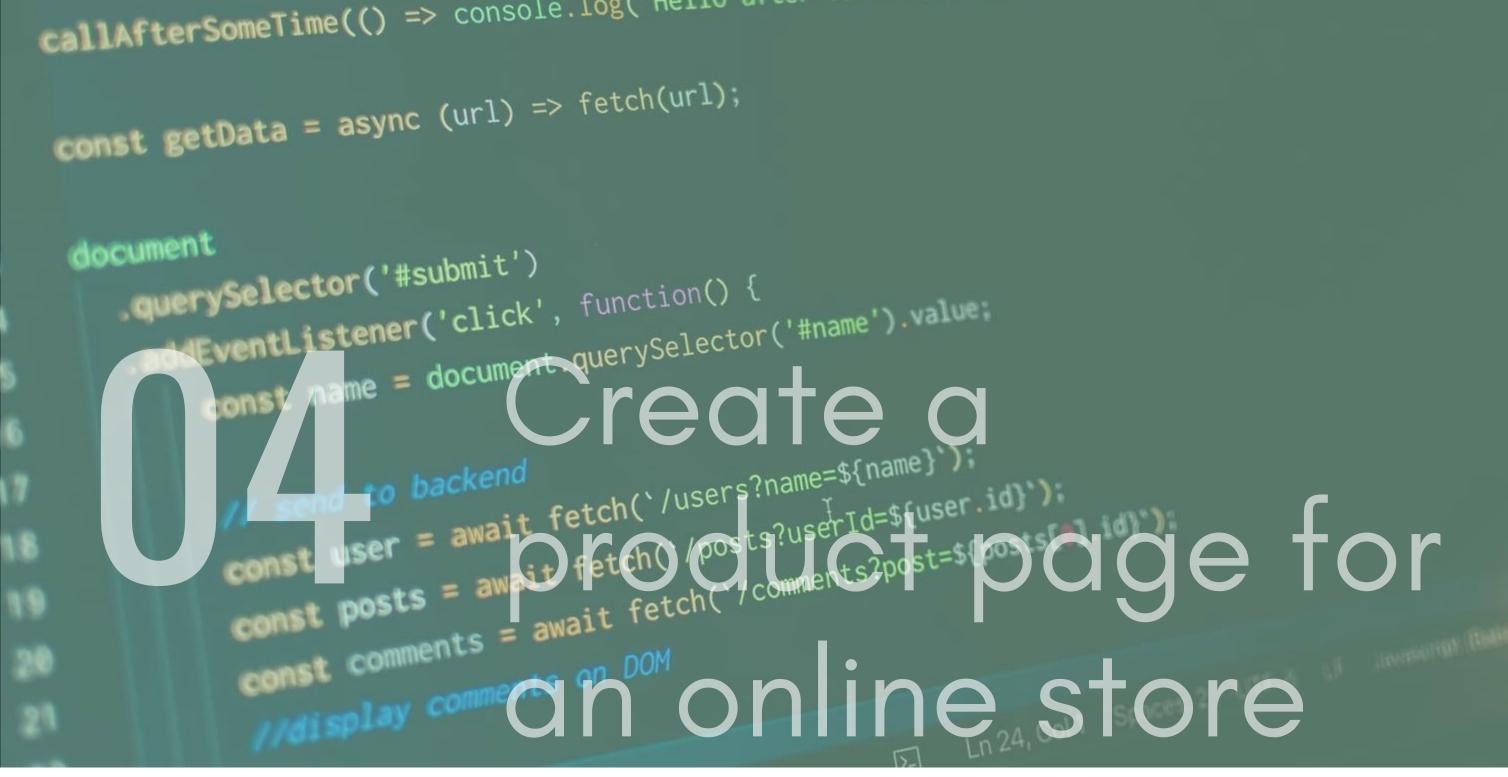

```
resolve(true);
}, time);
});
const callAfterSomeTime = (callback, time) => afterSomeTime(time) mum(callback);
callAfterSomeTime(() => console.log('Hello after 1500ms'), 1500);
```

Create a product page that display items of a product in a carousel. The page must also have an accordion on it that uses vanilla JS to function correctly. Other items on the page must include customer reviews, and a purchase button that makes an alert pop up.

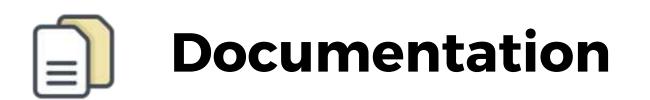

There is no external documentation for this task. To give you some tips, break down the UI design and focus on each part individually. Make use of google, google is your friend!

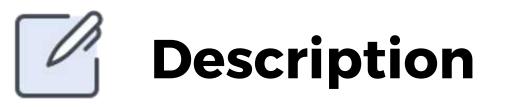

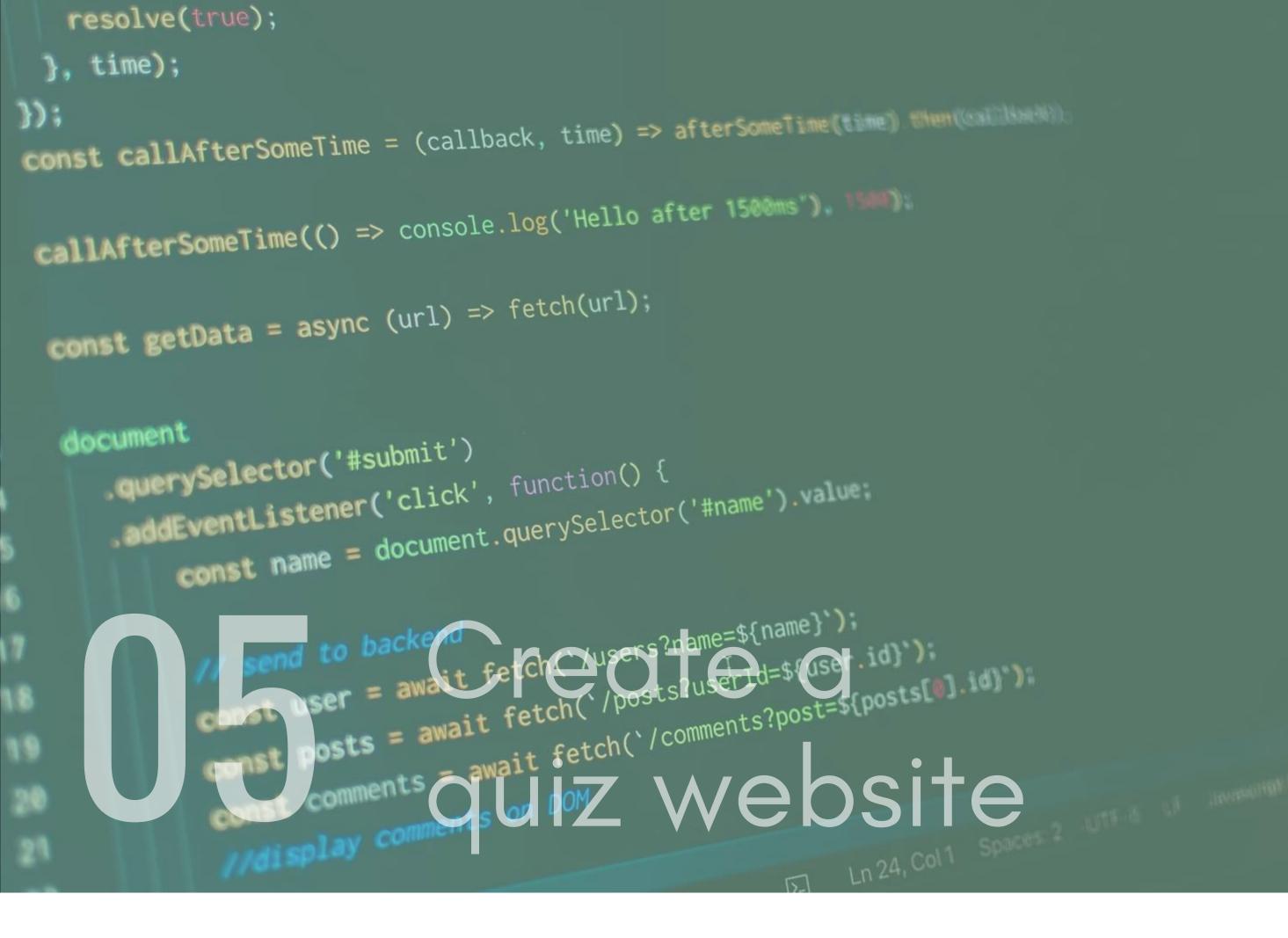

Create a quiz website using the Open Trivia Database API and JS. You can create a quiz using JavaScript but the data for the questions comes from an API. To do this the page should show a score, so that the user can see how many they have correct, and one button to submit their answer and go to the next. The score will be visible to the user throughout the quiz so they will know if they got the answer wrong immediately and there must be at least 10 questions.

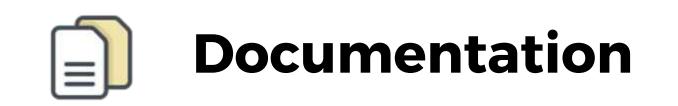

Open trivia API - https://opentdb.com/

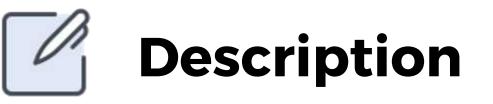

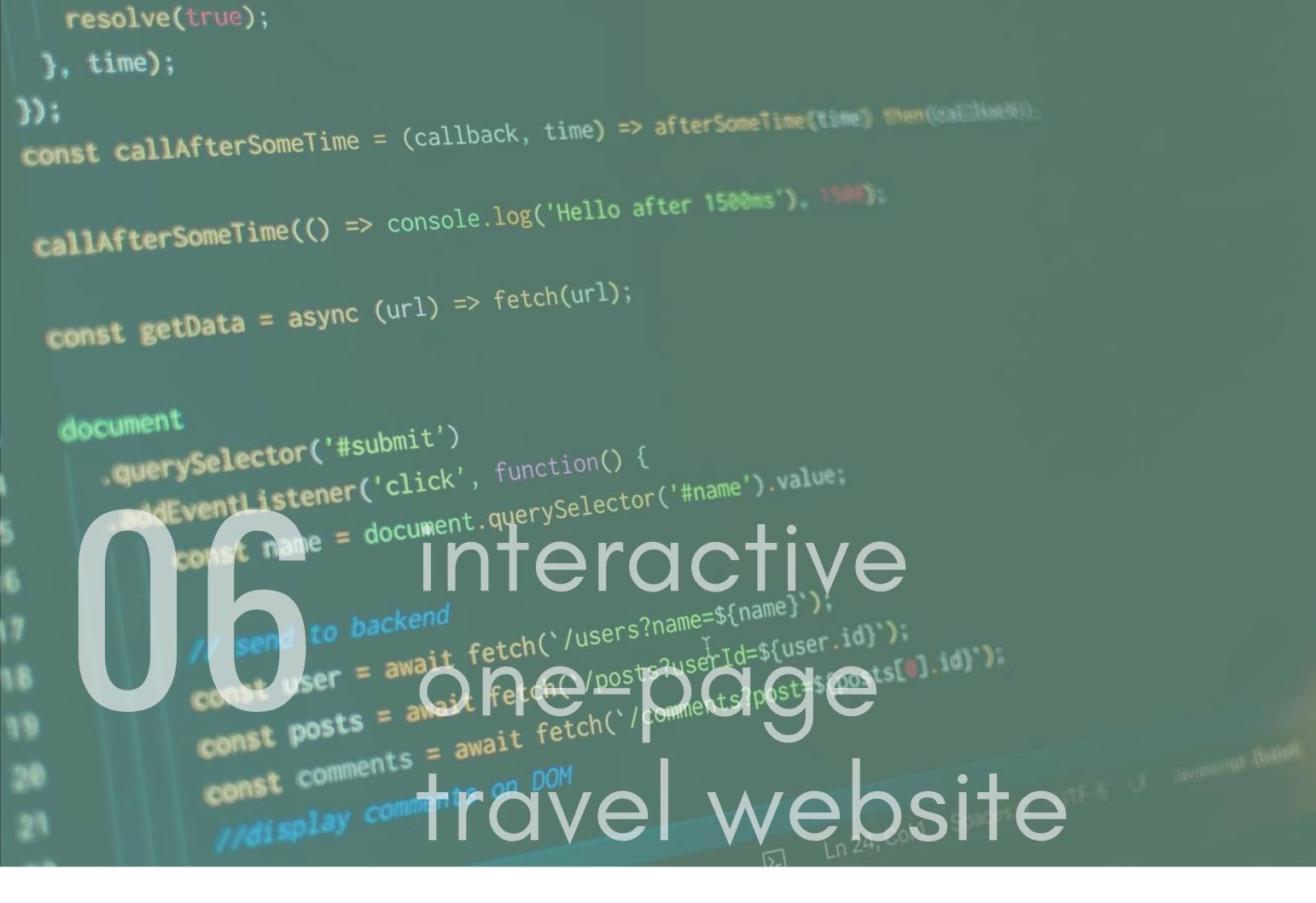

Build an interactive travel website that is like the one linked in the UI layout. You can use JavaScript to make similar animations used in the example given. You could also expand on it and make certain text change based on the size of the screen, maybe you could change an image based on where a user click.

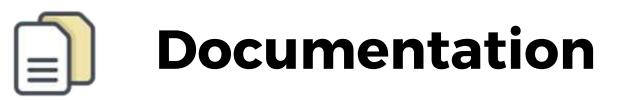

AOS - https://michalsnik.github.io/aos Bootstrap - https://getbootstrap.com/

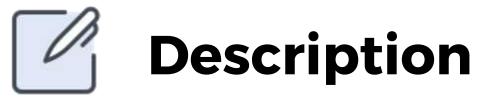

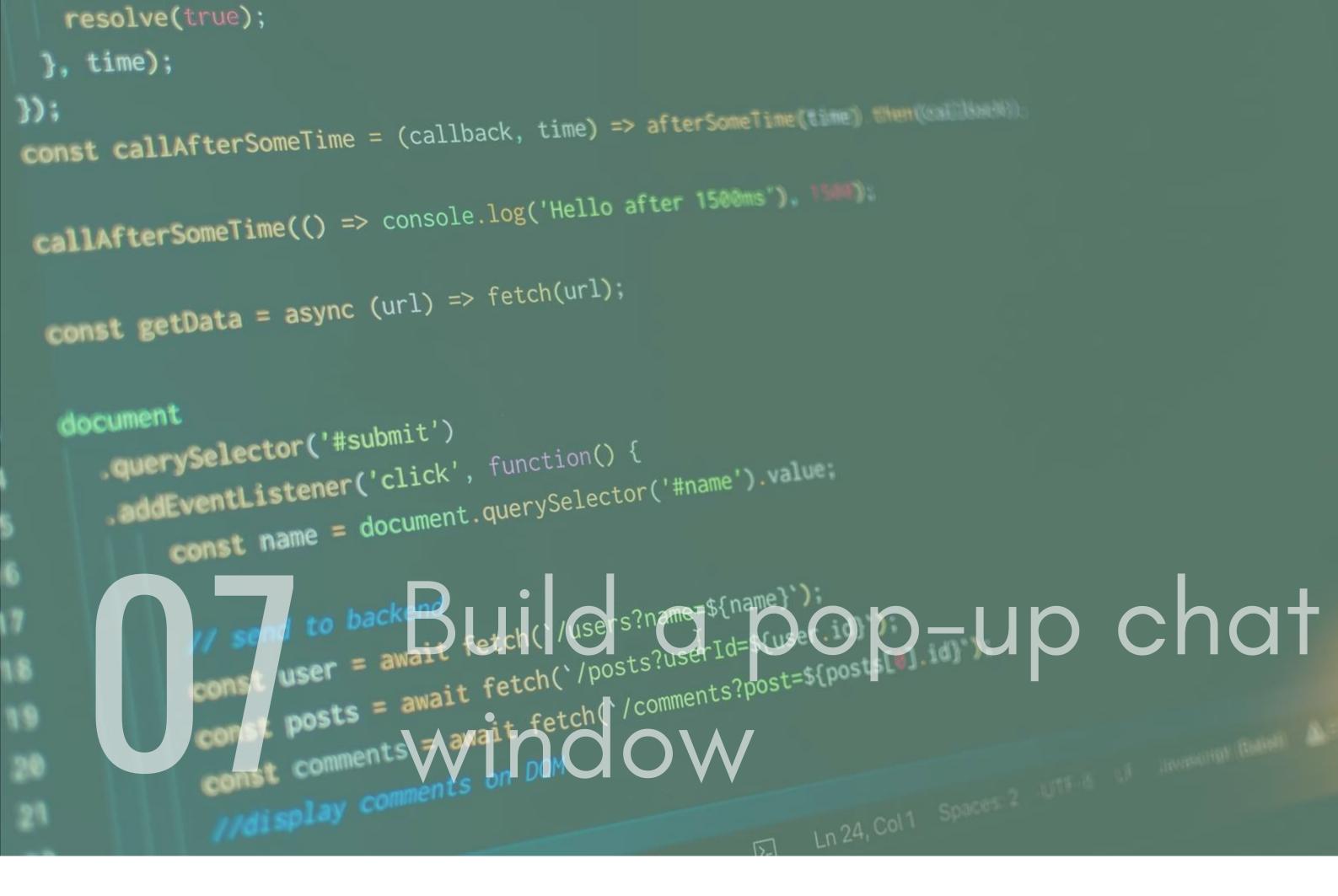

Build a simple popup chat window. The window should have a close button, send button, and a message area. When you send a message area you could make an alert pop up with the message or you could make it add to a message list.

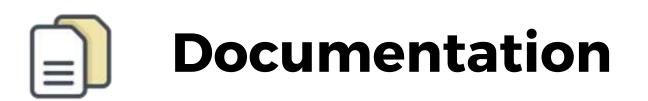

There is no documentation for this. Try using plain JS to create the window, you should be able to do it using just HTML, CSS and JS.

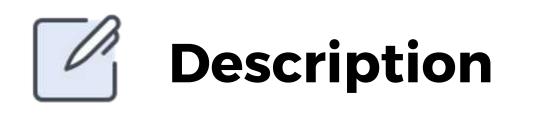

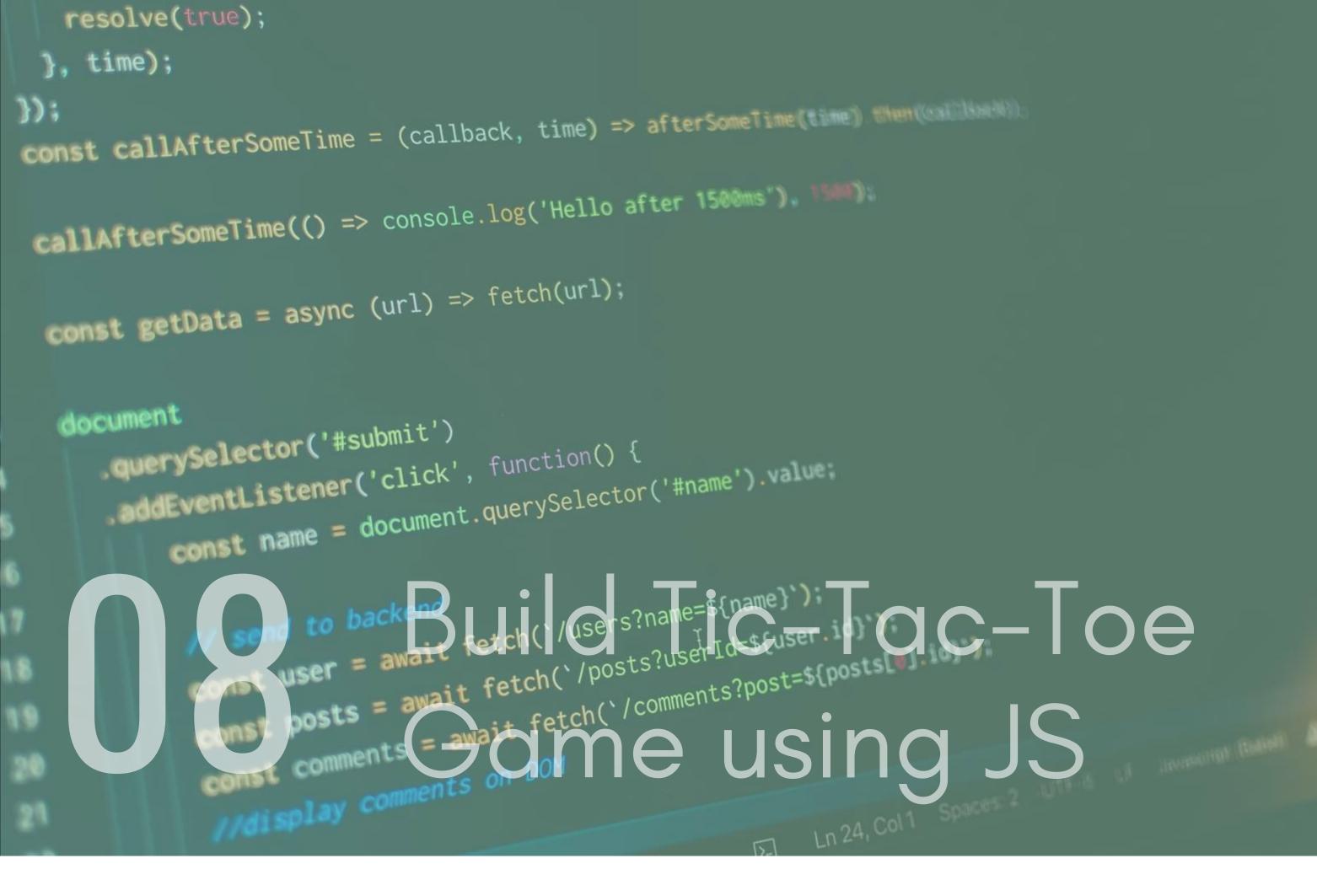

Build a Tic-Tac-Toe game using HTML, CSS and JS. This game will get you writing a lot of code and will help your problem solve by stringing lots of code together. It will also help you understand DOM manipulation.

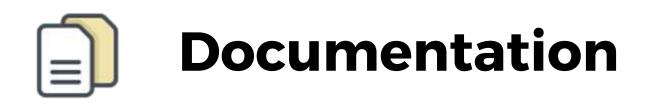

Helpful Article (It is in jQuery not JS) https://levelup.gitconnected.com/building-a-tic-tac-toegame-app-with-javascript-5916e58071fb

jsfiddle Example - https://jsfiddle.net/vasanthkay/oer5b9q5/

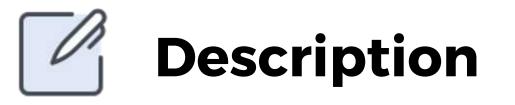

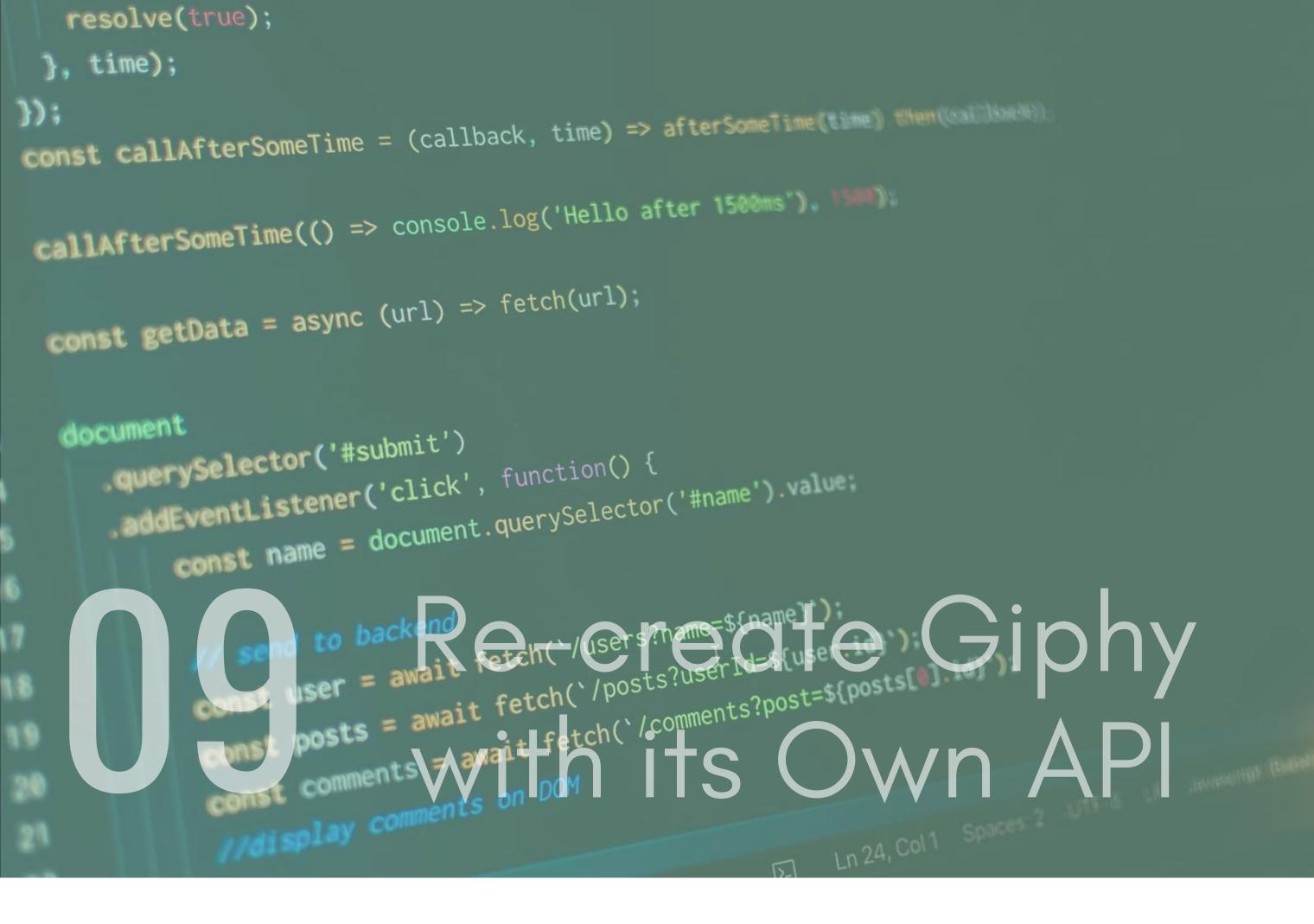

Create a web page which uses a search input and Giphy's api to display giphs on a page. The page should contain a search input where the user can type in a query and a button to initiate the search. The giphs that are returned from the api call should be displayed under the search area.You will need to use vanilla JS to make the api request and display the results.

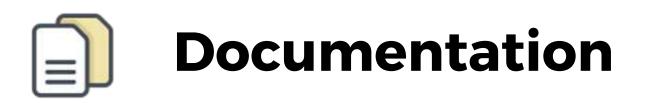

Giphy API - https://developers.giphy.com/

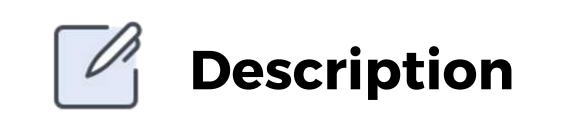

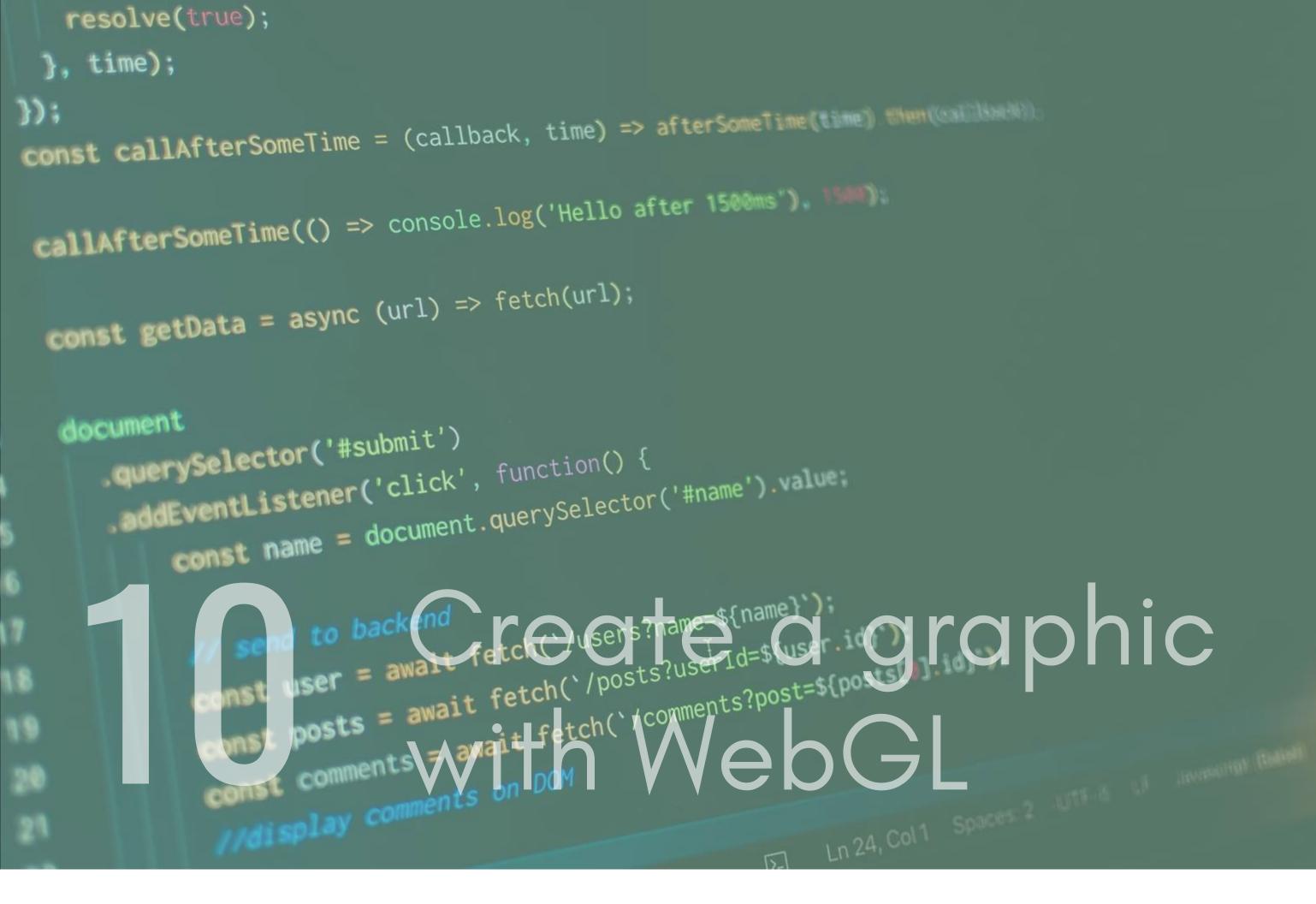

WebGL is a graphics driver built to perform 2D and 3d Rendering. You could use this to create a cool graphic or a simple game. This project can be interesting, creative and enable you to learn a lot. Maybe you could even try and create a retro game like Packman or Snake.

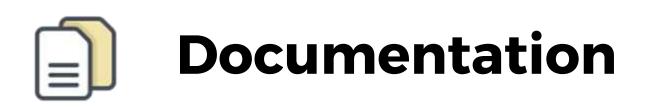

WebGL API - https://developer.mozilla.org/en-US/docs/Web/API/WebGL\_API

inspiration - https://github.com/diogofferreira/pacman-3D

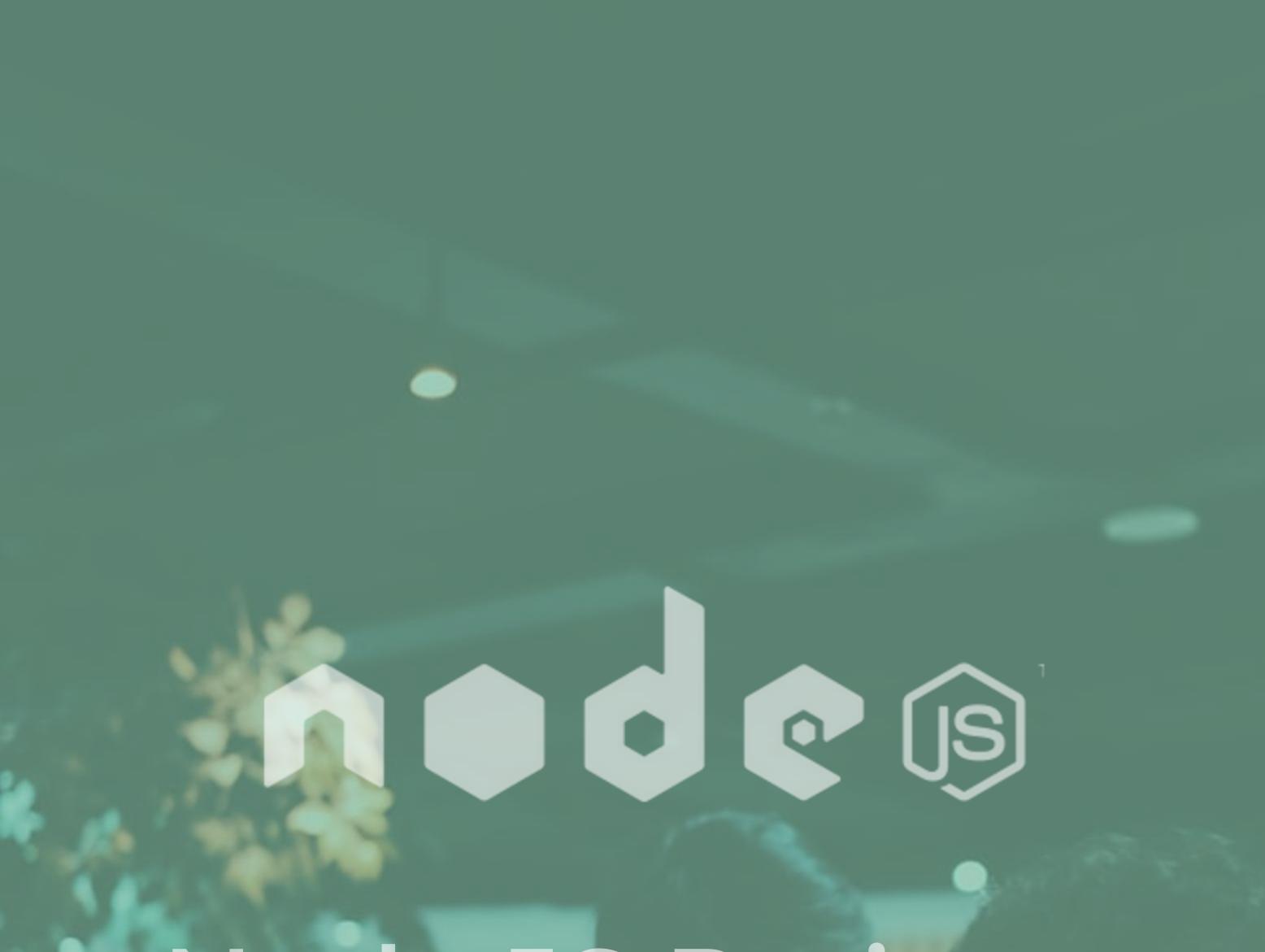

## Node JS Projects

A common use of Node.js in the industry is to build scaleable microserviceses. With this in mind, I have created a mix of projects that will get you to build some of

these.

Landstream state and a second state of the second state of the sec

------

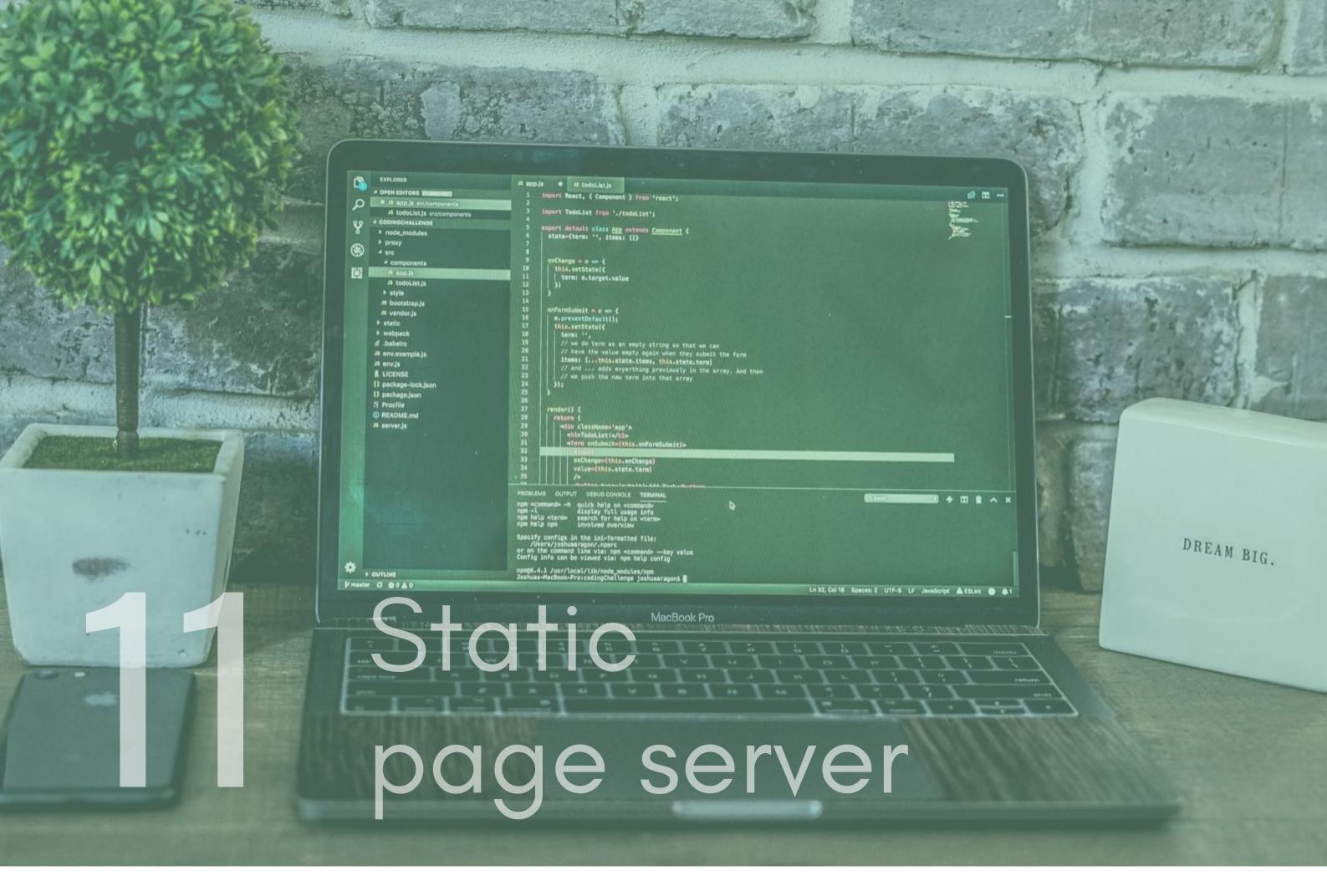

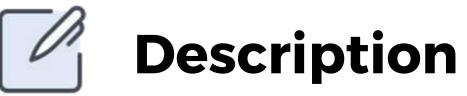

Node combined with express make a great combination. That combination can be used to create a server that serves static assets such as html files, images, stylesheets ect. A great project to get your head around how this works, and to get to grips with the basics of node, would be to build a static page server that serves up content.

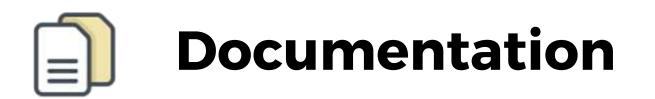

Express - https://expressjs.com/

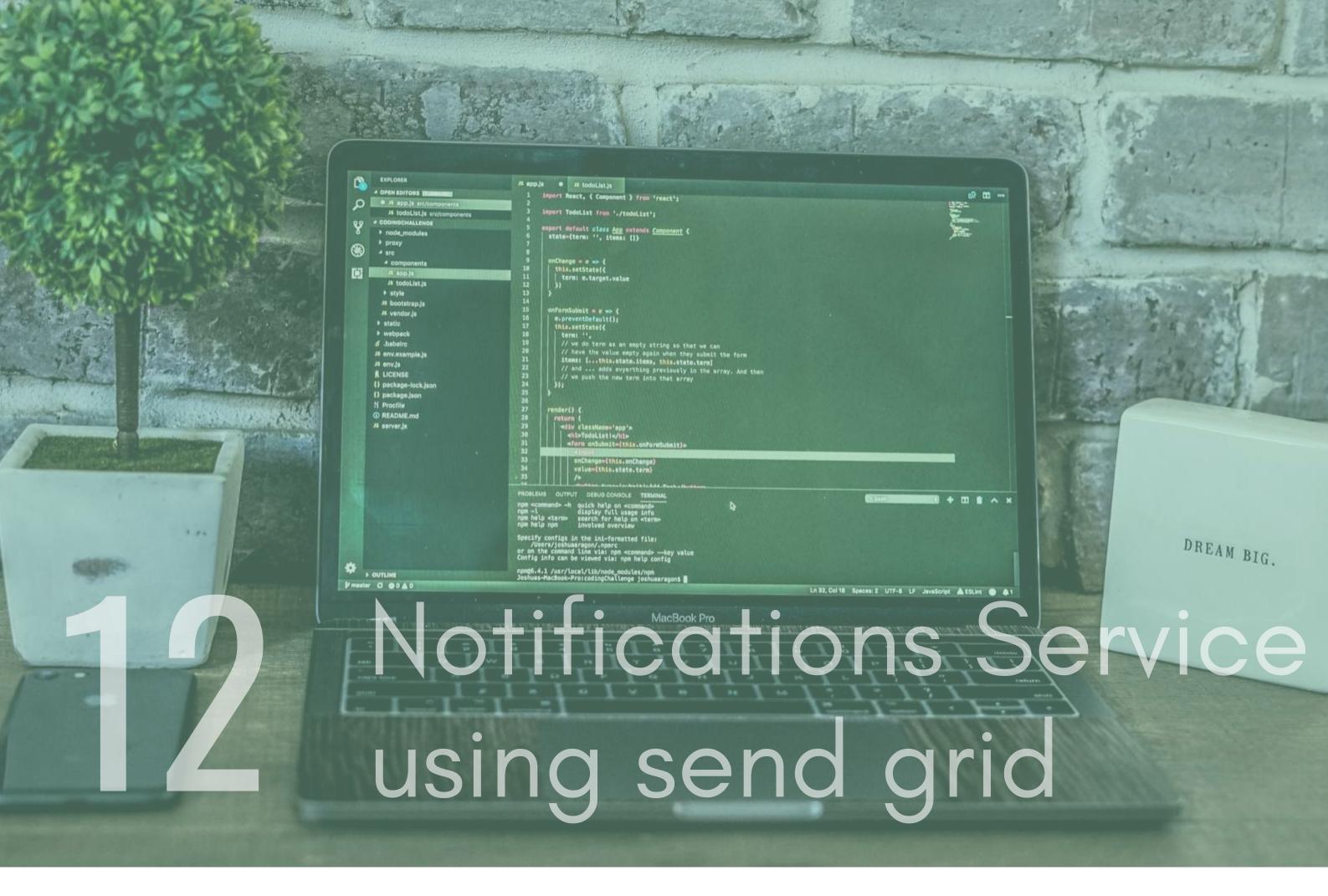

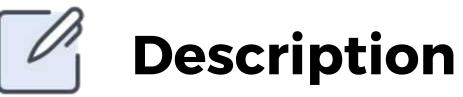

A common service that a lot of systems have is some form of notification service. These are normally what trigger push notifications, emails, marketing info etc to be sent out. With node we can set up an endpoint, that when hit, triggers an email to be sent via the SendGrid API. To take this further you could send custom templates using a template engine such as handlebars.

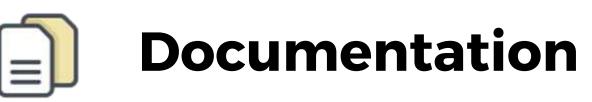

SendGrid - https://sendgrid.com/docs/for-developers/sendingemail/

SendGrid NPM package -

https://www.npmjs.com/package/@sendgrid/client

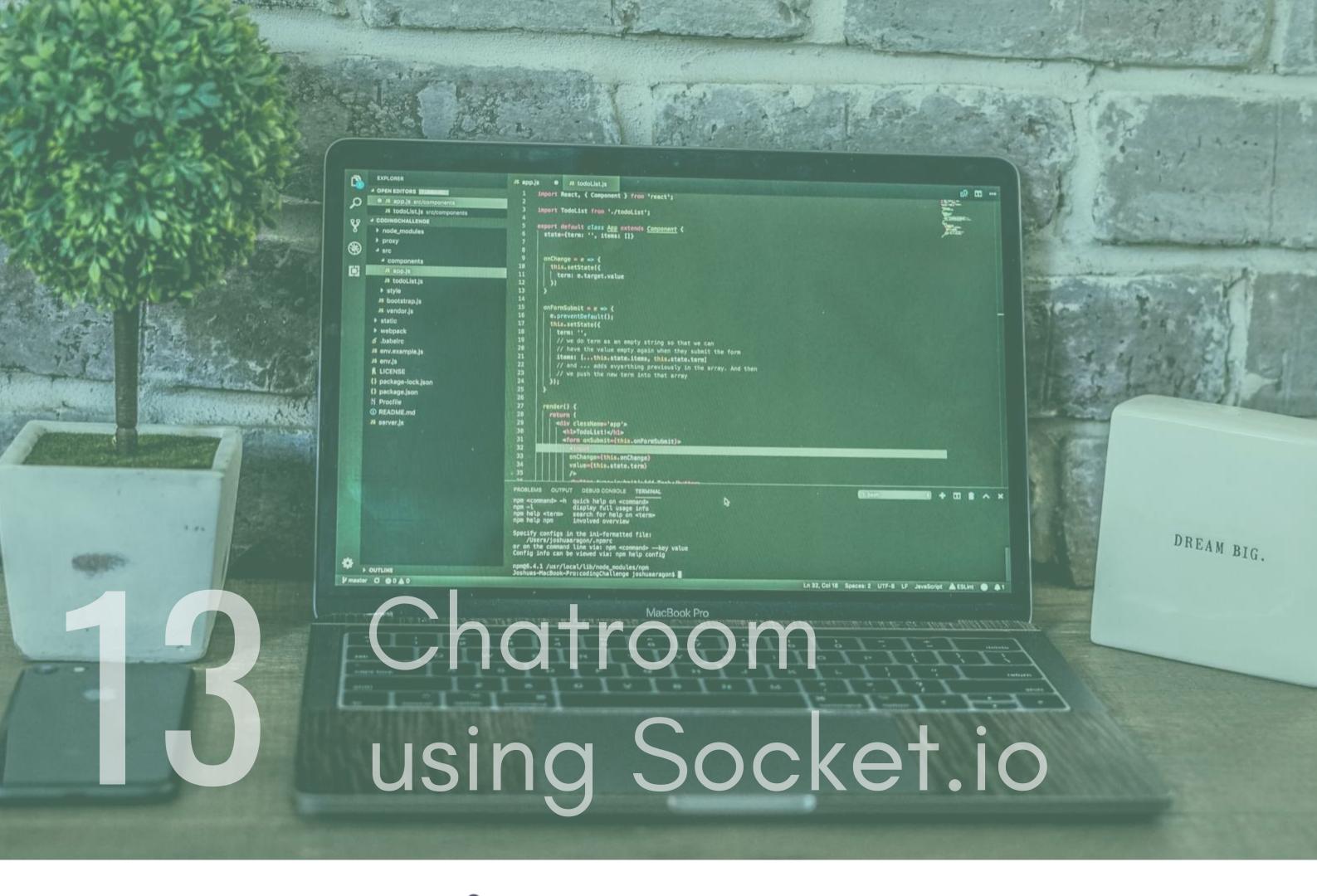

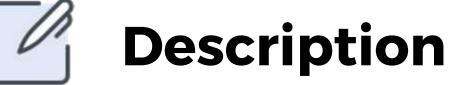

Websockets are commonly used when streaming data over the internet in real time. Socket.io is a JavaScript library that is built on top of this and is a great, fun tool that can be used to create cool projects such as a chatroom.For this you will need to create a html page that has a simple chat type window on

it. Create socket connections and you could even store the

conversations users have through your chat room to a

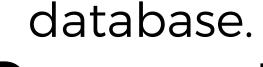

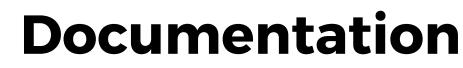

Socket.io - https://socket.io/

Article on Websockets - https://blog.teamtreehouse.com/anintroduction-to-websockets

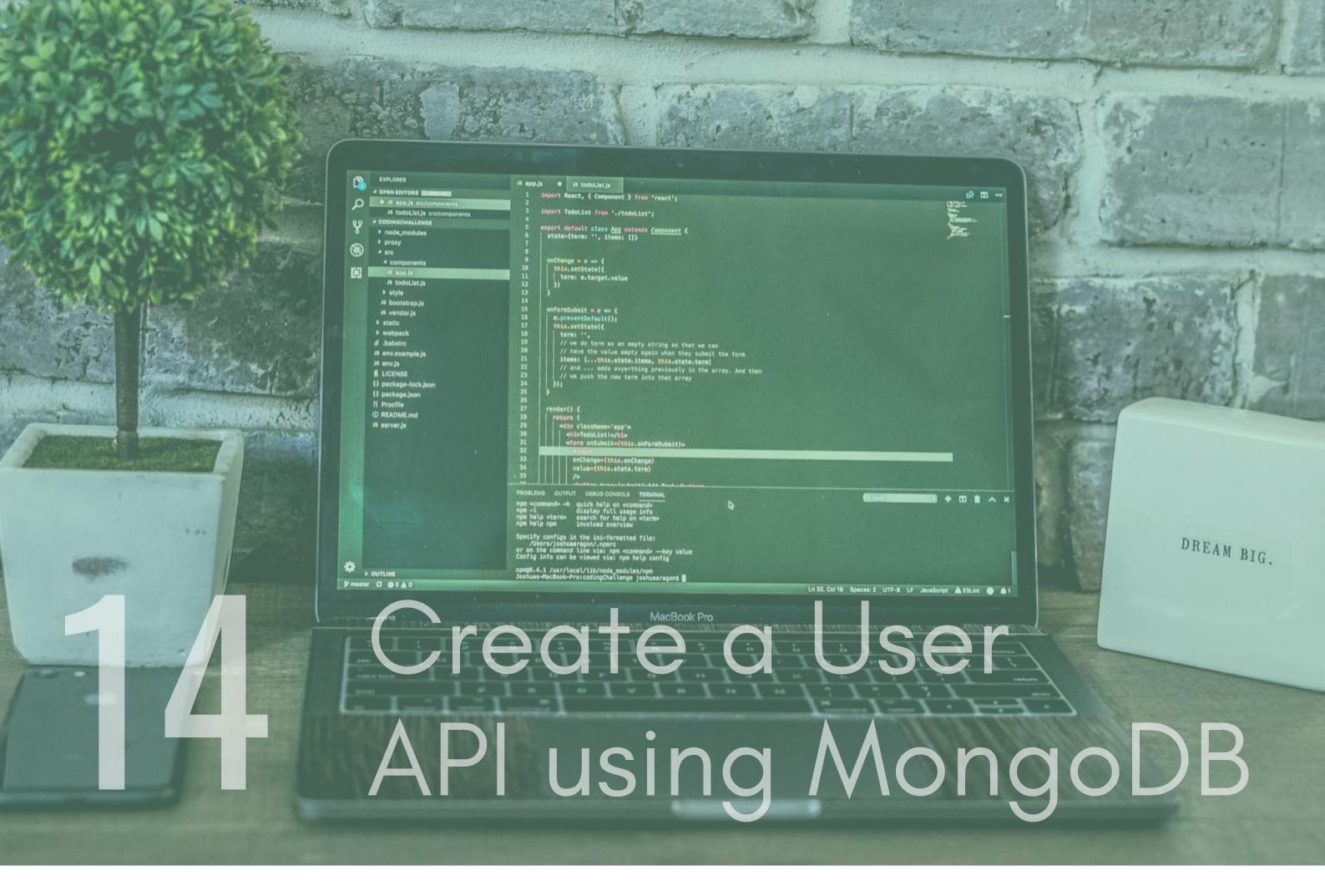

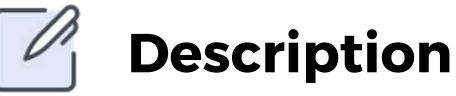

Create a REST API that allows you to create, update, delete and retrieve user data. The user data should be stored in MongoDB and each request should have a http status attached to it. You will probably want to use the npm package mongoose, which provides a useful way of interacting with MongoDB.

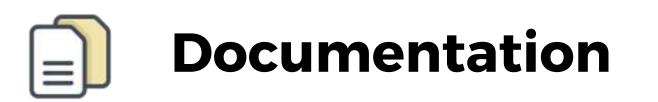

MongoDB - https://www.mongodb.com/

Mongoose - https://www.npmjs.com/package/mongoose

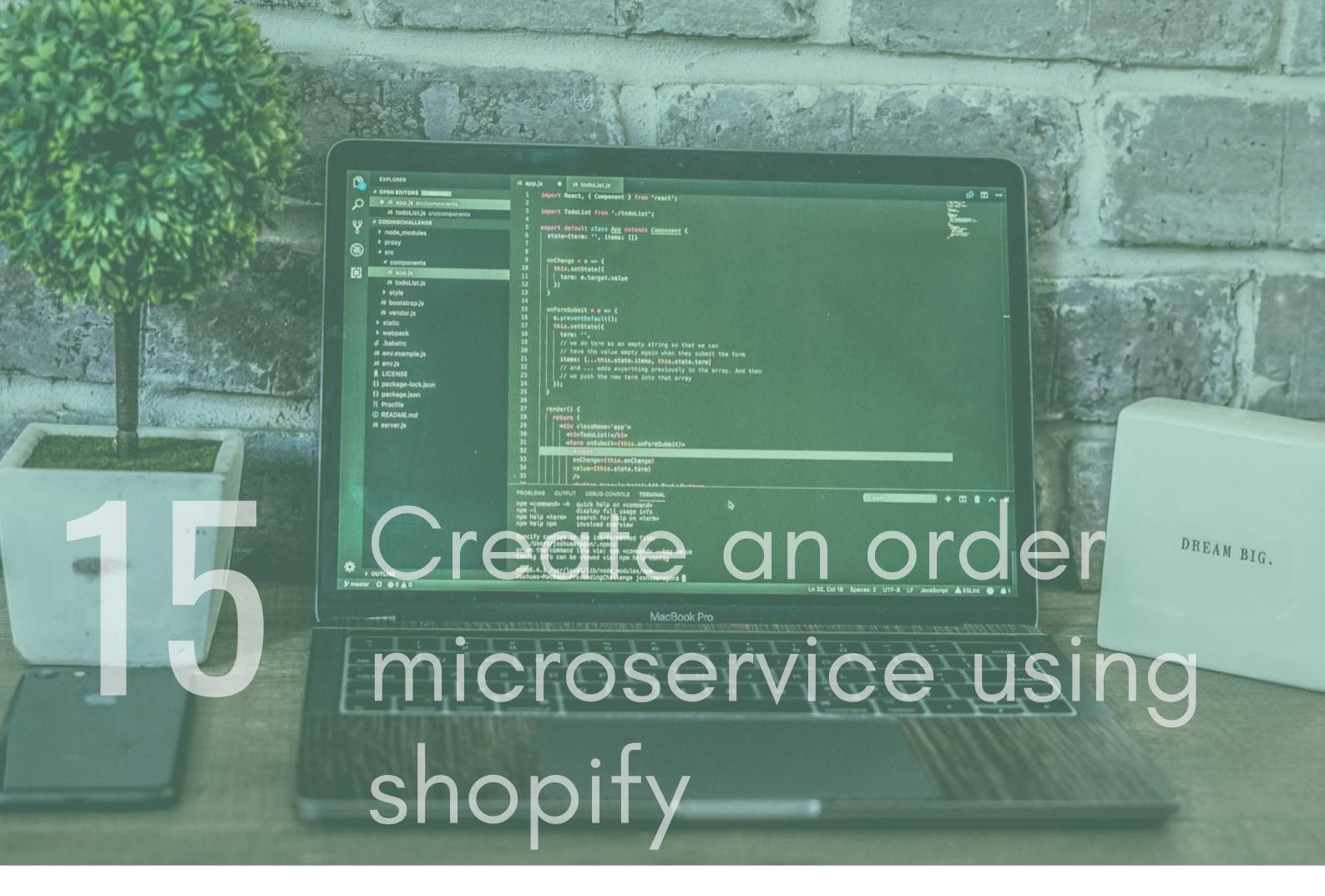

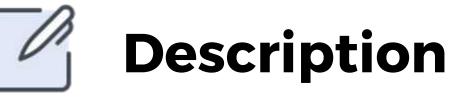

As mentioned earlier, Microservices are a common architectural design in modern system development. Learning how to build one not only helps you learn how to use node, but it also gets you coding something that will be hugely impressive to an employer. To do this we are going to use shopifys API as a way of creating orders and storing those orders. We will create a service that has two endpoints. One to create an order, the other two save the order.

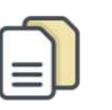

## Documentation

Shopify Order API https://help.shopify.com/en/api/reference/orders/order Express - https://expressjs.com/

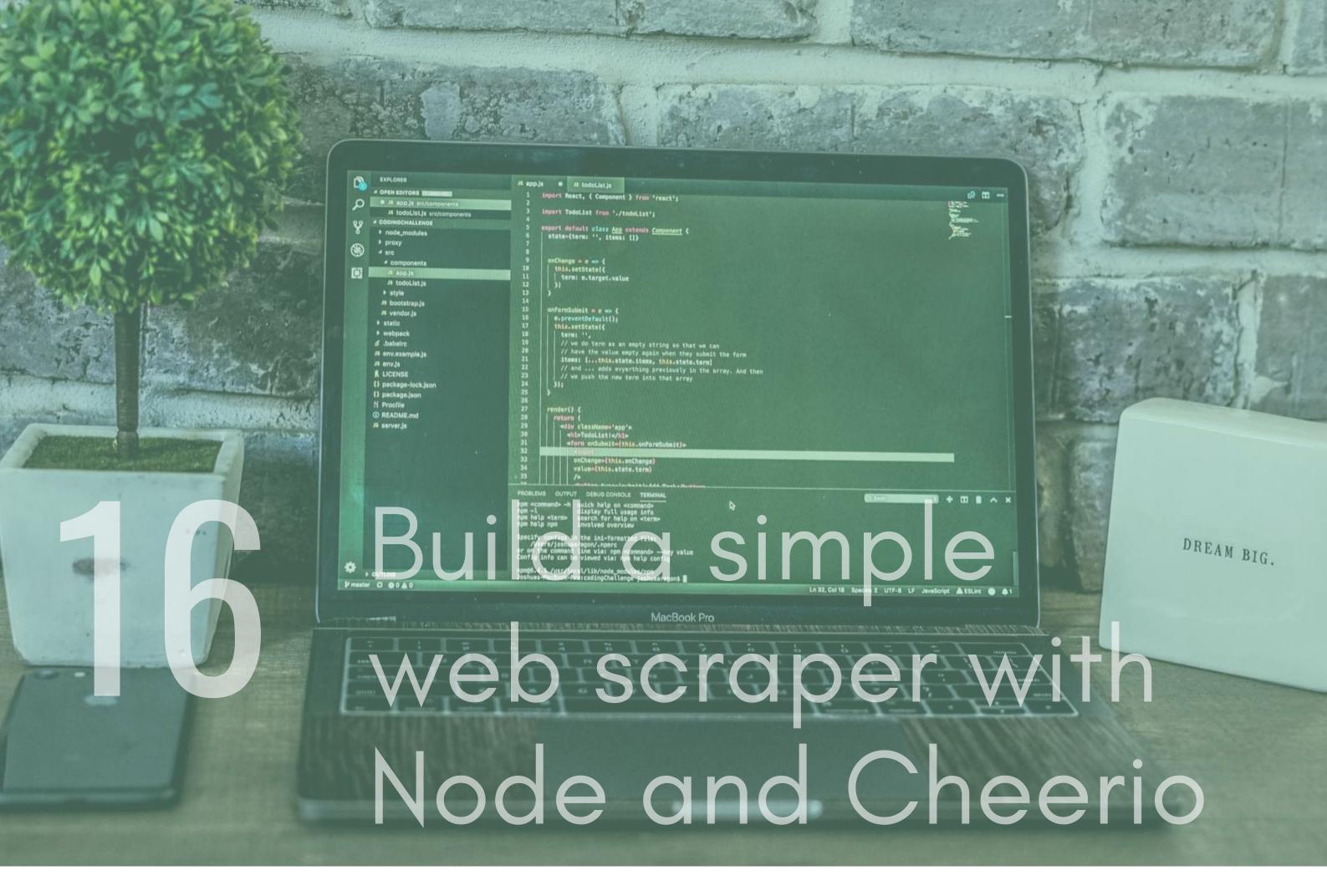

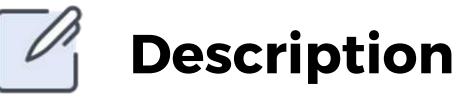

Node also has some great packages that allow you to perform web scraping tasks. Create a node script that scrapes the content of a website for price data and then puts it into a text file. To do this you can use the following packages – fs, cheerio and puppeteer (if it's a JavaScript based site, e.g react built).To take this further, you could put the data into a SQL database for you to query later.

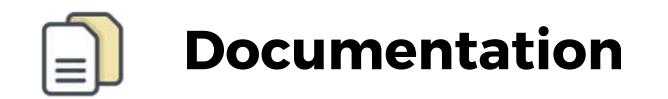

puppeteer - https://pptr.dev/

cheerio - https://cheerio.js.org/

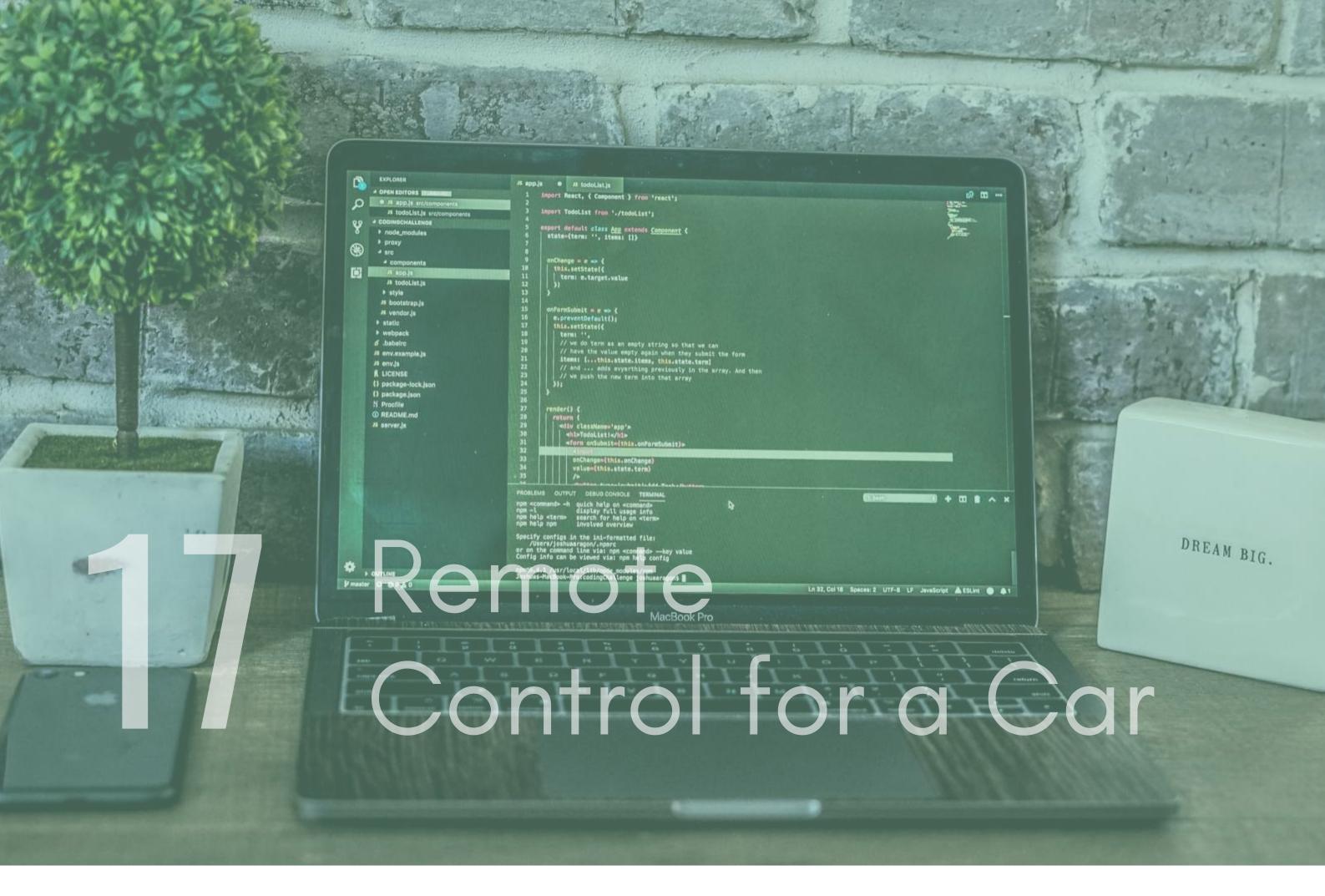

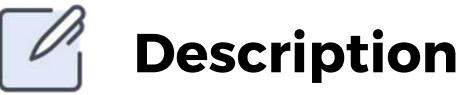

Another cool use of WebSockets, you can create a cool remote-control using node and a simple html page with buttons. You will also need a small computer called Arduino to do this so there will be a small set up cost, but it will be a lot of fun!

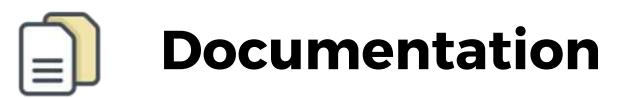

Article - http://www.webondevices.com/arduino-nodejs-rccar-driven-with-html5-gamepad-api/

Socket.io - https://socket.io/

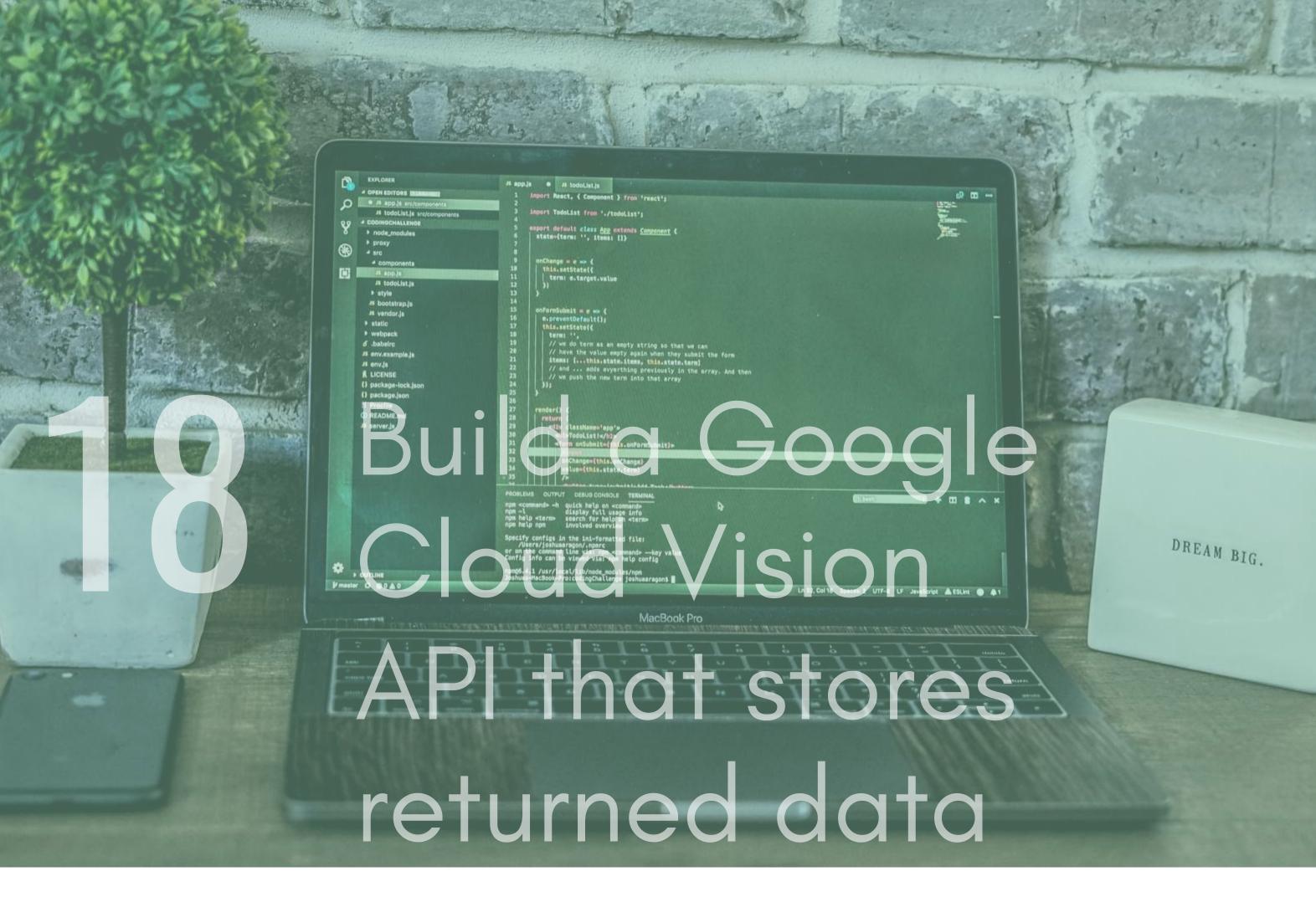

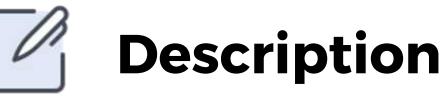

Google has an incredible vision API that utilises AI to read text from images, perform recognition tasks and a variety of other cool features.Create a REST API that allows you to send an image to it (the image must contain text), the data from the image is then extracted via google and stored in a NoSQL Database such as MongoDB.

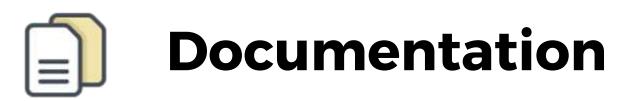

Google Vision API -

https://cloud.google.com/vision/overview/docs/get-started

mlab - https://docs.mlab.com/

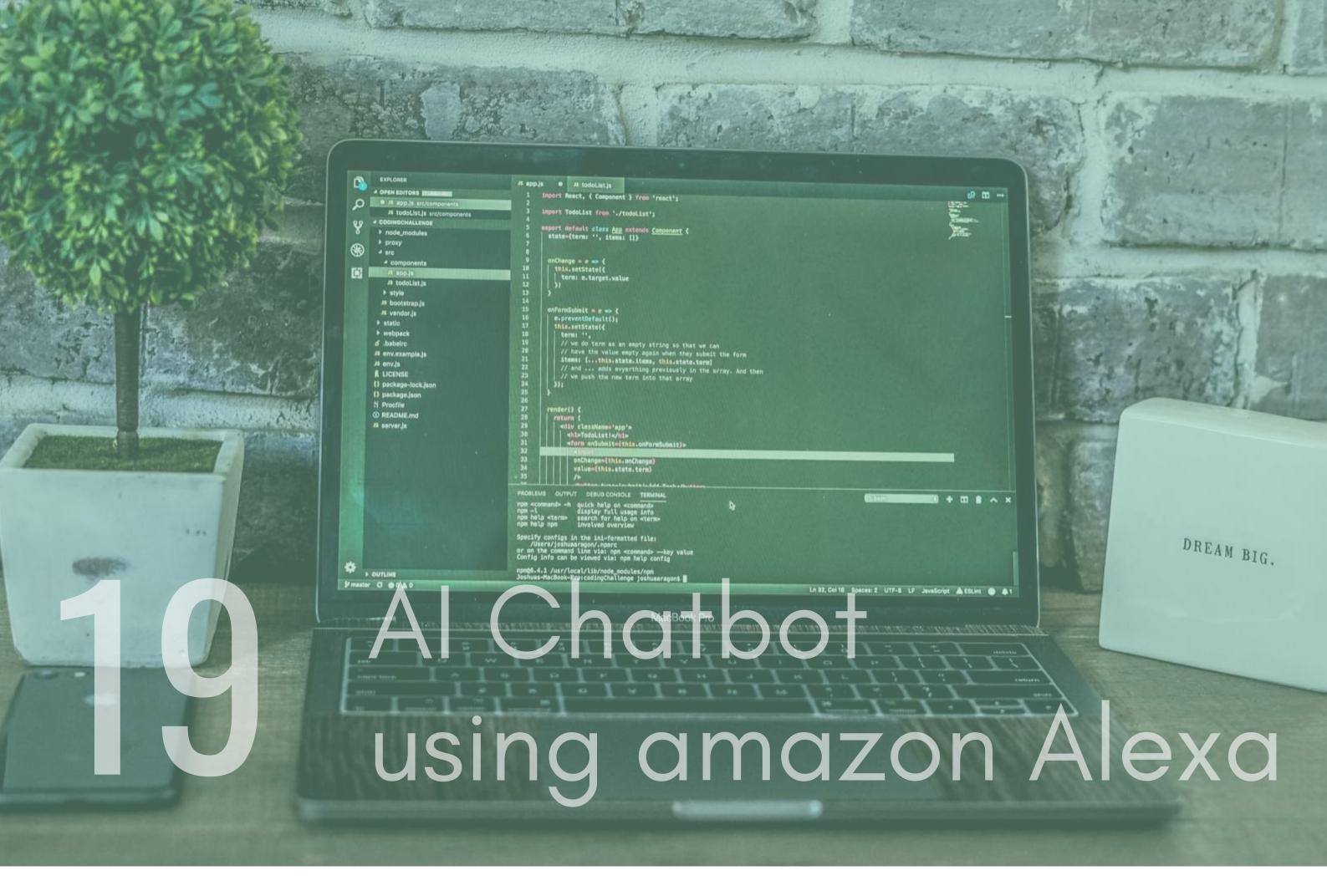

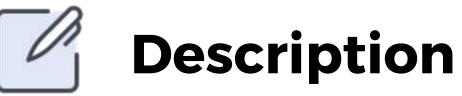

Amazon Alexa is a fun way to create something interesting while learning node. Using the development console, you can set up a basic chatbot in not time at all and then code a node webhook that gets called to do task. You could use it to return to Alexa some football scores, find some local restaurants or maybe a simple weather finder.

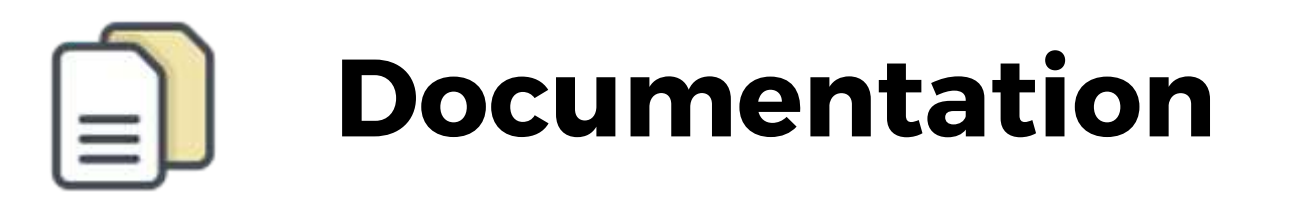

Amazon Developer Console – https://developer.amazon.com

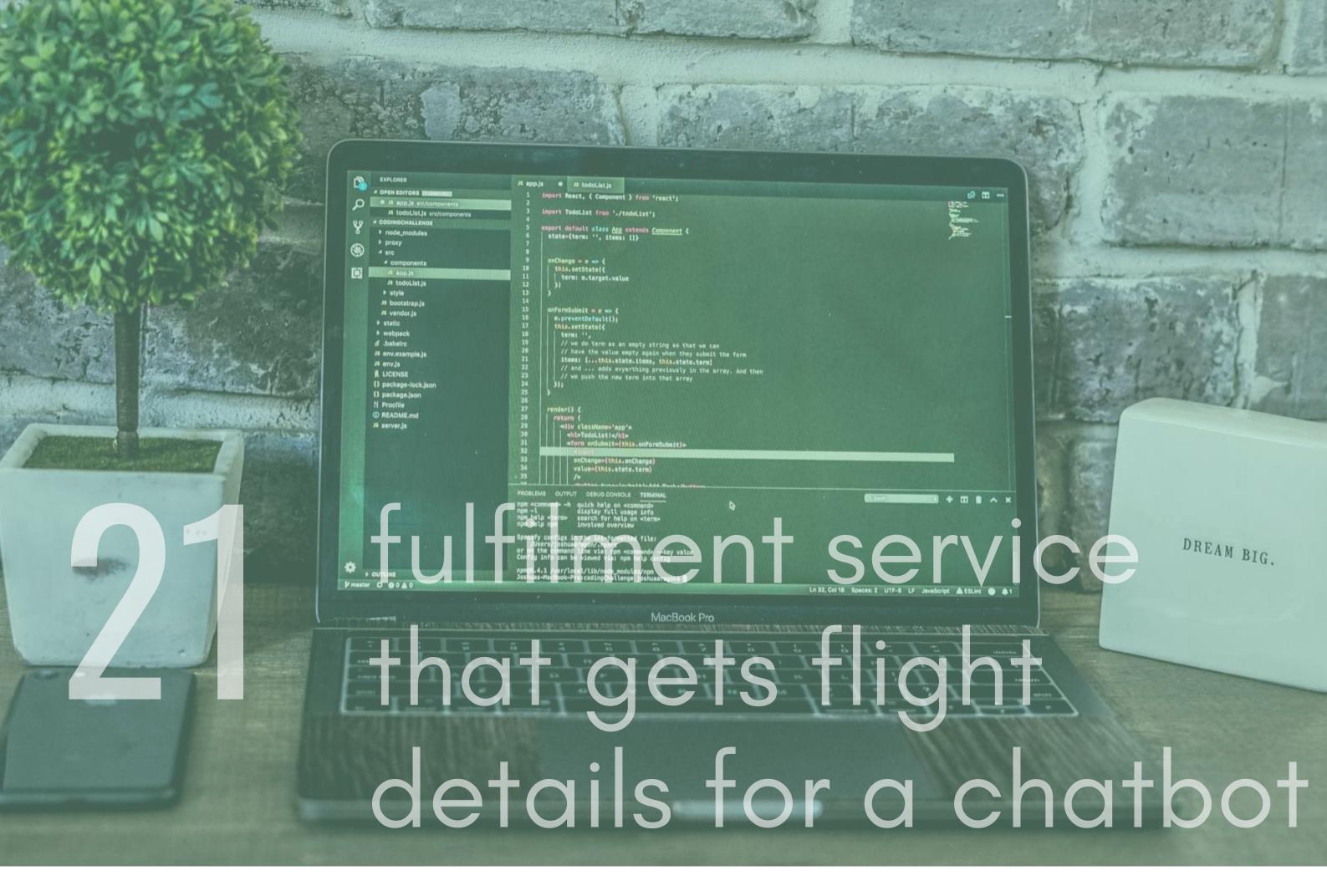

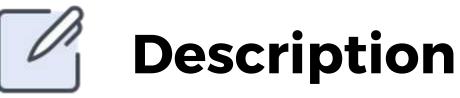

Like the Amazon Alexa example, the idea behind this is that you create a webhook that is used by google to fulfill a request. When a user of a google Dialogflow chatbot asks for flight details the webhook will be called and the code that you write should reach out to a flight api, fetch the details and return it.You can use one of Google Dialogflow's flight chatbot templates so that you don't need to build it and can concentrate on the webhook.

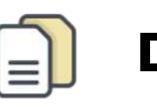

## Documentation

SkyScanner API -

https://partners.skyscanner.net/affiliates/travel-apis

Dialogflow - https://dialogflow.com/

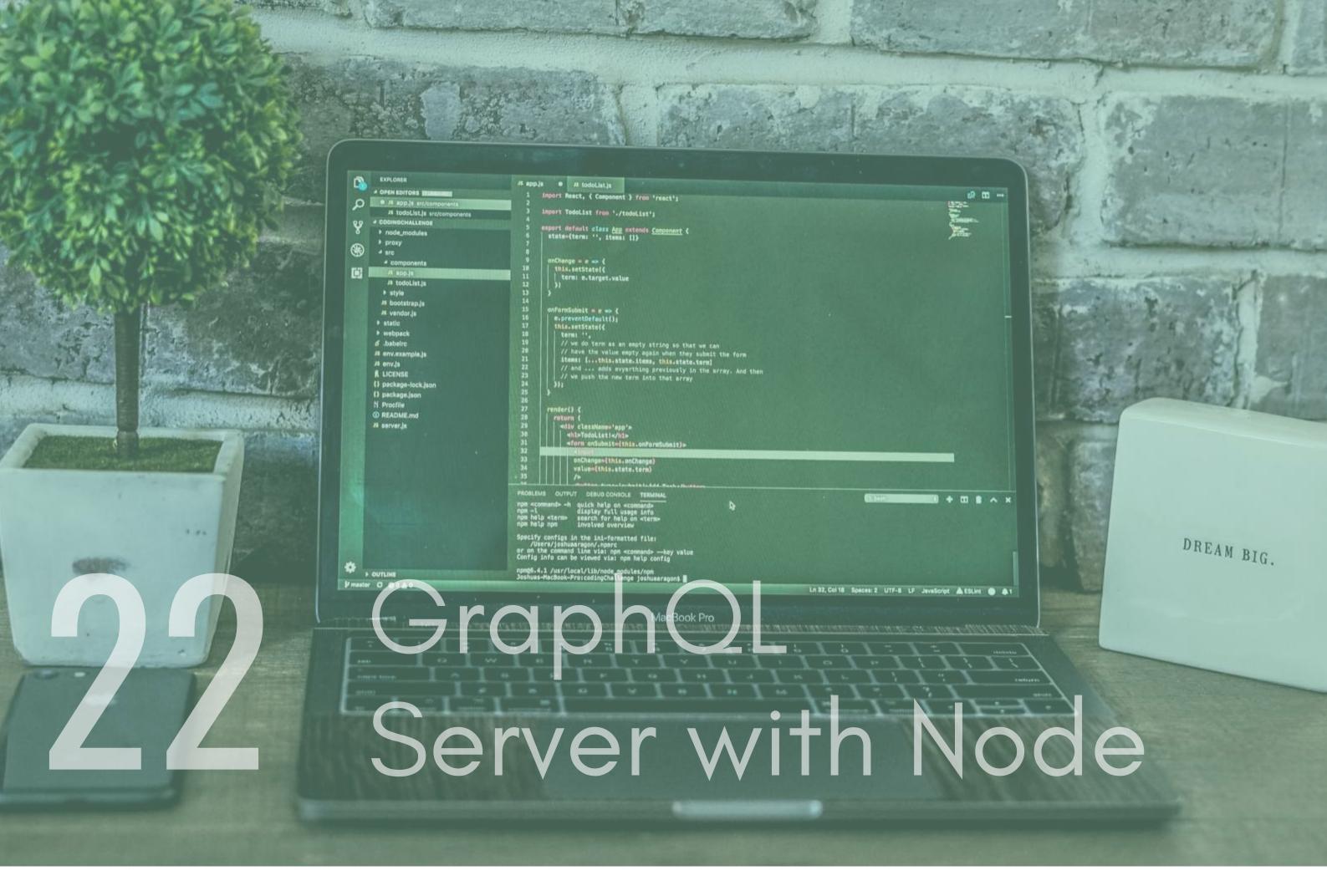

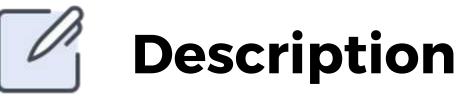

GraphQL is a query language for APIs and a run-time for fulfilling quires. When you combine node with GraphQL, you create a powerful that lets you get exactly what data you need. Check out the documentation below, I have also

included an article to help.

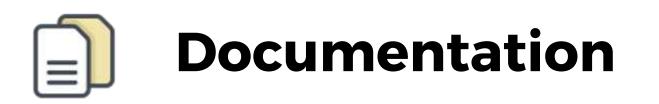

GraphQL - https://graphql.org/

Article - https://medium.com/codingthesmartway-comblog/creating-a-graphql-server-with-node-js-and-expressf6dddc5320e1

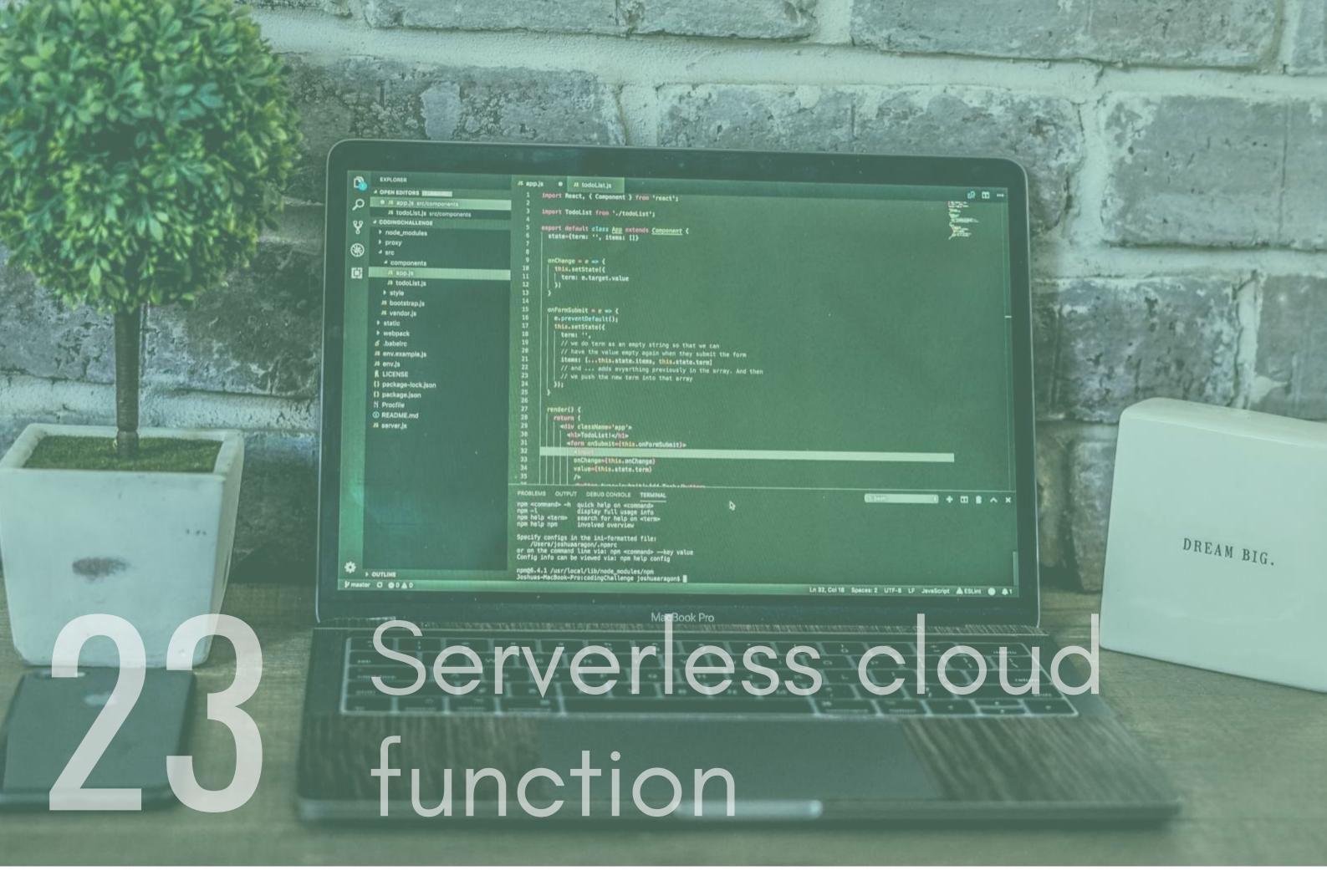

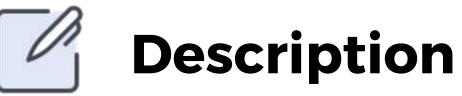

Serverless Architecture is becoming a very popular way to build apps and IT systems. This is because it allows for easy scalability, lower barrier to entry, lower cost and offloads the need to maintain infrastructure.Cloud functions are a useful tool in serverless architecture. They are useful, single functions, that are executed when events are emitted from your cloud infrastructure. Create a cloud function that returns some mock product data.

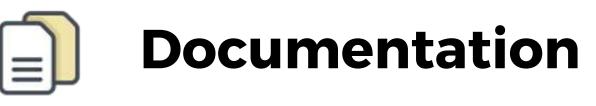

Google Cloud Functions -

https://cloud.google.com/functions/docs/concepts/overview

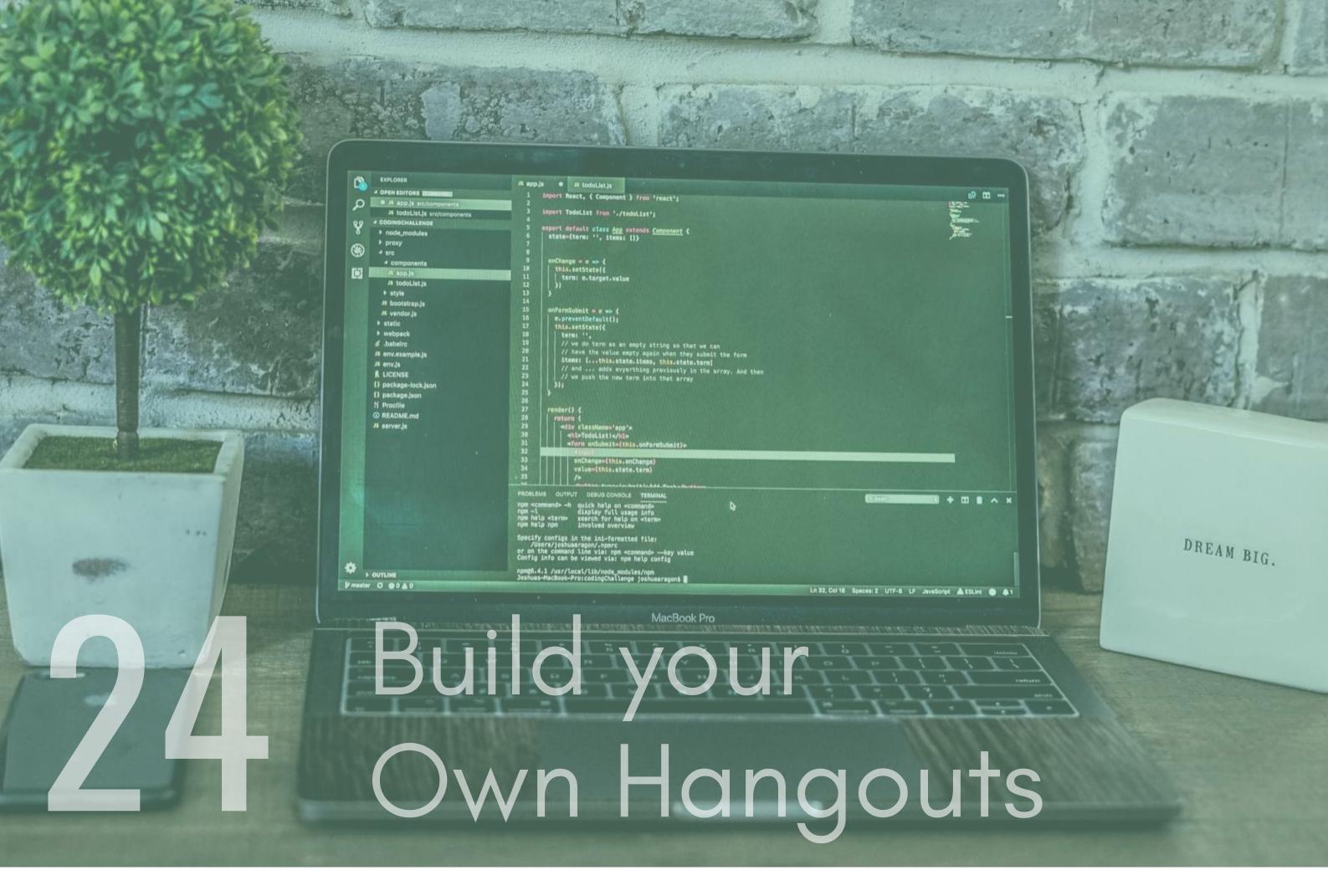

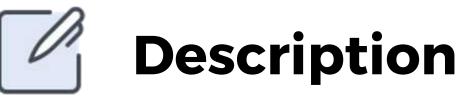

WebRTC is becoming increasingly supported by more and more web browsers. This makes it increasingly possible to build Google Hangout-styled apps that will become more and more common now that the technology is becoming much more accessible.Try and build your own using node, I have included an article to get you started below.

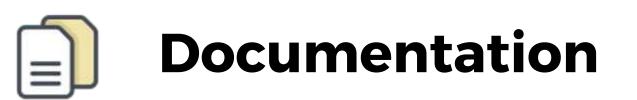

Article - https://hackernoon.com/how-to-build-a-video-callvoice-chat-app-in-webrtc-using-javascript-node-jsd256d434acbc

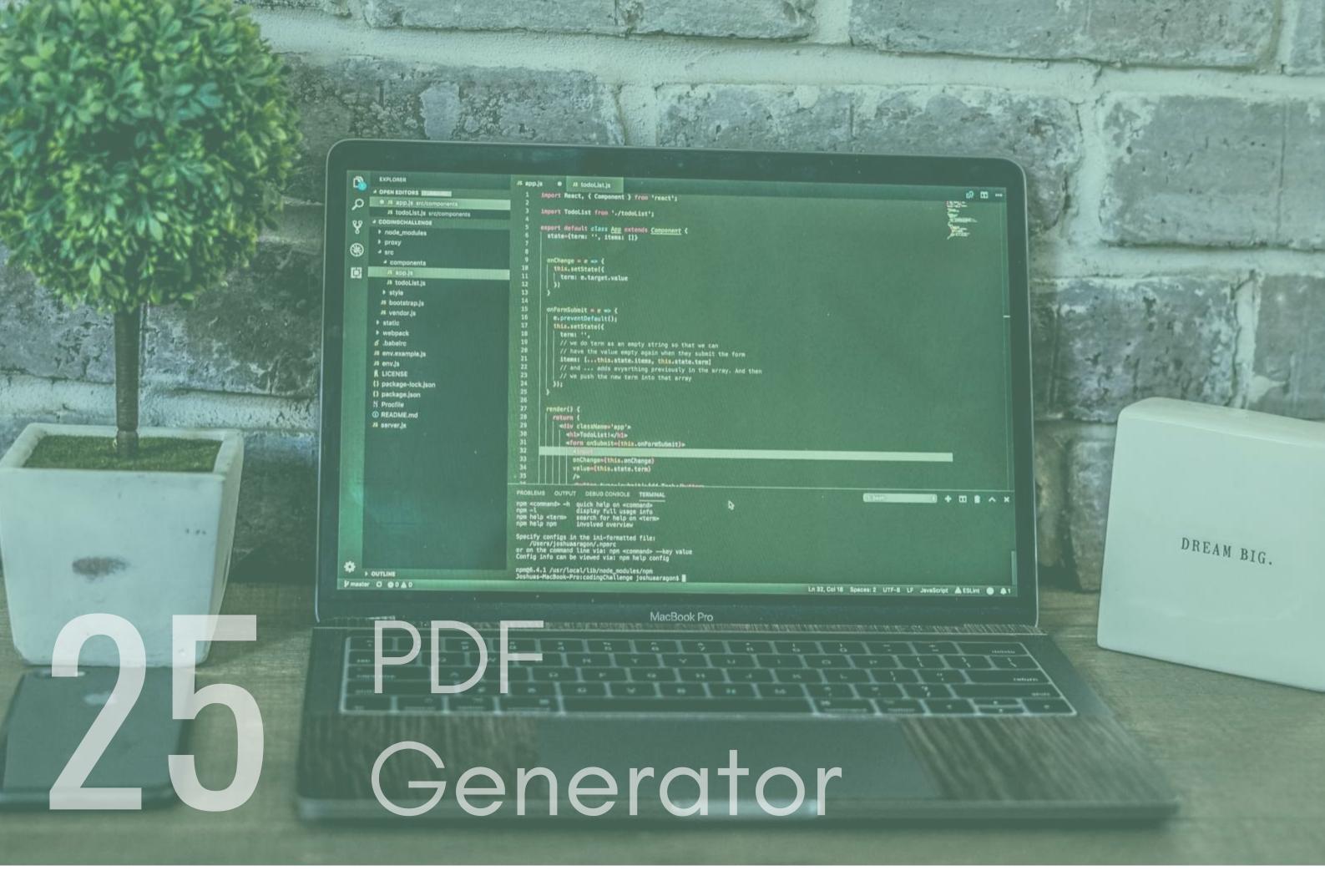

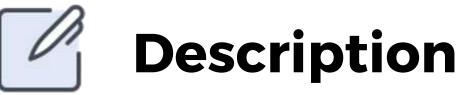

PDF generation is a common use case for node. Services that create pdf reports, invoices ect are the main reason for this. Try creating a pdf generator using the pdfkit NPM package.

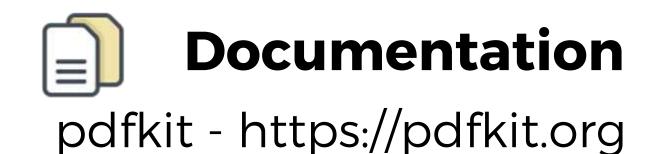

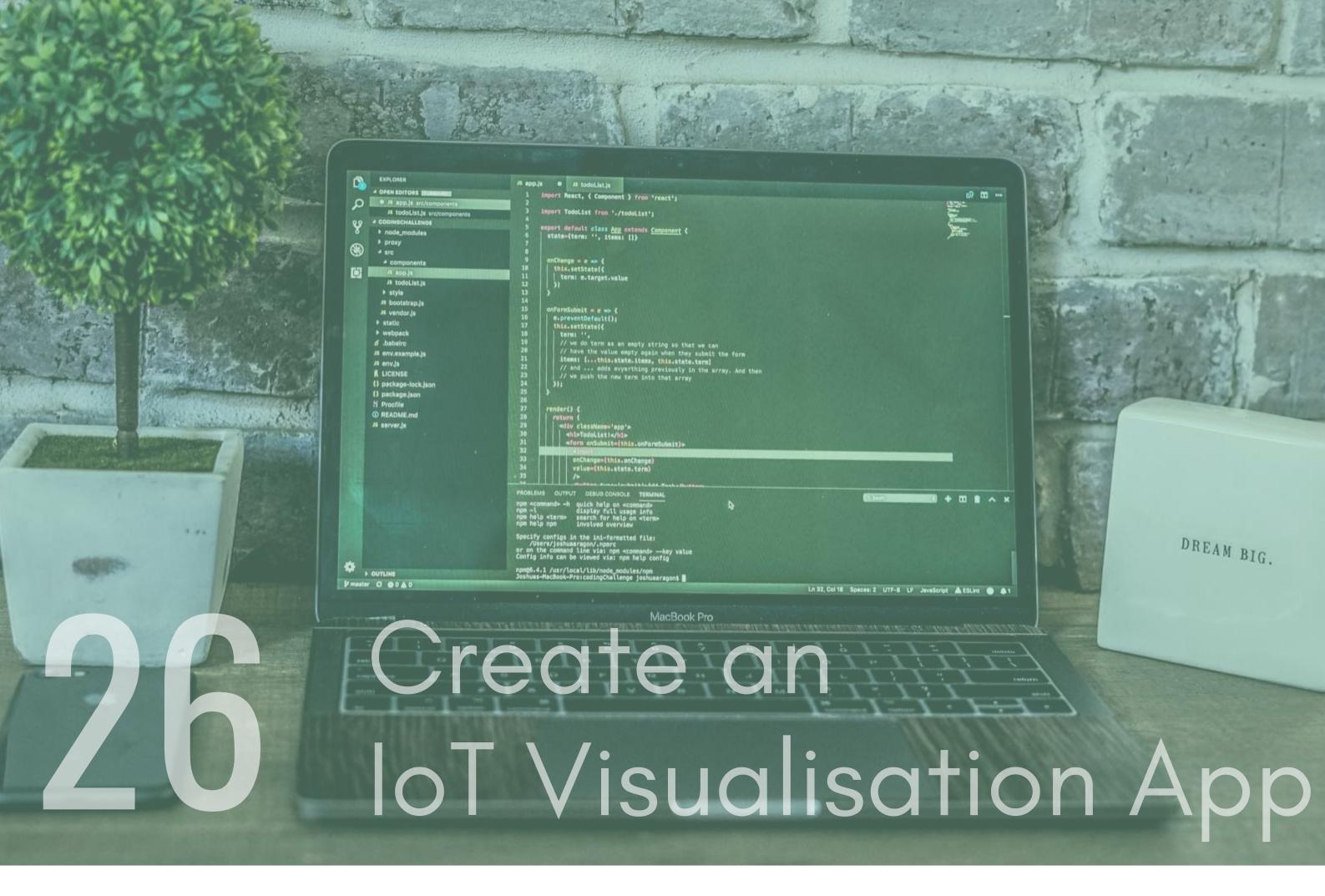

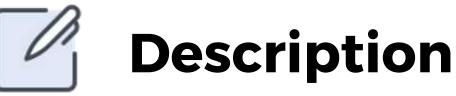

The Internet of Things, or IoT, refers to the billions of physical devices around the world that are now connected to the internet, collecting and sharing data. Thanks to cheap processors and wireless networks, it's possible to turn anything, from a pill to an aeroplane to a self-driving car into part of the IoT.Why not create a visualisation app and IoT device? You can use Node and Arduino to create an IoT process. Checkout the article below to start building.

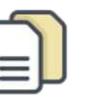

## Documentation

Article - https://hackernoon.com/create-your-first-arduinonode-js-iot-visualization-app-in-under-15-minutes-619f8e6f7181

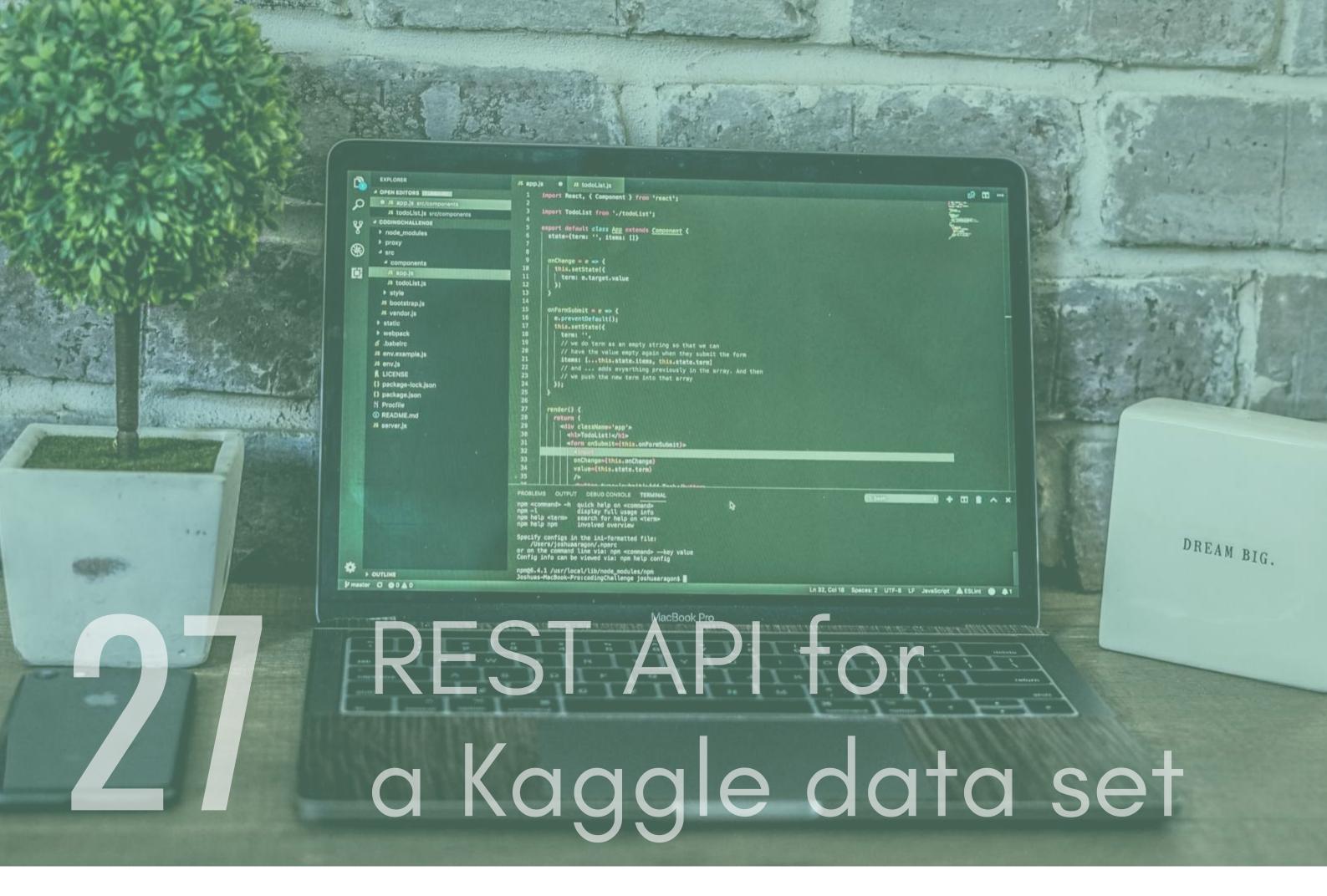

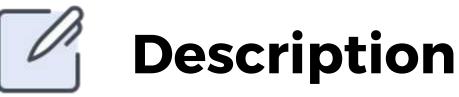

Kaggle offers free to use datasets that contain large volumes of data, referred to as Big Data. Big Data is extremely large data sets that may be analysed computationally to reveal patterns, trends, and associations, especially relating to human behaviour and interactions.One good thing about Kaggle is that the data is open for you to use. Why not take the data and write a script that puts it into a DB, then create a Rest API around it that lets you access it?

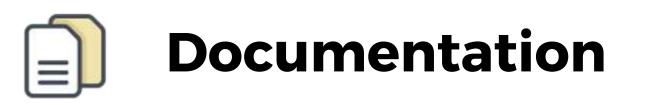

Kaggle - https://www.kaggle.com/datasets

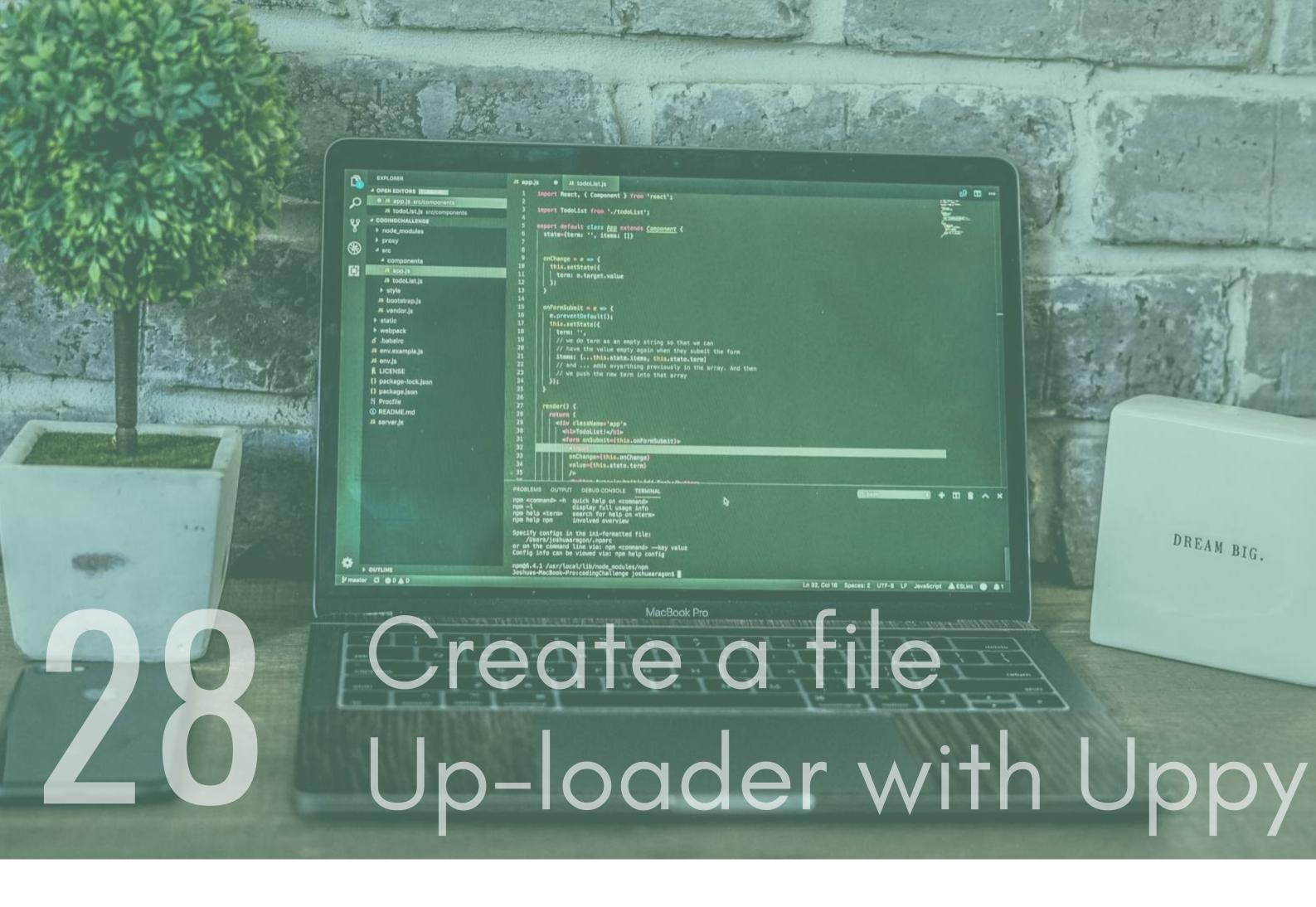

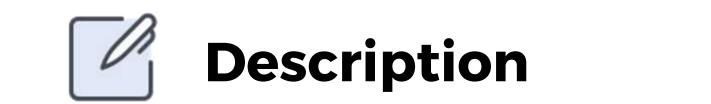

Uppy is a Sleek, modular open source JavaScript file up-loader that enables you to fetch files remotely from places such as Instagram and dropbox. Use it to create a cool file upload tool with node.

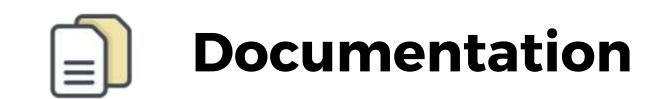

### uppy - https://uppy.io/

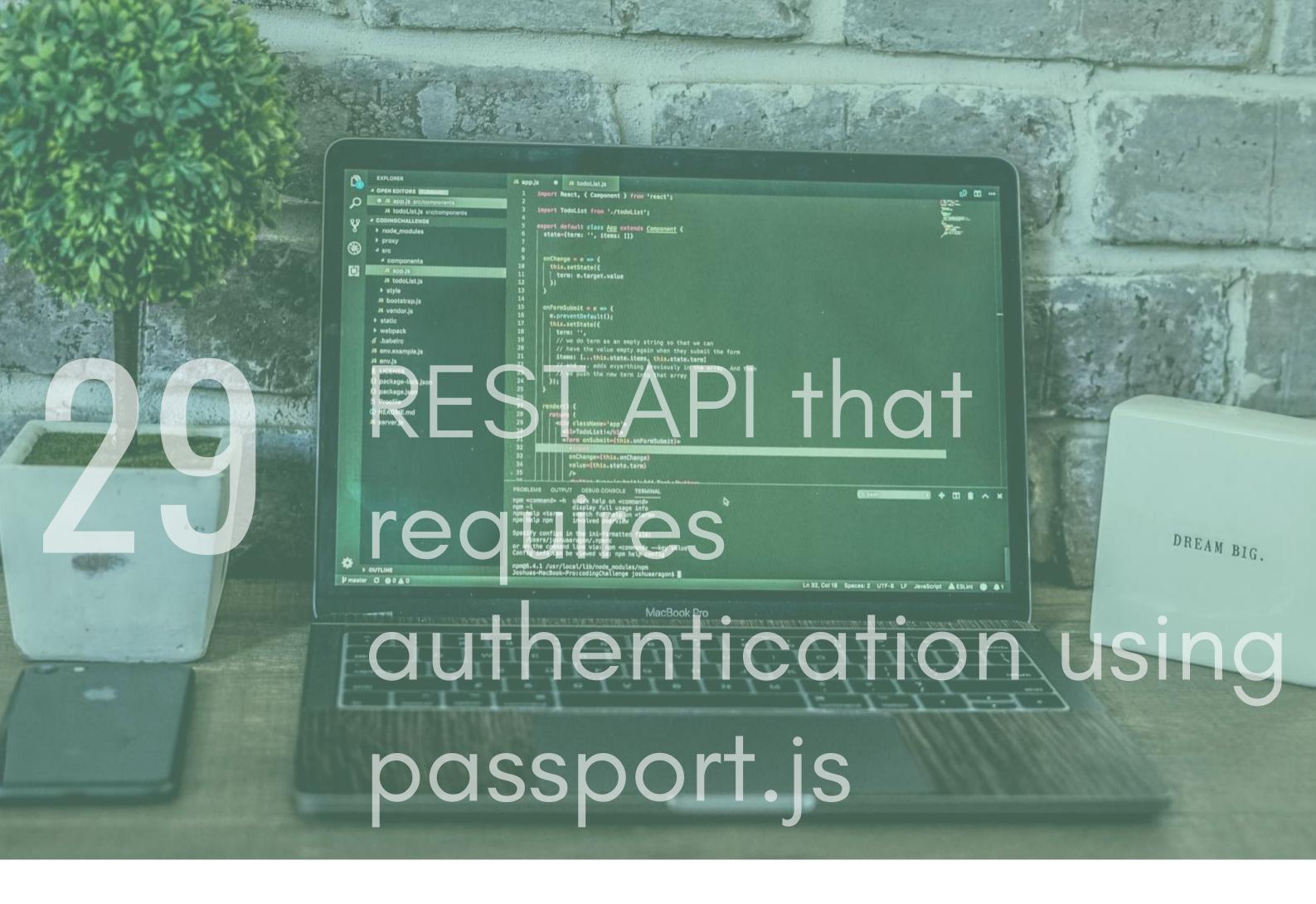

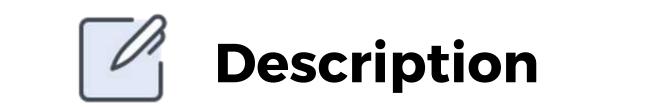

Passport is authentication middleware for Node.js. Extremely flexible and modular, Passport can be unobtrusively dropped in to any Express-based web application. A comprehensive set of strategies support authentication using a username and password, Facebook, Twitter, and more.Create a REST API using node, express and passport. Check out the article mentioned below for a guide on how to implement it.

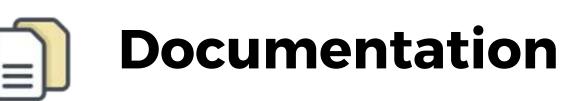

Passport.js - http://www.passportjs.org/ Article -https://medium.com/@kris101/building-rest-api-innodejs-mongodb-passport-jwt-6c557332d4ca

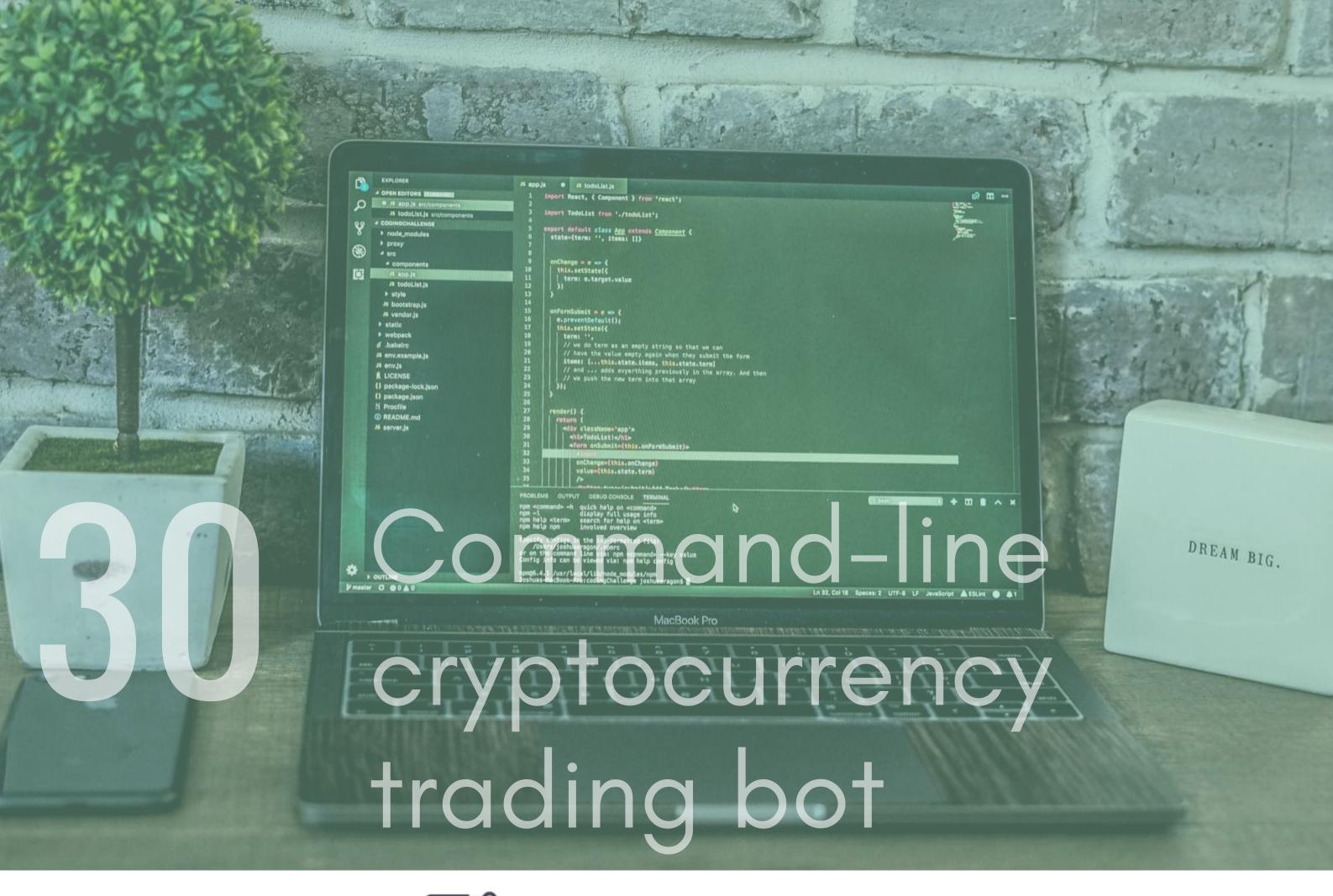

**Description** 

Crypto currency is currently a massive business sector. The amounts of money being traded here are staggering. They are also of huge interest to financial institutions who create bots, scripts and cool new algorithms to trade on the crypto market. Why not have ago at it yourself by creating a command line trading bot that you could leave on a server running. There are plenty of simulation APIs that you could use to create dummy trades, even the simulations use real market data though so you could test and build something that makes you money here!

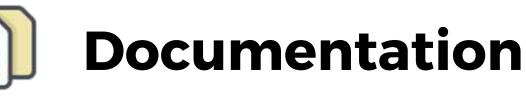

Zenbot - https://bit.ly/2nbjJlV Article - https://bit.ly/2oQeGaU Crypto Algorithms - https://bit.ly/2pFh9pk

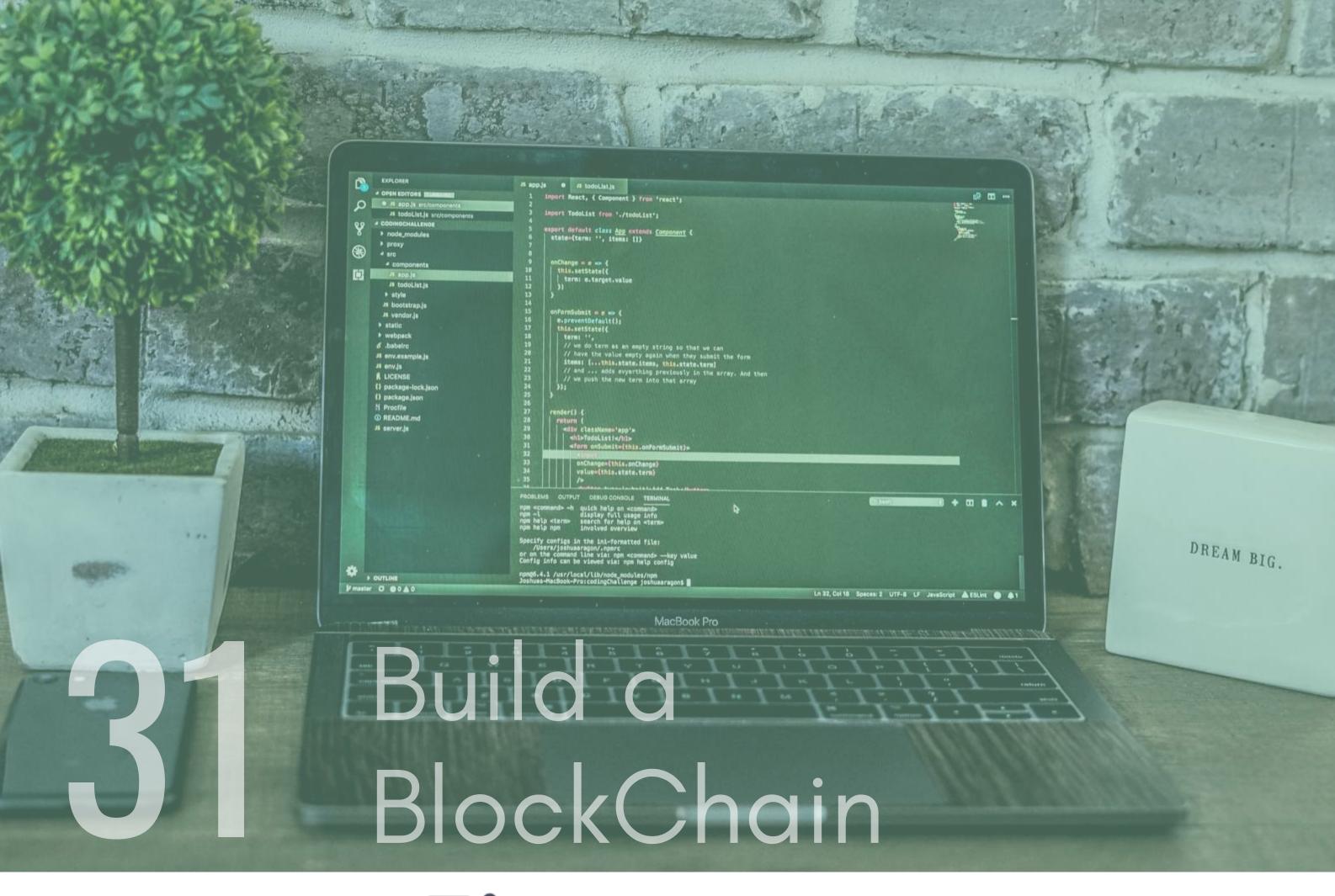

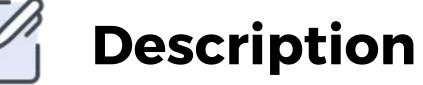

You have probably heard the term "blockchain" flying around in

relation to Cryptocurrency and, most probably, in relation to bitcoin. Blockchain however has been around for a while and is described as the following – "A blockchain is a continuously growing list of records, called blocks, which are linked and secured using cryptography". It can be used for a multitude of things, checkout the article below on 20 Real-world use cases. It is a great technology to get you thinking creatively and solving problems. It is also not as hard as you may think to set up your own blockchain with node, so why not give this a go?

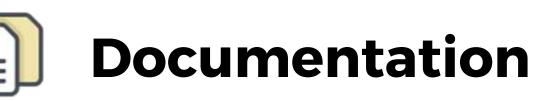

Build Your First Blockchain example - https://bit.ly/2pFkyo6 What is Blockchain? - https://bit.ly/2AaV4Pg

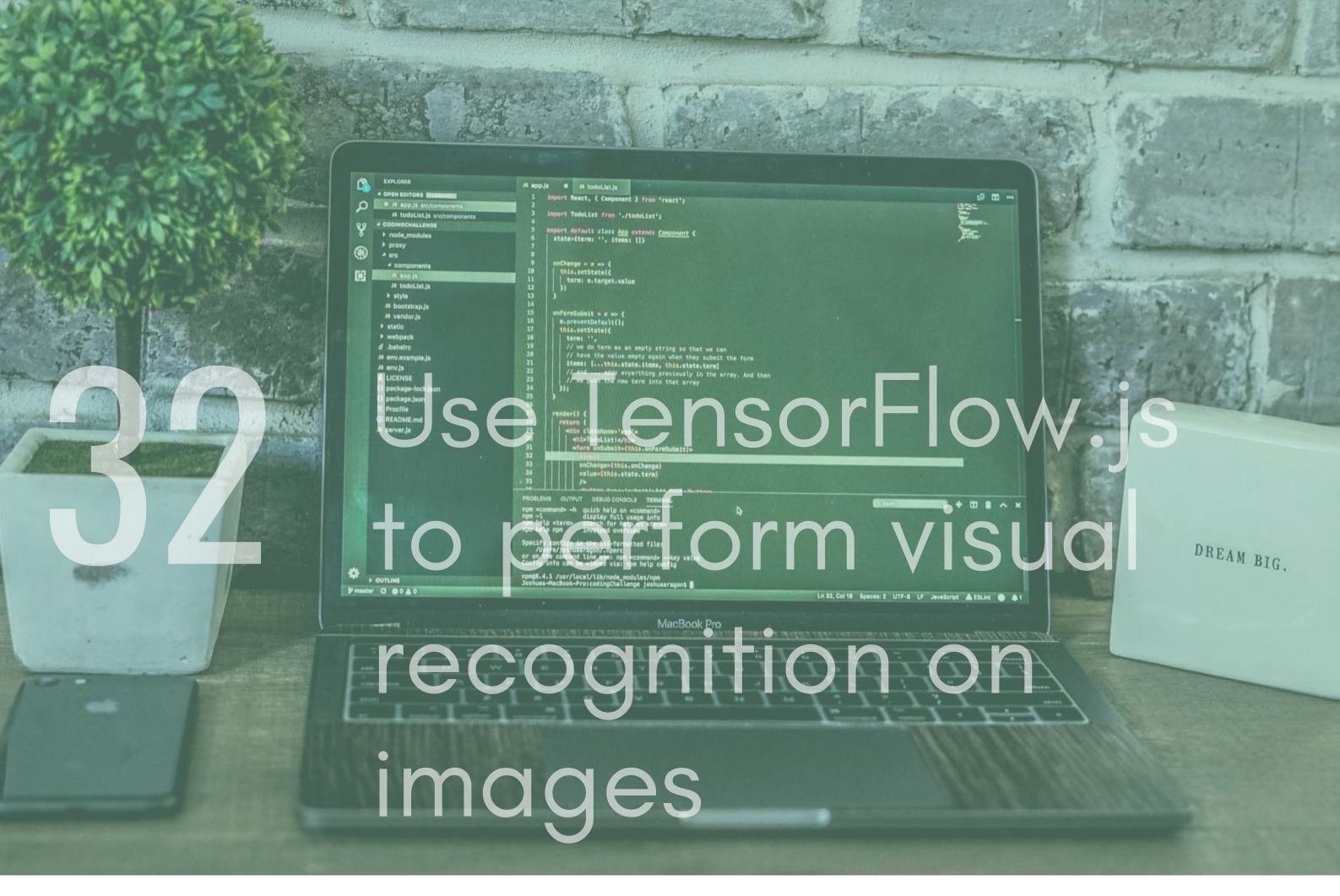

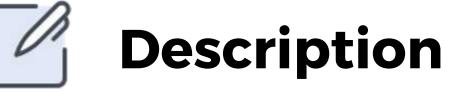

Machine learning is going through huge growth in the IT industry. This means there are more and more jobs appearing around this area. Although python is the go-to for ML, there is still a demand for skills with libraries such as TensorFlow. I recommend trying to build an image recognition script using node and TensorFlow. It can be fun and you will be able to apply a lot of problem solving skills here.

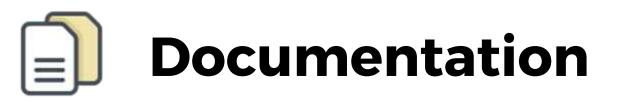

TensorFlow - https://www.tensorflow.org/

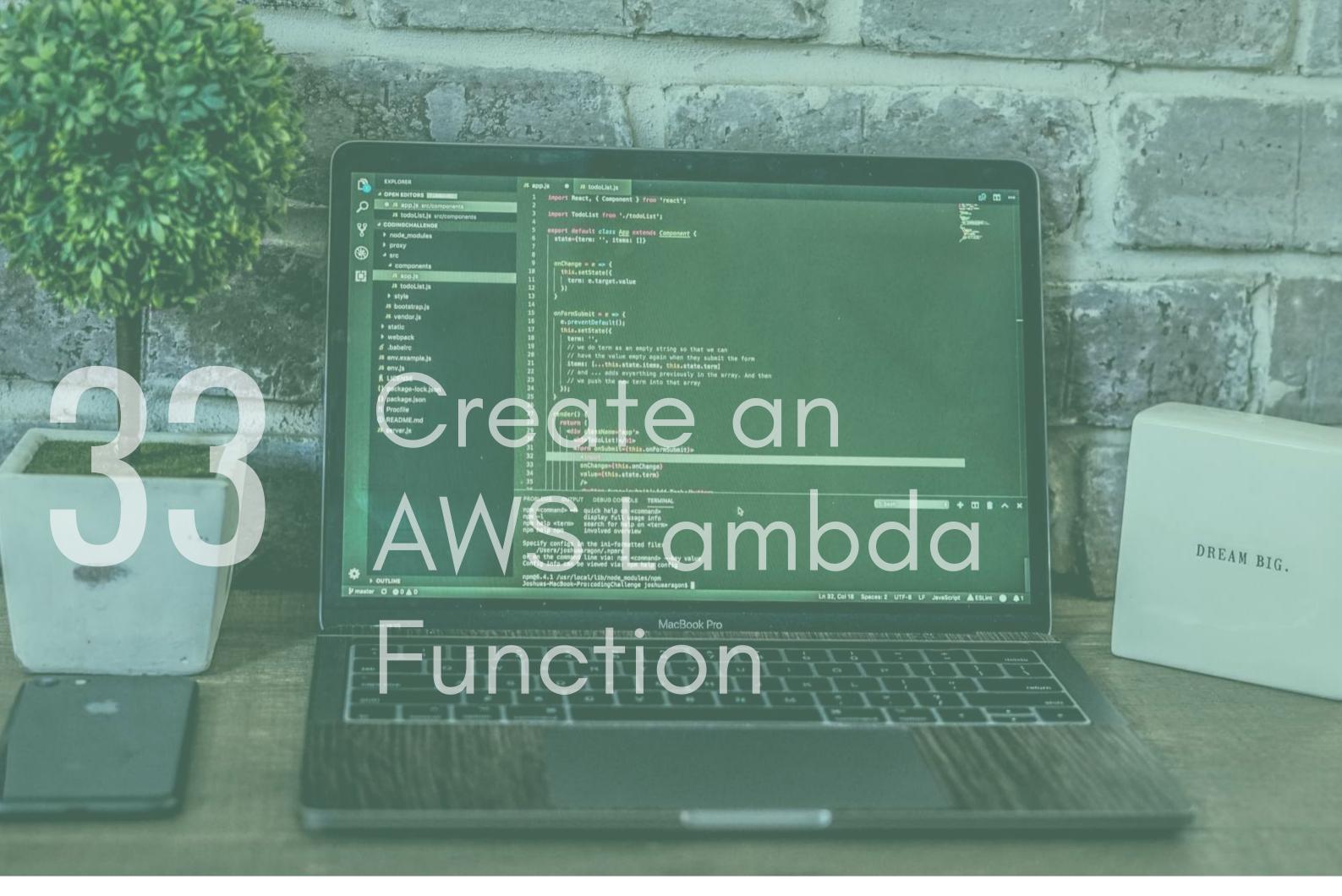

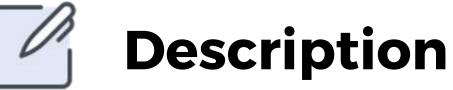

Create an AWS Lambda Function, this is amazons equivalent to googles cloud function, that enables you to run a single function when it is requested. AWS is also the largest of all the cloud service providers so learning how to create a Lambda function using node is not a bad idea.

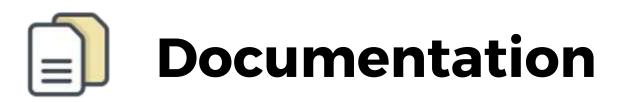

AWS Lambda - https://aws.amazon.com/lambda/

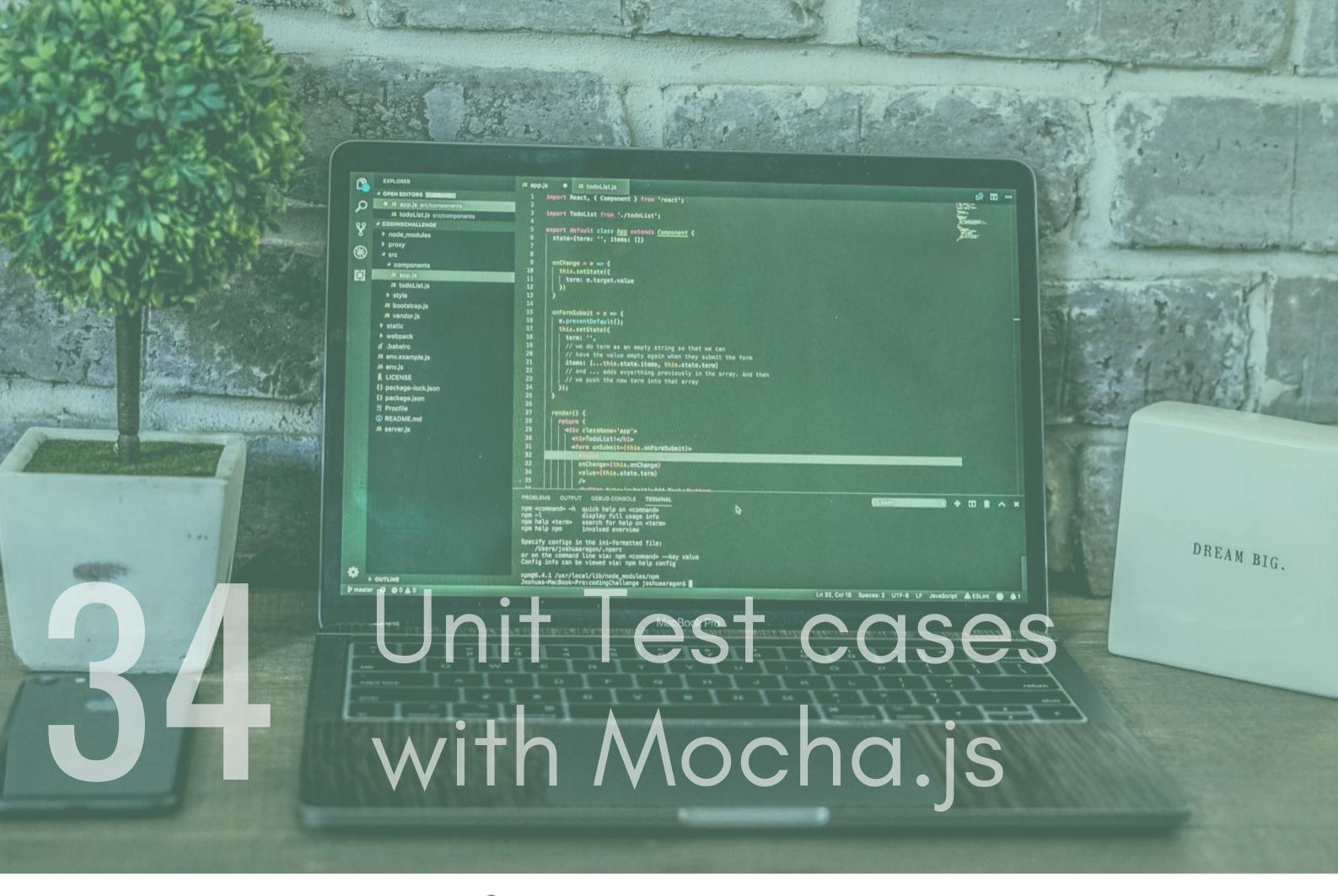

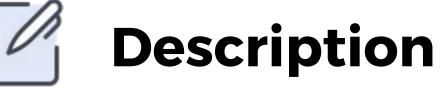

One thing us developers often forget about, normally due to the ecitment of trying to find a missing semi colon, is unit tests. Testing our code is something that we should all be doing and something I am 100% sure you will be doing at some point in your developer life.Mocha is one of the most popular for testing with node and having a go at writing some test cases will never go a miss. For this, Create a basic express app with some endpoints, or download a simple express app, and write some test cases for the various endpoints.

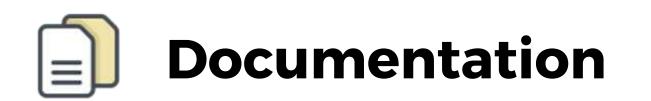

Mocha - https://mochajs.org/

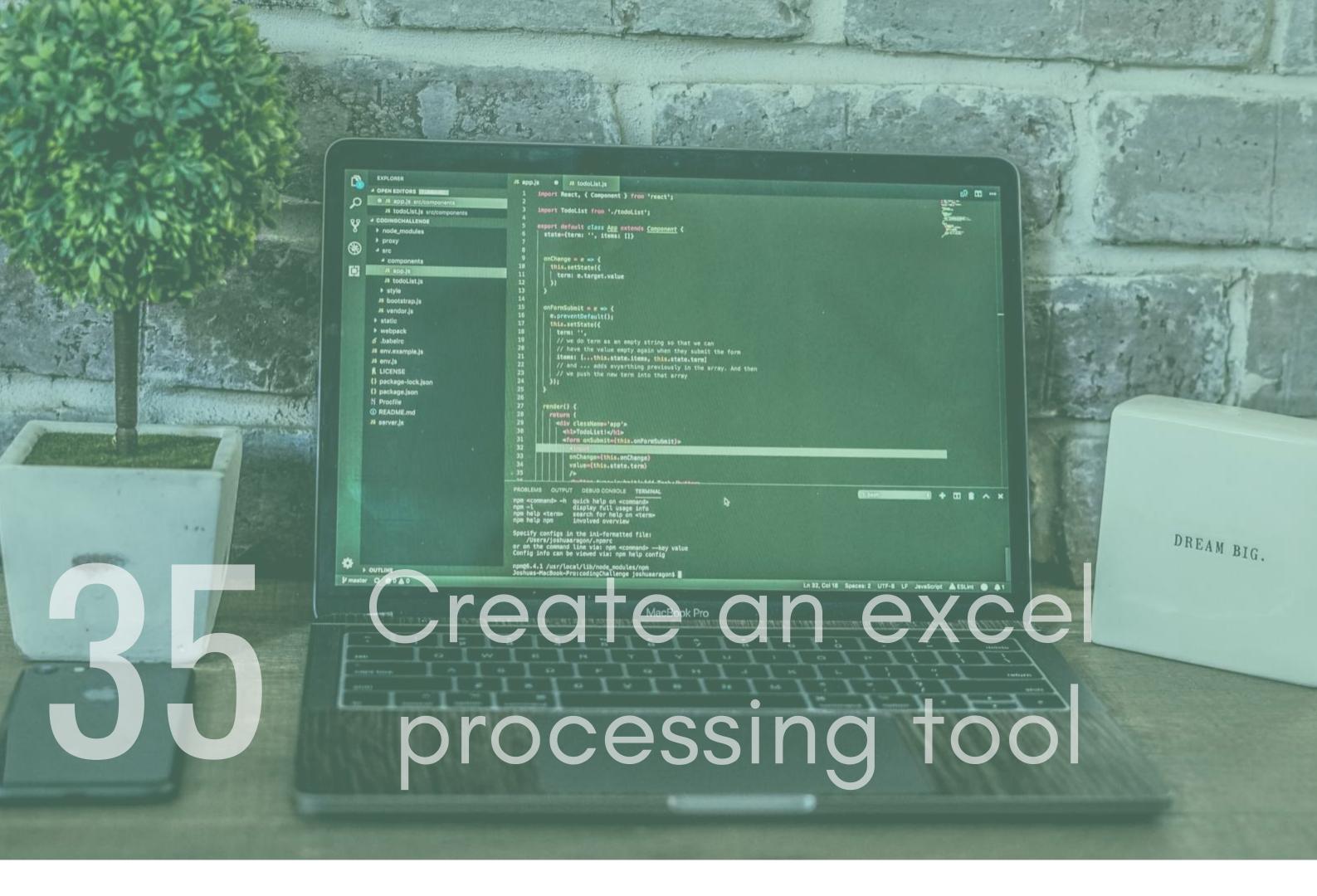

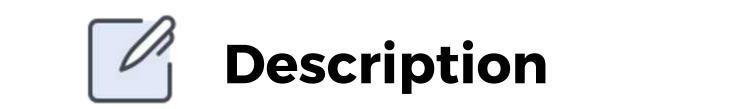

I am sure that excel needs no introduction. You could create a tool that reads in an an excel file, performs some processing on it and then uses moment.js to create a timestamp. You can then append the timestamp to the name of the file.

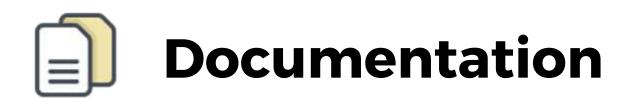

Node-csv -https://github.com/adaltas/node-csv

Moment - https://github.com/moment/moment

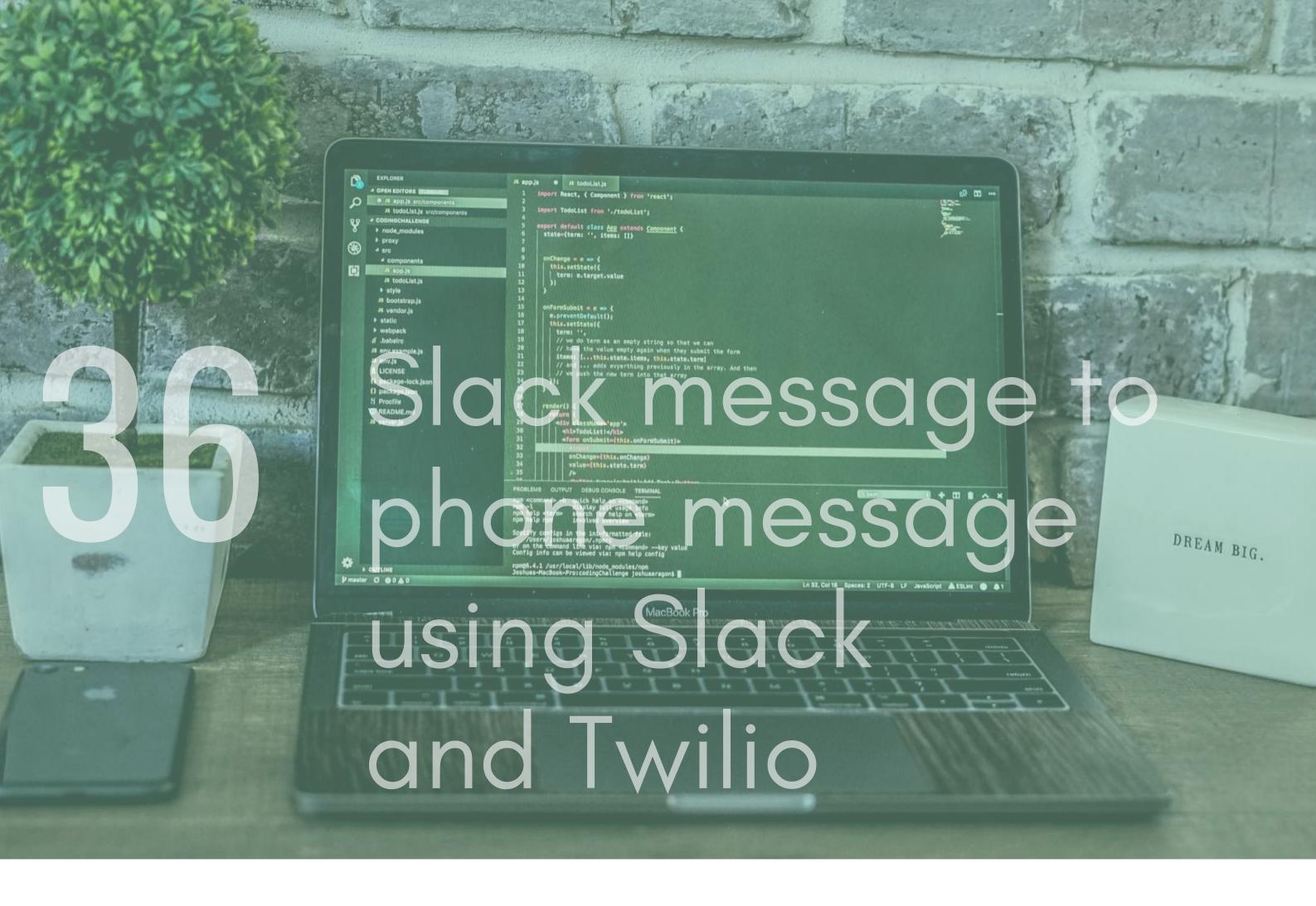

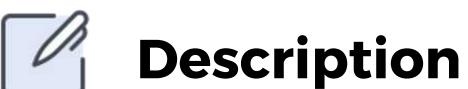

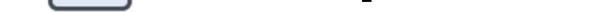

Twilio and slack are to really cool communication tools. Use Twilio and slack APIs to send slack messages to a phone. You could create some code so that when someone messages a Slack chat, a text notification is sent out to the users of that group.

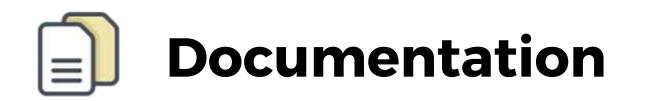

#### Slack API - https://api.slack.com/

Twilio - https://www.twilio.com/docs/usage/api

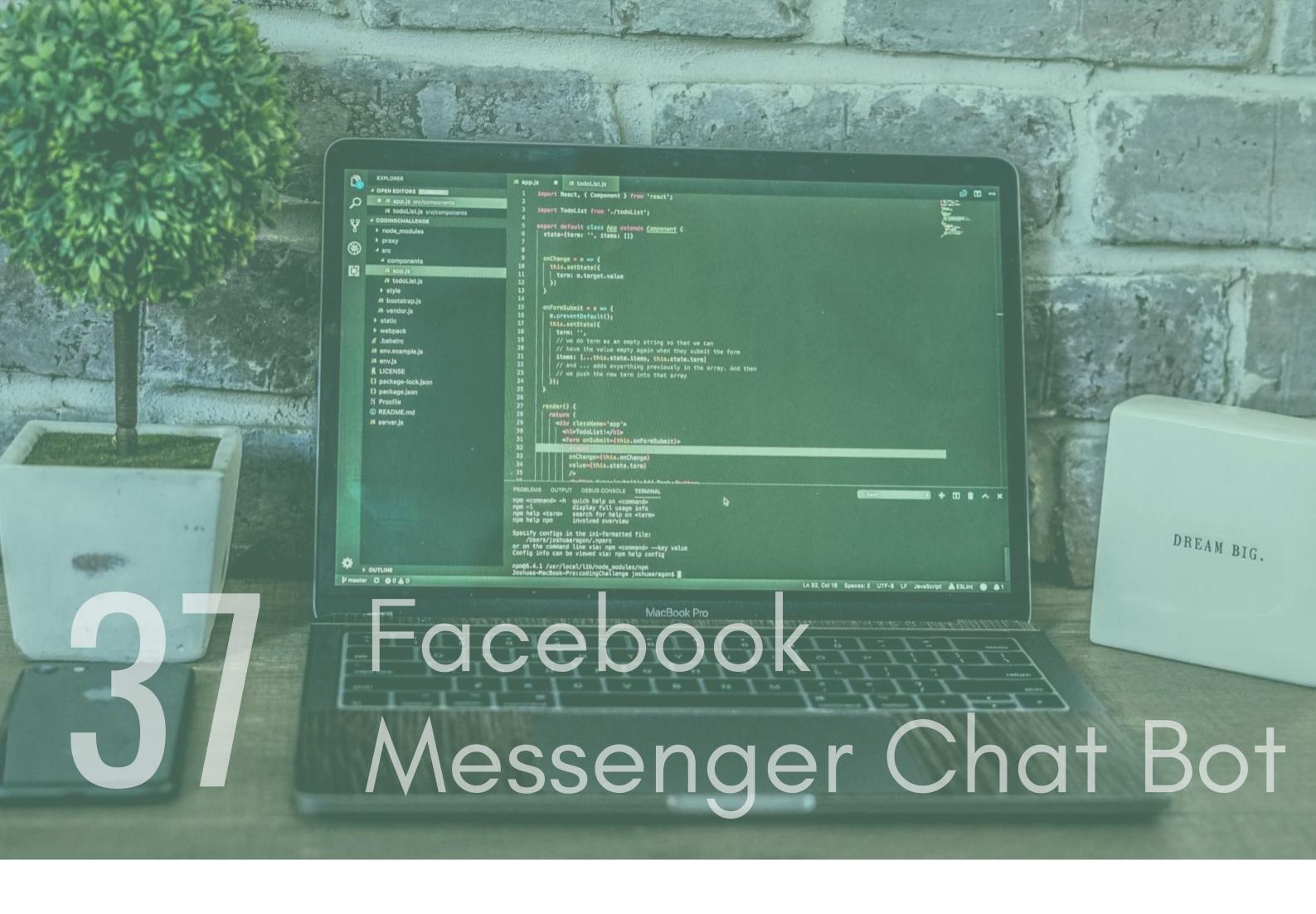

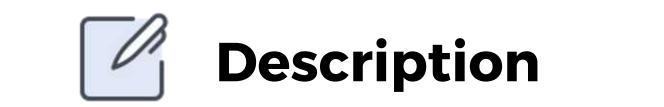

Facebook messenger chatbots are a common thing among businesses. They use them to automate responses when unavailable to answer or to help direct a user to the right person.In this project you could create a chatbot with node where it acts as a webhook for facebook messenger to call.

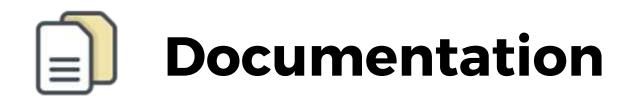

Facebook Messenger API -

https://developers.facebook.com/docs/messenger-platform/

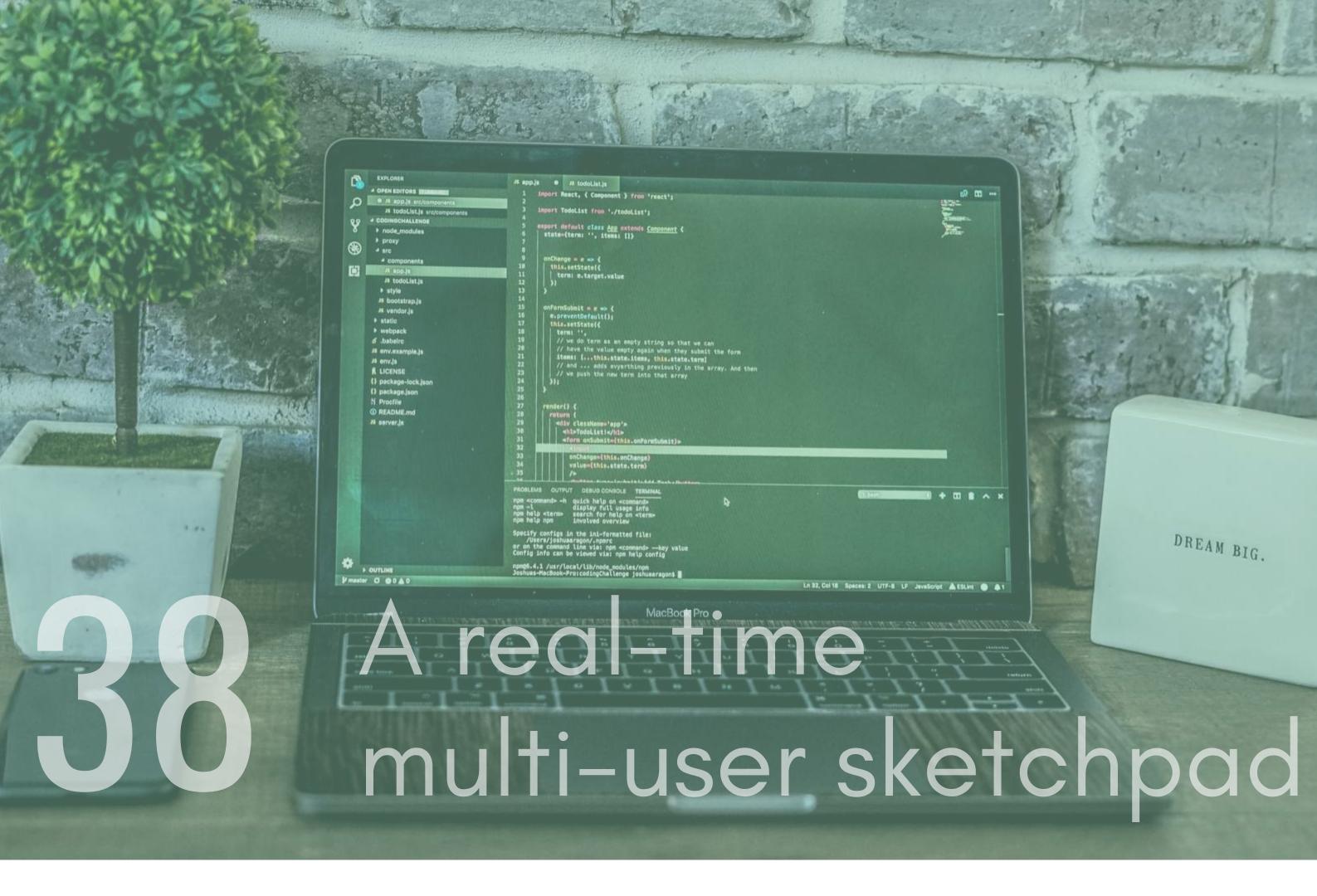

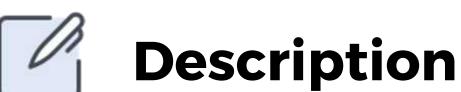

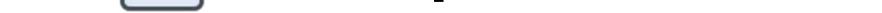

Build a cool sketchpad that can be accessed by multiple users. They should all be able to draw on it at the same time. You can use p5.js and WebSockets to enable you to do this.

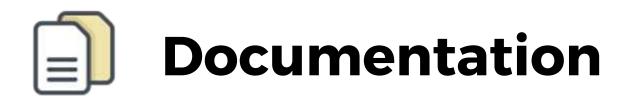

Socket.io - http://socket.io/ Express - http://expressjs.com/ p5.js - https://p5js.org/

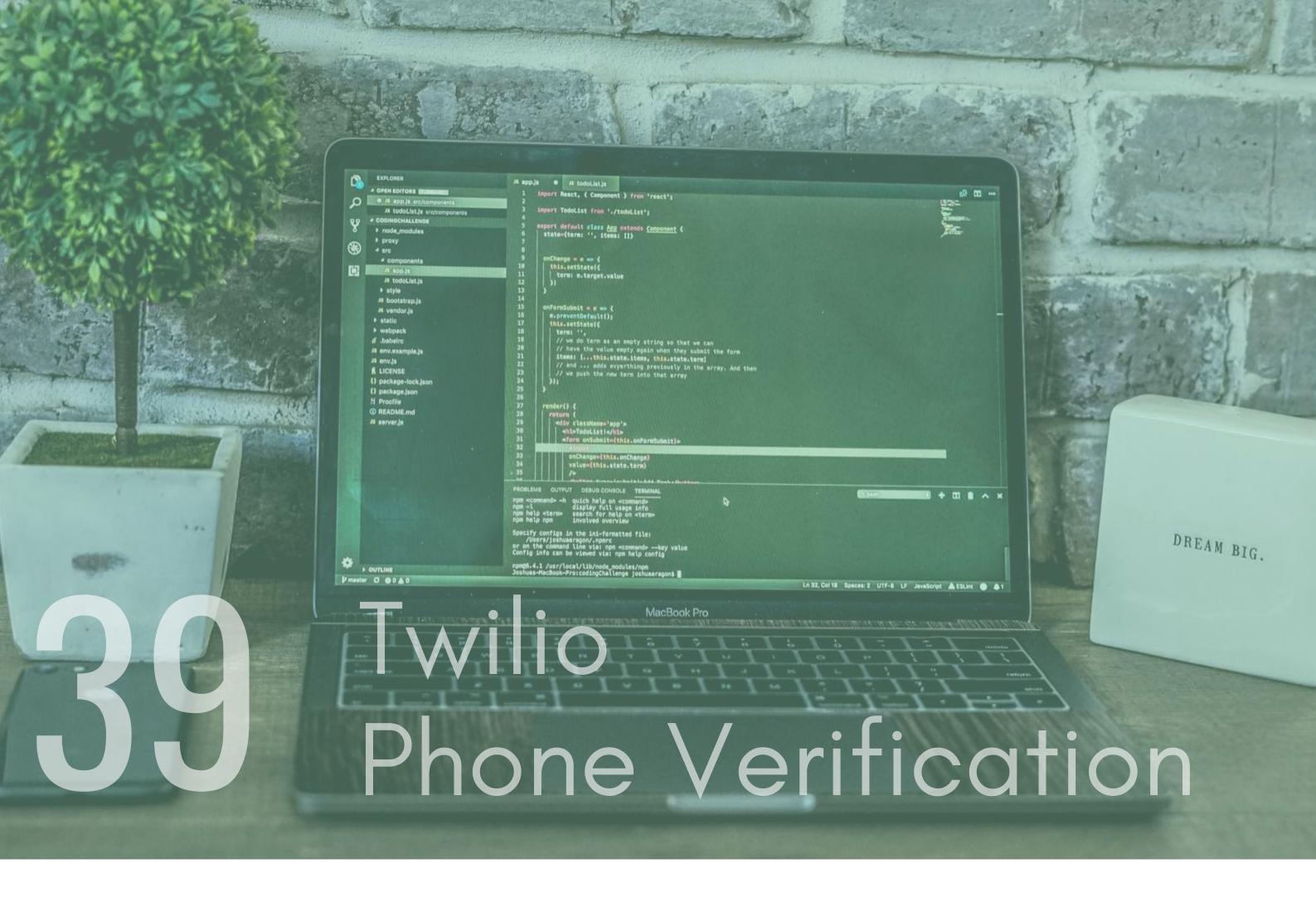

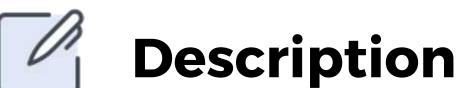

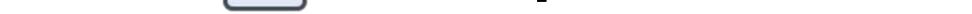

Create a two step phone verification service using node and Twilio. The user will receive a text message and need to reply back to it.

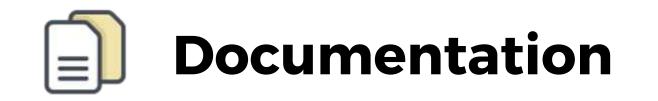

Twilio Verification -

https://www.twilio.com/docs/verify/api/v1/quickstart/nodejs#cl one-and-setup-the-verification-application

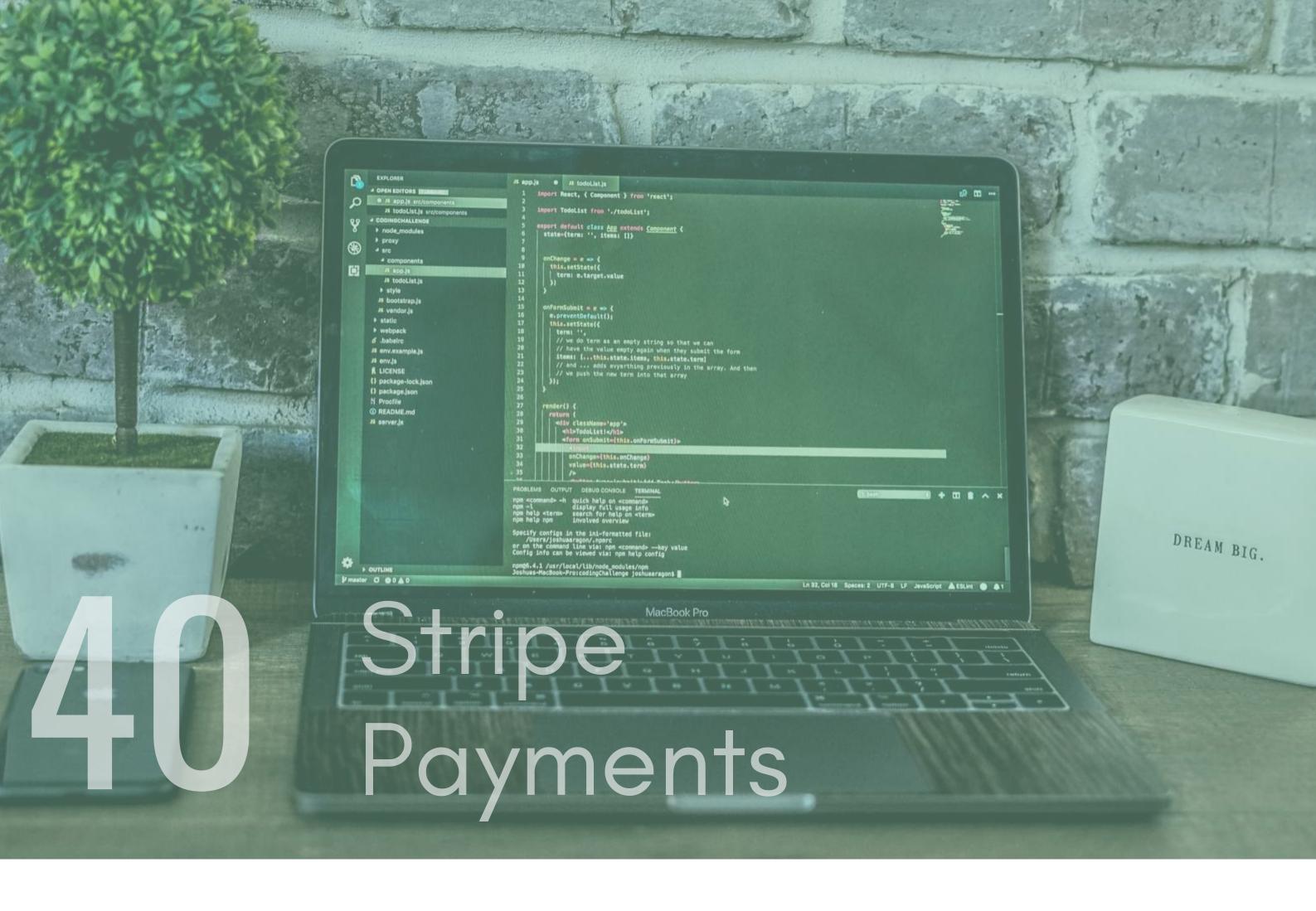

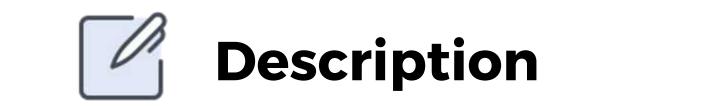

Stripe is an incredible solution that handles security and payment info for you, combining it with Nodejs can provide a great way to handle payments.Create a simple payment app using stripe.

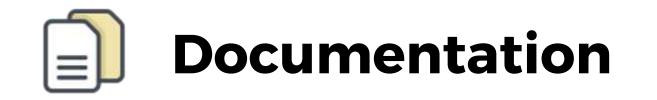

#### Stripe - https://stripe.com/gb

Example - https://catonmat.net/stripe-payments-with-node

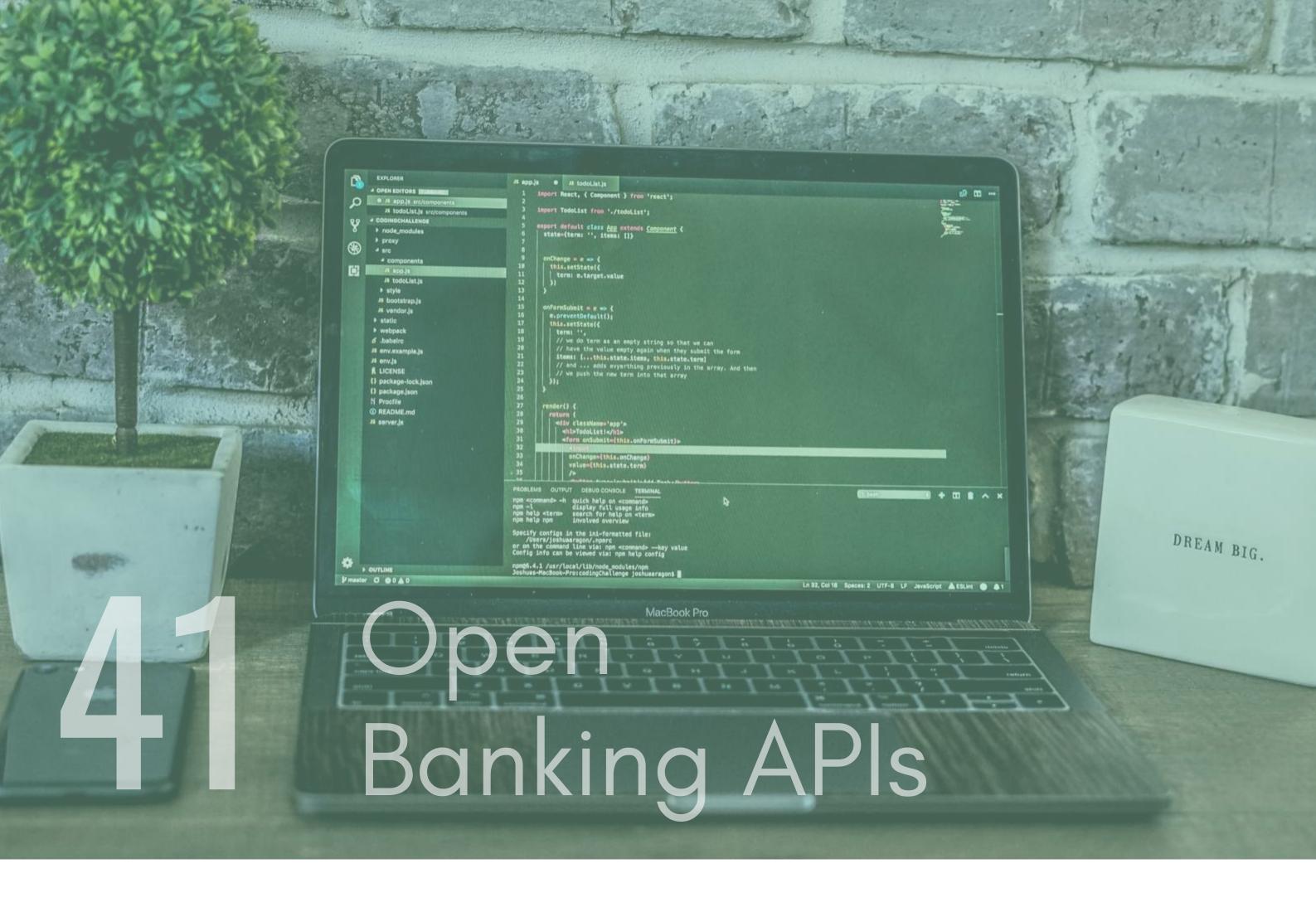

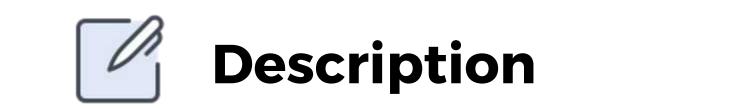

Open banking APIs have become really popular and enable you to do some really cool banking activities. Set up your own API that utilises these banking APIs to get data about your bank account or some other activities.

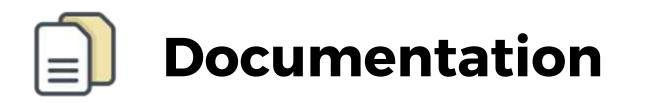

Barclays Bank - https://developer.barclays.com/catalogue

Lloyds - https://developer.lloydsbank.com/

Openbankingtracker - https://www.openbankingtracker.com/

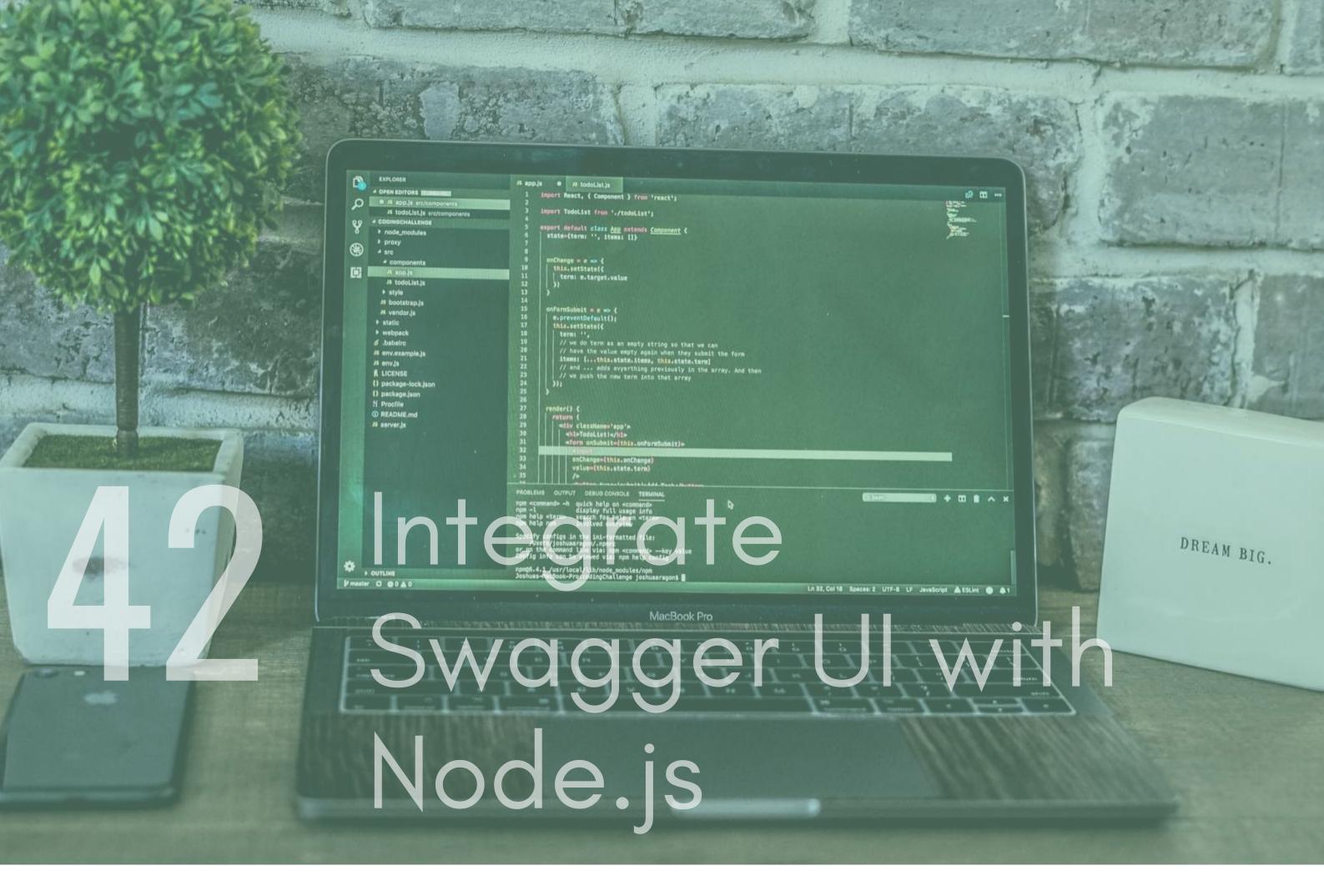

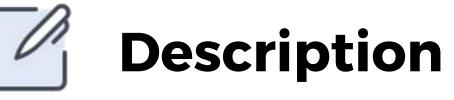

Swagger UI allows anyone to visualize a RESTful API. Visualization is automatically generated from the Swagger specification. So Swagger UI takes an existing JSON or YAML document and creates interactive documentation. It is an industry standard utility that is used on the majority of projects out there as a way to provide quick access to testing API endpoints. Further to this it is great for devs as it creates interactive documentation making for faster development. I've included links to the Swagger website and a useful article that will help you out.

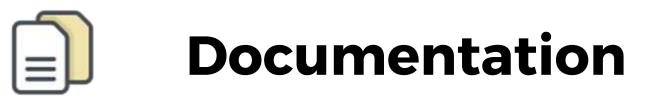

Swagger - https://swagger.io/tools/swagger-ui/

```
<Link hreisis . . .
      )}
   </div>
   <Preview code={code} code
</div>
{showCode ? (
     <div>
          <Editor code={code}
           <button type=
               Hide cod
            </buttor
        </div>
          <br/>button type="button"
              Show code
```

#### ReactJS Projects

React is an open source UI framework built by facebook and is one of, if not the, most popular UI frameworks on the market. It is commonly paired with a node server to allow for Server-Side rendering and API proxying so I have a few projects below that will include that. Further to this, a lot of the projects below could be adapted to talk to some of the projects from the node section and form complete IT systems, keep that in mind encase you decide to experiment further down the line.

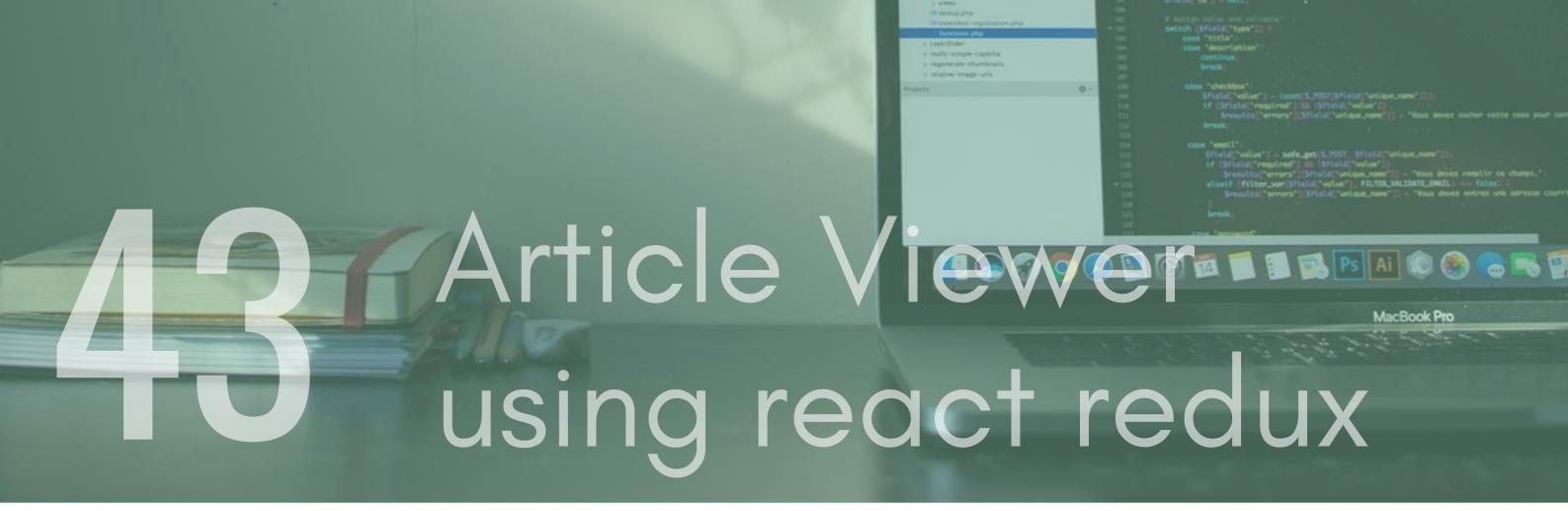

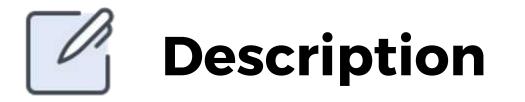

React redux is a commonly used react package that allows you to easily manage the state of your application. Another way of looking at this – it helps you manage the data you display and how you respond to user actions. I would recommend using it, or a redux equivalent, in almost all of your apps as it allows for consistent experiences when it comes to creating a single source of truth within your apps. Create a react and redux app that quires the News API.

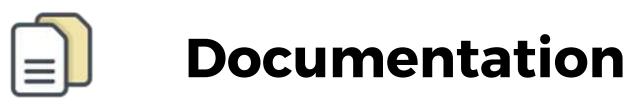

News API - https://newsapi.org/

React Redux - https://redux.js.org/basics/usage-with-react

|          | Korroda Fia Edit Code Navipation Vale Project Tall                                                                                                    |                                                                                                    |
|----------|----------------------------------------------------------------------------------------------------|----------------------------------------------------------------------------------------------------|
|          | C > + m / B to M (D - G -                                                                                                    | En to Argenius 0                                                                                                    |
|          | De De Contractor - a                                                                                                    |                                                                                                    |
|          |                                                                                                    | N                                                                                                    |
|          | copinar     copinar     c | ncjusto - "Header gry"))<br>URodel :: factory("Field")loadTempleten())<br>(slatv en UField)  <br>er_Field("Sfield))<br>er_grant - "Factor gry"))<br>wite_registration_form()  <br>errey("errors"-correp(13))                                                                                                    |
|          | <ul> <li>contract form-2 non-database excession</li> <li>contract registrations from balance with submut</li> <li>disation constration</li> <li>contract registration</li> <li>contract</li> <li>backend</li> <li>contract</li> <li>contract</li> <licontract< li=""> <li>contr</li></licontract<></ul>                                                                                                    | <pre>strang("errars"-strang([1]) = mull; infid = er_seption("er_searness_fis(d")) infid = er_seption("er_searness_fis(d")) infid = er_searness_fis(d") infid = er_searness_fis(d") infid = er_searness_fis</pre> |
| Crypto [ | bashb                                                                                                    | ch (Sfield(*type*33 )<br>new "tisle":<br>new Mesoription*1<br>continue:<br>Break;                                                                                                    |
| App tha  | tutilis                                                                                                    | Elsevices ("errors") ("Histor"). FELTER_MEDIATE ("Histor Growth") ("Histor").<br>Frencher ("errors") ("Histor"). FELTER_MEDIATE("HISTOR")                                                                                                    |
|          |                                                                                                    | MacBook Pro                                                                                                    |
| crypto A | Pls                                                                                                    | 1999 - 1999 - 19       |
|          |                                                                                                    |                                                                                                    |

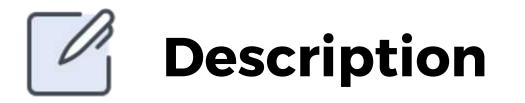

Crypto Trading dashboards are a common use case for react with many trading platforms using react as its UI. Create a react app that has a basic UI that displays the current prices of crypto pairs. You can use something like chart.js to help you create some graphs.

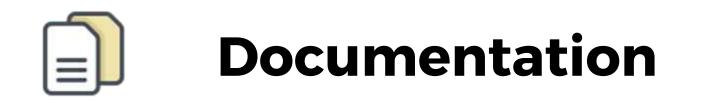

Chart.js - https://www.chartjs.org/ Crypto api - https://coinlayer.com/

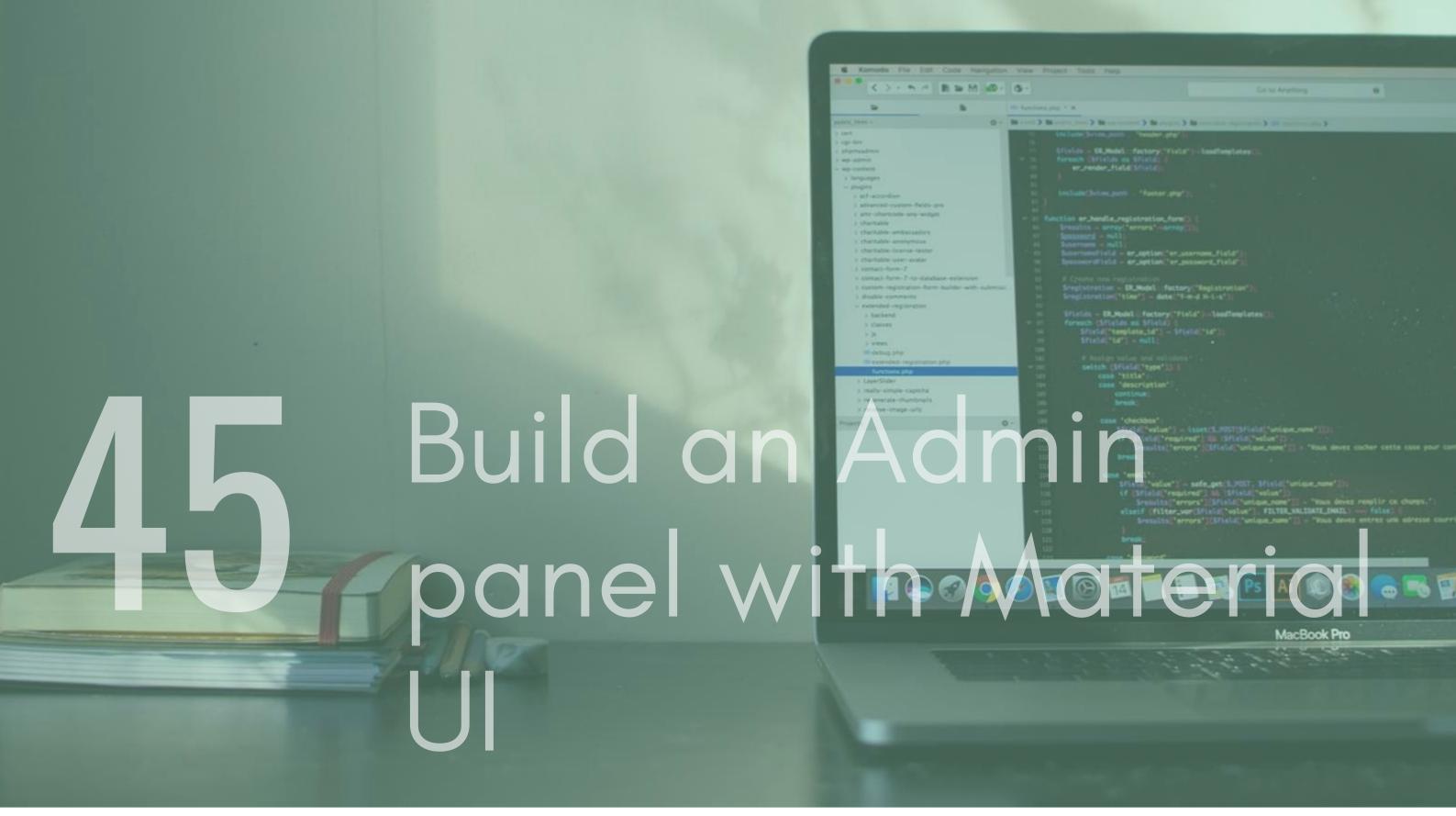

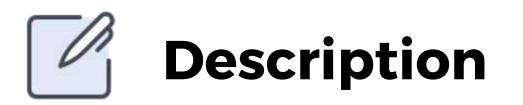

UI component libraries are used across every project that uses a UI. Whether it means creating it yourself, or using a pre-built library, its crucial that you understand the documentation around how to use UI libraries.Create a simple Admin panel using material UI that has a message section, a navbar with hamburger menu on the left, a user image on the right and anything else you see fit.

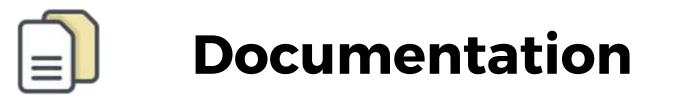

Material-ui - https://material-ui.com/

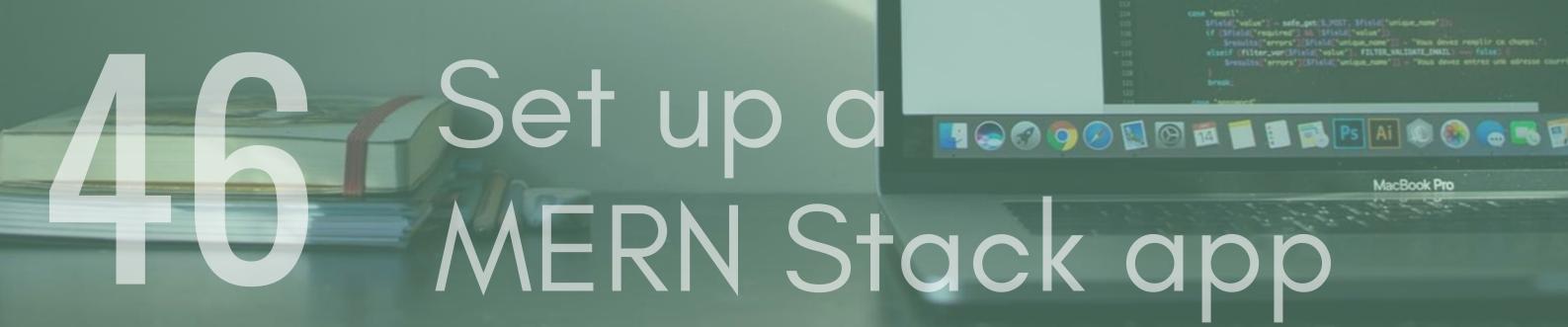

Description

| C>+ N / R W                                                             |     |                      |                                                                |
|-------------------------------------------------------------------------|-----|----------------------|----------------------------------------------------------------|
|                                                                         |     |                      | and the                                                        |
|                                                                         | 0 + | Bi root 3.1          | Na politik (toni 2 Na ese essenti 2 Na piego                   |
| 2 18/5                                                                  |     | and the second       | Children Secondaria Pender and                                 |
| a age-tere                                                              |     |                      |                                                                |
| 2 phpmpadmin                                                            |     |                      | Sector Contractory - 111                                       |
| > Mag-address                                                           |     |                      | er_render_field_field_                                         |
| + Innounpers                                                            |     |                      |                                                                |
| - phagers                                                               |     | 100                  |                                                                |
| a advaccation                                                           |     | 1000                 |                                                                |
| ) advanced culture fields pro                                           |     | Contraction of the   |                                                                |
| a ann shartsala ana anàgat                                              |     | 1000                 |                                                                |
| ) chamable                                                              |     | <b>International</b> | Sanatise and Annual Sectors                                    |
| 5 charitable-ambassadors                                                |     | 10000                |                                                                |
| > charitable anonymous                                                  |     |                      | Supervan - mill-                                               |
| i charitable-licansa-iaster                                             |     | 1000                 |                                                                |
| > charitable-user-avalar                                                |     |                      | Secondials - er. option."er                                    |
| a southarts-form-T                                                      |     |                      |                                                                |
| > contact-form-7-to-database-extens                                     |     |                      |                                                                |
| a custom registration form builder w                                    |     | 1000                 | Sregistration - EX_Model: fact                                 |
| <ul> <li>disable-commons</li> <li>instandad-registration</li> </ul>     |     | 10040                |                                                                |
| > hackend                                                               |     |                      | Winter - BURNHL: Fectory?                                      |
| h classes                                                               |     | 10000                |                                                                |
| > 24                                                                    |     |                      |                                                                |
| A WENT                                                                  |     |                      |                                                                |
| Contract price                                                          |     | 1000                 |                                                                |
| assended requiring the                                                  |     |                      |                                                                |
| functions also                                                          |     |                      |                                                                |
| 5 CayerStider                                                           | _   | Contract of Contract | switch (Sfield("type"))<br>case "title".<br>case 'description' |
|                                                                         |     |                      |                                                                |
| 3 784Dy-45808-438034                                                    |     |                      |                                                                |
| <ul> <li>really-simple-capitha</li> <li>regenerate-thumbnals</li> </ul> |     | 1004                 |                                                                |

When prototyping apps, it is common that a MERN Stack app is created to rapidly build an idea. MERN refers to MongoDB, Express, React and Node. Setting up one from scratch will help you gain an understanding as to how it all works together.

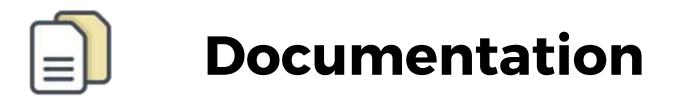

MERN Stack Article - https://blog.cloudboost.io/creating-yourfirst-mern-stack-application-b6604d12e4d3

## <text>

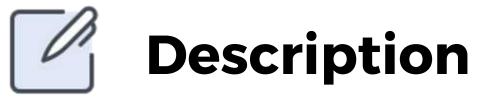

eCommerce based apps are one of the most common use

cases for React. Shopify, one of the largest eCommerce platforms, is built using React as its front end. One project you could work on is building an eCommerce store using Redux, stripe and a mock product api to get your product data.For the UI you could use the storefront UI kit that you can find in the documentation below.

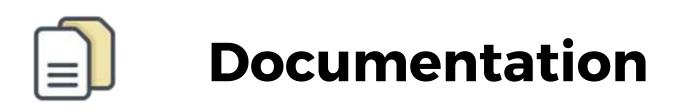

Stripe - https://stripe.com/docs

Mockapi - https://www.mockapi.io

React Redux - https://redux.js.org/basics/usage

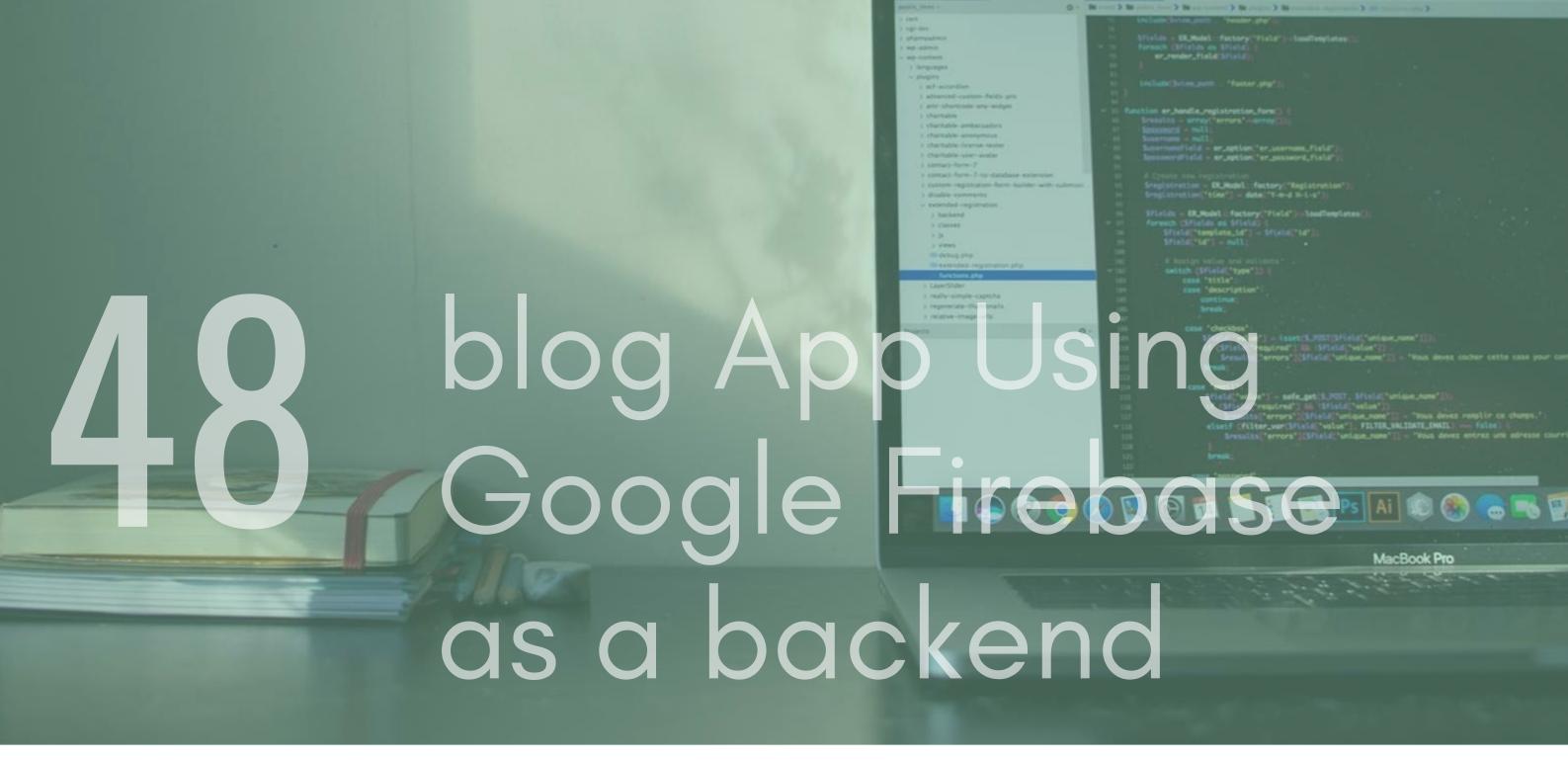

<>> + + = = H = H = - 5

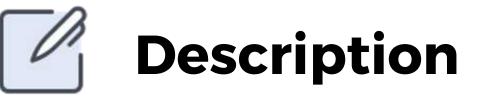

Google Firebase offers a great way to rapidly build an app. It provides you with all the tools that you need to create the backend of an app, leaving you to code the UI. You could use it to be the backend for a blogging app. Using react and the Firebase APIs you can create user accounts, sign ins and database calls.

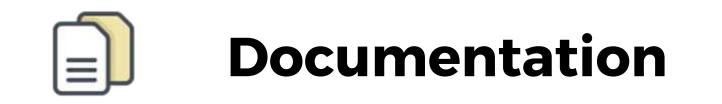

Google Firebase - https://firebase.google.com/

|                                                                                                    | 6 Romada File Edit Code Navigette                                                                              | n View Project Tools risks                                                                                                    | the second second second second second second second second second second second second second second second se                                           |
|----------------------------------------------------------------------------------------------------|----------------------------------------------------------------------------------------------------|----------------------------------------------------------------------------------------------------|----------------------------------------------------------------------------------------------------|
|                                                                                                    | C > · n / B = H #0.                                                                                            | 0.                                                                                                    | Const Argency 0                                                                                                    |
|                                                                                                    |                                                                                                    | Contractions and it is                                                                                                    |                                                                                                    |
|                                                                                                    |                                                                                                    | In case 2 in case 2 in an example 3 in case                                                                                             | 18                                                                                                    |
|                                                                                                    | 2.164                                                                                                    | Gialante Decembration President pro-                                                                                                    |                                                                                                    |
|                                                                                                    | ) spring<br>( physical sectors                                                                                 | Biston - TR. Madel: factory "The                                                                                                    |                                                                                                    |
|                                                                                                    | 2 mp. starst                                                                                                   | <ul> <li>If alias = DRUMAR: factory/Tria</li> <li>In formath (Infields as Infield)  <br/>in anymology/Field (Infield)</li> </ul>        |                                                                                                    |
|                                                                                                    | · sep-context                                                                                                  |                                                                                                    |                                                                                                    |
|                                                                                                    | - property                                                                                                    | 10 Include Detroy, perts - Mantar pr                                                                                                    |                                                                                                    |
|                                                                                                    | <ul> <li>actuation</li> <li>attended culture fields pro</li> </ul>                                             | 5.1                                                                                                    |                                                                                                    |
|                                                                                                    | ( and charteste any edge)<br>( charteste                                                                       | - Il function ar_hendle_registration_for                                                                                                |                                                                                                    |
|                                                                                                    | ) thereads                                                                                                    | <pre>ii Dreatit - array("errors'-array ii Searrans - mil) ii Searrans - mil) ii Searrans - mil) ii Searrans field - er aption "er</pre> |                                                                                                    |
| and the second second second second second second second second second second second second second second second | ) that table - anotypicate                                                                                     | ii Susernam = mall;                                                                                                    |                                                                                                    |
|                                                                                                    | <ul> <li>charitable-bransa-tastar</li> <li>charitable-scen-avatar</li> </ul>                                   | <ul> <li>Supervaselisid - erusption/fer</li> <li>SpassersPield - erusption/fer</li> </ul>                                               | unernami_field")                                                                                                    |
|                                                                                                    | 3 samach-form-7                                                                                                |                                                                                                    |                                                                                                    |
| and the second second second second second second second second second second second second second second second | <ul> <li>contact-form-7 to database extension</li> <li>contam registration form builder with submit</li> </ul> | <ul> <li>B Create the registration</li> <li>Createration - CR Real for</li> </ul>                                                       |                                                                                                    |
|                                                                                                    | ) disable converses                                                                                            | II Sregistration - SL.Model: fact<br>in Sregistration("time") - date                                                                    | Ted R-Lo()                                                                                                    |
|                                                                                                    | - extended registration                                                                                        | The second second second                                                                                                    | Plater Statement and State                                                                                                    |
|                                                                                                    | > Sackerd .                                                                                                    | - foreich (Fields an Sfield)  <br>Sfield("semplete.td") - 5                                                                             |                                                                                                    |
| and the second second second second second second second second second second second second second second second | > 8                                                                                                    | Sfield "template.td" - 1<br>Sfield "td" - mull:                                                                                         |                                                                                                    |
|                                                                                                    | ) verses<br>defining play                                                                                      |                                                                                                    |                                                                                                    |
|                                                                                                    | Bestended regression phy-                                                                                      | <ul> <li>mit printing value and colina</li> <li>mit printing value and colina</li> </ul>                                                |                                                                                                    |
|                                                                                                    | 5 Cayer/Sider                                                                                                  | 105 CES# "\$553#":-                                                                                                    |                                                                                                    |
|                                                                                                    | ) really-simple-capitha                                                                                        | tase "description"                                                                                                    |                                                                                                    |
| the second second second second second second second second second second second second second second second s   | > regenerate-thumbnails                                                                                        | continue:<br>Sneek;                                                                                                    |                                                                                                    |
| the second second second second second second second second second second second second second second second se  | 3 (6/4/14-0/1404-0/14                                                                                          | ar case "checkbes":                                                                                                    |                                                                                                    |
|                                                                                                    | Projects                                                                                                    | 0 - Sf(eld("value")                                                                                                    | - isorid.2007(3/ista(*unique.uwwe*)));;<br>utred*1:00:-(3ftsia(?velue*));                                                                                 |
|                                                                                                    |                                                                                                    | III If Chiefe Person                                                                                                    | wired") Bk (Sfleld("velge_nome")) -<br>rrors")[[Fleld("velge_nome"]] - "Hous devez oncher cette case pour                                                 |
|                                                                                                    |                                                                                                    | in Break                                                                                                    | LAS TRUES and State 21 - and make come, care how                                                                                                    |
|                                                                                                    |                                                                                                    | THE SHORE SHORE SHORE                                                                                                    |                                                                                                    |
| the second second second second second second second second second second second second second second second se  |                                                                                                    | 110 Case "emoti":<br>111 Sfield,"volue"                                                                                                 | - safe.get:1,RST, Mield[*unique.now*]]);                                                                                                    |
|                                                                                                    |                                                                                                    | III. EF CMIALACTER                                                                                                    | pired'] 54 (Sfield("velue"))<br>errprs")(Sfield("velue.none")) - "Yous devez remplir ce chumps.")<br>pur(Sfield("velue"), FILTER_VALIDATE_EMAIL) felse) ( |
|                                                                                                    |                                                                                                    | - iii elseif fülter                                                                                                    | over bfield 'volue'), FiltER,VALDATE_DHALL - false                                                                                                    |
|                                                                                                    |                                                                                                    | 110 Srealits                                                                                                    |                                                                                                    |
|                                                                                                    |                                                                                                    | 128<br>375 Break;                                                                                                    |                                                                                                    |
|                                                                                                    |                                                                                                    |                                                                                                    |                                                                                                    |
|                                                                                                    |                                                                                                    | 1000 (2000) (Contraction)                                                                                                    |                                                                                                    |
|                                                                                                    |                                                                                                    |                                                                                                    |                                                                                                    |
|                                                                                                    |                                                                                                    |                                                                                                    | 🔠 🚮 PS   AI 🔢 🕄 👝 🖲 1                                                                                                    |
|                                                                                                    |                                                                                                    |                                                                                                    |                                                                                                    |
|                                                                                                    |                                                                                                    |                                                                                                    |                                                                                                    |
|                                                                                                    |                                                                                                    |                                                                                                    | MacBook Pro                                                                                                    |
|                                                                                                    | 1                                                                                                    |                                                                                                    | Sold and the start                                                                                                    |
| youtube                                                                                                    |                                                                                                    |                                                                                                    |                                                                                                    |
|                                                                                                    |                                                                                                    |                                                                                                    |                                                                                                    |
|                                                                                                    |                                                                                                    |                                                                                                    |                                                                                                    |
|                                                                                                    |                                                                                                    |                                                                                                    |                                                                                                    |
|                                                                                                    |                                                                                                    |                                                                                                    |                                                                                                    |
|                                                                                                    |                                                                                                    |                                                                                                    |                                                                                                    |
|                                                                                                    |                                                                                                    |                                                                                                    |                                                                                                    |

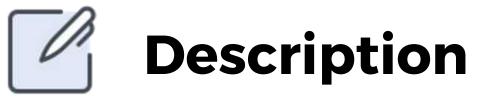

You could create your own version of YouTube by using the

YouTube API or another video provider API that has some form of search functionality. Create a search component that allows you to type in a search term. You can then display results on the screen.There is also a lot of room for expansion here, you could integrate with Google sign in APIs or use Facebook's API to add other content.

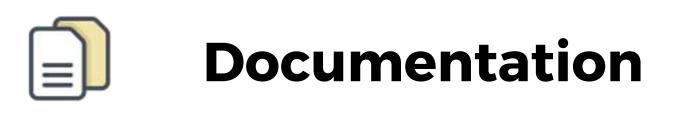

Youtube API - https://developers.google.com/youtube/v3/docs

Vimeo - https://developer.vimeo.com/

|          | <ul> <li>2 MA</li> <li>2 piperiner</li> <li>3 Marchanis</li> <li>4 Marchanis</li> <li>4 March</li></ul> | <pre>Values bring to the set of the set of t</pre> |
|----------|----------------------------------------------------------------------------------------------------|----------------------------------------------------------------------------------------------------|
| movie s  | earc                                                                                                    |                                                                                                    |
| using el | <b>CISTIC</b>                                                                                                    | Secret MacBook Pro                                                                                                    |
| and Red  | activ                                                                                                    | eSearch                                                                                                    |

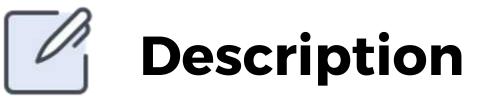

Elasticsearch is a super fast, open-source, full-text search

engine. It allows you to store, search, and analyse large volumes of data quickly (we are talking milliseconds here). It is generally used as the underlying engine/technology that powers applications that have complex search features and requirements.With react we can use ReactiveSearch to build a layer over the top of it to create a really fast search engine. Why not create a movie search app that lets you search by topic, title or actors?

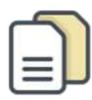

#### Documentation

ReactiveSearch -

https://opensource.appbase.io/reactivesearch/

Elasticsearch - https://bit.ly/2VEaUNm

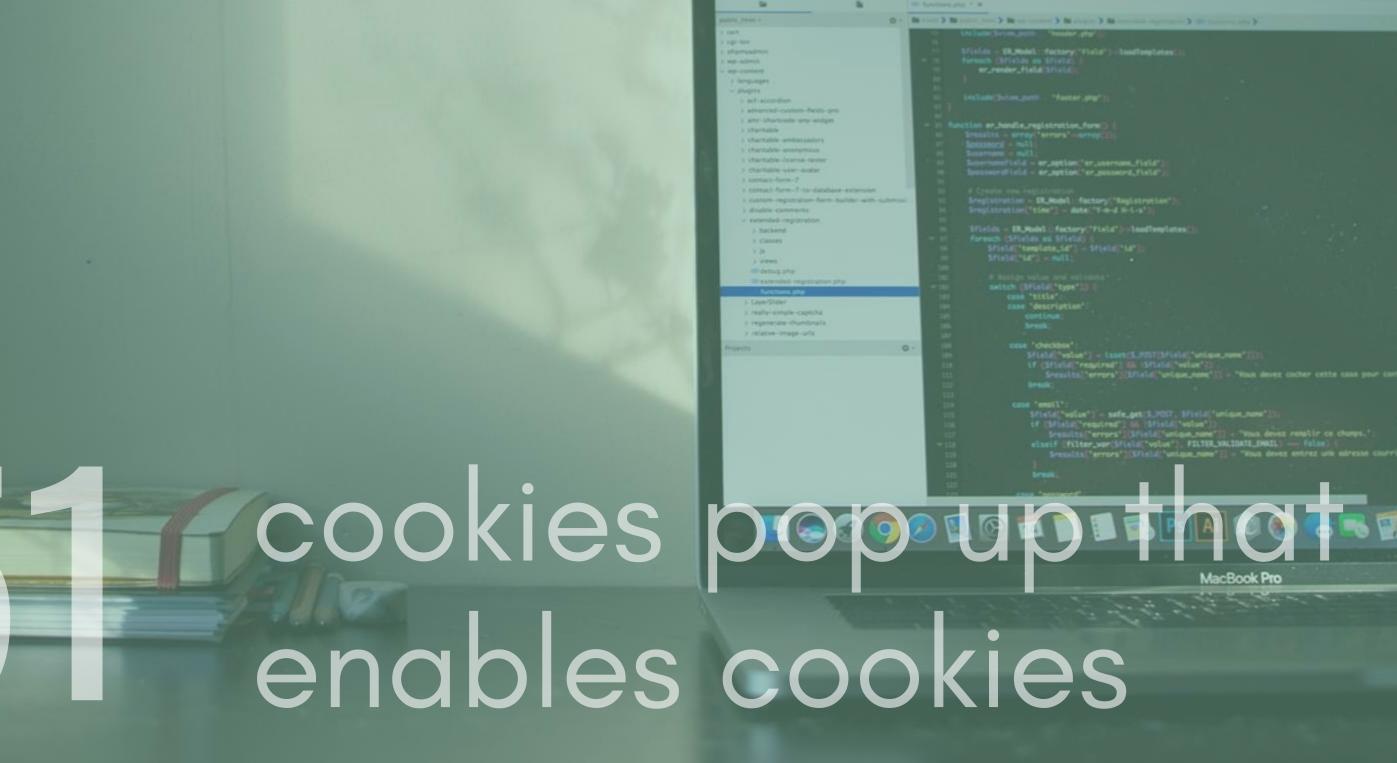

<>> + + + = = + + + - 5

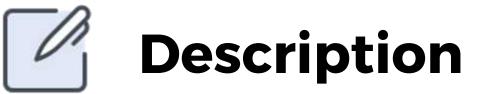

Cookies are a common part of almost every website on the web. Like it or not, they provide great value to businesses but also have uses within apps for doing practical things across sessions. Create an app that has some form of cookie acceptance model and then sets cookies if a user accepts.

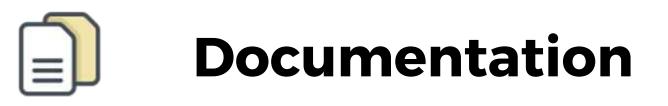

Modals - https://www.npmjs.com/package/react-modal

React-cookie - https://www.npmjs.com/package/react-cookie

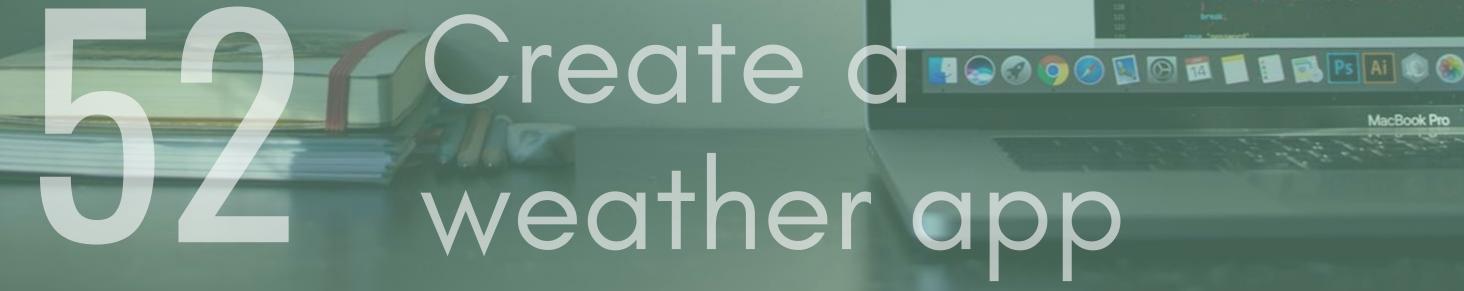

| and the second second se |                                                                                                    |
|----------------------------------------------------------------------------------------------------|----------------------------------------------------------------------------------------------------|
|                                                                                                    |                                                                                                    |
|                                                                                                    |                                                                                                    |
|                                                                                                    |                                                                                                    |
| enods The Edit Code Navigation                                                                                                    | View Presson Team Freig.                                                                                                    |
| A DOMESTIC DOMESTICS                                                                                                    |                                                                                                    |
| < > · * /* 图 # 10 ·                                                                                                    | 3.                                                                                                    |
|                                                                                                    | OF Sectors and 7.16                                                                                                    |
|                                                                                                    |                                                                                                    |
| 0+                                                                                                    | In case 3 to see a second by the second second by the property between a second second s                                                                                                    |
|                                                                                                    |                                                                                                    |
|                                                                                                    | The second second secon |
| denos                                                                                                    | formation (articles on filters)                                                                                                    |
| ana                                                                                                    | er_renter_field ifield                                                                                                    |
| angers .                                                                                                    |                                                                                                    |
| and a second second second second second second second second second second second second second second second                                                                                                    |                                                                                                    |
| Fractionetine                                                                                                    | 11 Include(bries.puth "Faster.ptg*)).                                                                                                    |
| ivenced-culture-fields-pro                                                                                                    |                                                                                                    |
| tr shortcale any endpet                                                                                                    |                                                                                                    |
| urhable .                                                                                                    | I function ar_handle_registration_form()                                                                                                    |
| artichie ambassions                                                                                                    | III Dressitt - urray "errors" - Great 11                                                                                                    |
| antable ananymens                                                                                                    | U Spassners = Nell1                                                                                                    |
| taritable-bransa-tastar                                                                                                    | the Destantion of Market                                                                                                    |
| tartalite user-avalar                                                                                                    |                                                                                                    |
| entart-form (P                                                                                                    |                                                                                                    |
| intact form-7 to database extension                                                                                                    | The A Create day restated by                                                                                                    |
| store reportation form builder with submiss                                                                                                    | vi Sceptstration - UK. Hodel: factory."                                                                                                    |
| salite-comments                                                                                                    | in Bregistration("time") - date "T-m-                                                                                                    |
| warndard-registration                                                                                                    |                                                                                                    |
| hackend                                                                                                    | Ifician - IR. Hodel - factory "Field                                                                                                    |
| - classes                                                                                                    |                                                                                                    |
| 28                                                                                                    | ··· Sfield:"template.td" - Sfield                                                                                                    |
| ) weeks                                                                                                    | <pre>m Sfield("id") = mull;</pre>                                                                                                    |
| B debug phy                                                                                                    | the second second second second second second second second second second second second second second second se                                                                                                    |
| B extended regression php                                                                                                    | and the relation of the second second                                                                                                    |
| functions php                                                                                                    |                                                                                                    |
| ayerShder                                                                                                    | and case "tisle"                                                                                                    |
| sally-simple-capitha                                                                                                    | Case Sest-Option                                                                                                    |
| egonerate-thumbnails                                                                                                    | toriote.                                                                                                    |
| statue-triage-orts                                                                                                    |                                                                                                    |
|                                                                                                    | and case "checkbox"                                                                                                    |
|                                                                                                    | s stude constants in ter                                                                                                    |
|                                                                                                    | Dr. Of Chiefe Treated                                                                                                    |
|                                                                                                    | The Country Country Country of Country of Co |

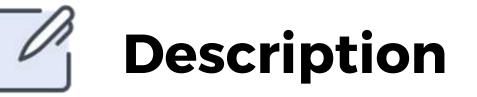

Create a weather app that shows the user the weather around their area. You could go further here and possibly add places to the map of interest near the user's location using google's api.

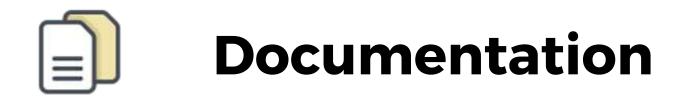

Ipapi - https://ipapi.co/developers/

Google Maps API -

https://developers.google.com/maps/documentation/

|               | padric, Nami I                                                                      | IN COLUMN TWO IS NOT THE OWNER AND A DESCRIPTION OF THE OWNER AND A DESCRIPTION OF THE OWNER |
|---------------|-------------------------------------------------------------------------------------|----------------------------------------------------------------------------------------------------|
|               | > 184                                                                               | Uning Strong parts - Seader pro-                                                                                                    |
|               | a september<br>a standarde                                                          | Stinles - UK, Model: factory("Field") - LoadTemplates(");                                                                                                    |
|               | ) ap-plets                                                                          | - 11 Foreach Christian an Stratal                                                                                                    |
|               | - up-contain                                                                        | er_render_field(Sfield)                                                                                                    |
|               | y temperature                                                                       |                                                                                                    |
|               | a schacteriller                                                                     | <ol> <li>Include(hrize,path - Hanse,ptp*)).</li> </ol>                                                                                                    |
|               | ) advanced-culture-fields-pro                                                       |                                                                                                    |
|               | 1 are shorteds any water                                                            | - 11 function er.handle.registration_form() (                                                                                                    |
|               | ) thattable<br>) thattable ambassadors                                              | In Security - array("arrays"-inprojection                                                                                                    |
|               | ) chartable-georgenzas                                                              | or Security a will                                                                                                    |
|               | i chartable-bransa-taolar                                                           | 11 Sciercontield - er antien fer unersen field 1                                                                                                    |
|               | > charitable-user-avalar                                                            | 11 Supernamefield - er_aption('er_assername_field')<br>10 Secondrafield - er_aption('er_passerd_field')                                                                                                    |
|               | <ul> <li>Limitach-Farm-7</li> <li>Limitach-Farm-7 Lon-database-extension</li> </ul> |                                                                                                    |
|               | a custom registration farm balletin with submust                                    | to Grantstration - Di Model - factory "Basistration")                                                                                                    |
|               | ) disable community                                                                 | <pre>vi Eregistration - ER.Rodel. fectory("Registration");<br/>in Eregistration("time") - date("T-m-d N-1-s");</pre>                                                                                                    |
|               | - extended-reputration                                                              |                                                                                                    |
|               | > Nackand                                                                           | <ul> <li>Sfields = BCPodeLinfactory("Field") (cloudTemplates())</li> <li>if foreach (SFields as Sfield) (</li> </ul>                                                                                                    |
|               | > Castles<br>> 26                                                                   | <pre>stistd('template.id') = \$f(eld('ta'));</pre>                                                                                                    |
|               | S veres                                                                             | <pre>m Sfield("id") = mdl;</pre>                                                                                                    |
|               | Contract price                                                                      | 100 Provide and additional Transformer                                                                                                    |
|               | It extended registration and                                                        | - mi switch (Sfield("type")3 (                                                                                                    |
|               | functions php                                                                       | un casa "ninia"                                                                                                    |
|               | ) LayerSider                                                                        | un case 'description'                                                                                                    |
|               | <ul> <li>really-simple-capitila</li> <li>regenerate-thumbnals</li> </ul>            | 20 continue:                                                                                                    |
|               | y relative-image-units                                                              |                                                                                                    |
|               | Property O                                                                          | Int         Const "checkbon"           Int         Sfield" value") - isset:S.POIT[Sfield" value.rume"]));           Int         If (filled" value") = isset:S.POIT[Sfield" value.rume"]);           Int         If (filled" value") = isset:S.POIT[Sfield" value.rume"]);           Int         Sresults("errors")[Sfield" value.rume"]);           Int         Sresults("errors")[Sfield" value.rume"]);           Int         Sfield" value");           Int         Sfield" value");           Int         Sfield" value");           Int         Sfield" value");           Int         Sfield" value");           Int         Sfield" value");           Int         Sfield" value");           Int         Sfield" value");           Int         Sfield" value");           Int         Sfield" value.rume");           Int         Sresults("errors");           Int         Sresults("errors");                                                                                                    |
| <u>Strapi</u> |                                                                                     |                                                                                                    |
|               |                                                                                     | MacBook P                                                                                                    |
|               |                                                                                     | Macbook P                                                                                                    |
|               |                                                                                     | and the second second second second second second second second second second second second second second second                                                                                                    |
| uu and Rea    |                                                                                     |                                                                                                    |
|               |                                                                                     |                                                                                                    |
|               |                                                                                     |                                                                                                    |
|               |                                                                                     |                                                                                                    |
|               |                                                                                     |                                                                                                    |
|               |                                                                                     |                                                                                                    |
|               |                                                                                     |                                                                                                    |
|               |                                                                                     |                                                                                                    |
|               |                                                                                     |                                                                                                    |
|               |                                                                                     |                                                                                                    |

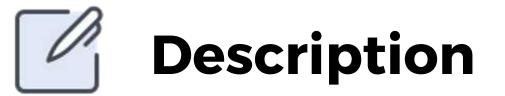

Strapi is a headless CMS that provide a way to build selfhosted, customisation and high performance Content APIs. Use React and Strapi together to create a system where components on the frontend are filled with data that comes from strapi.

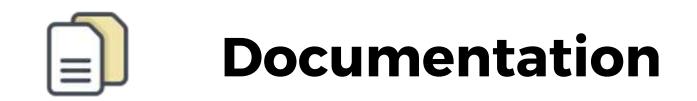

strapi - https://strapi.io/

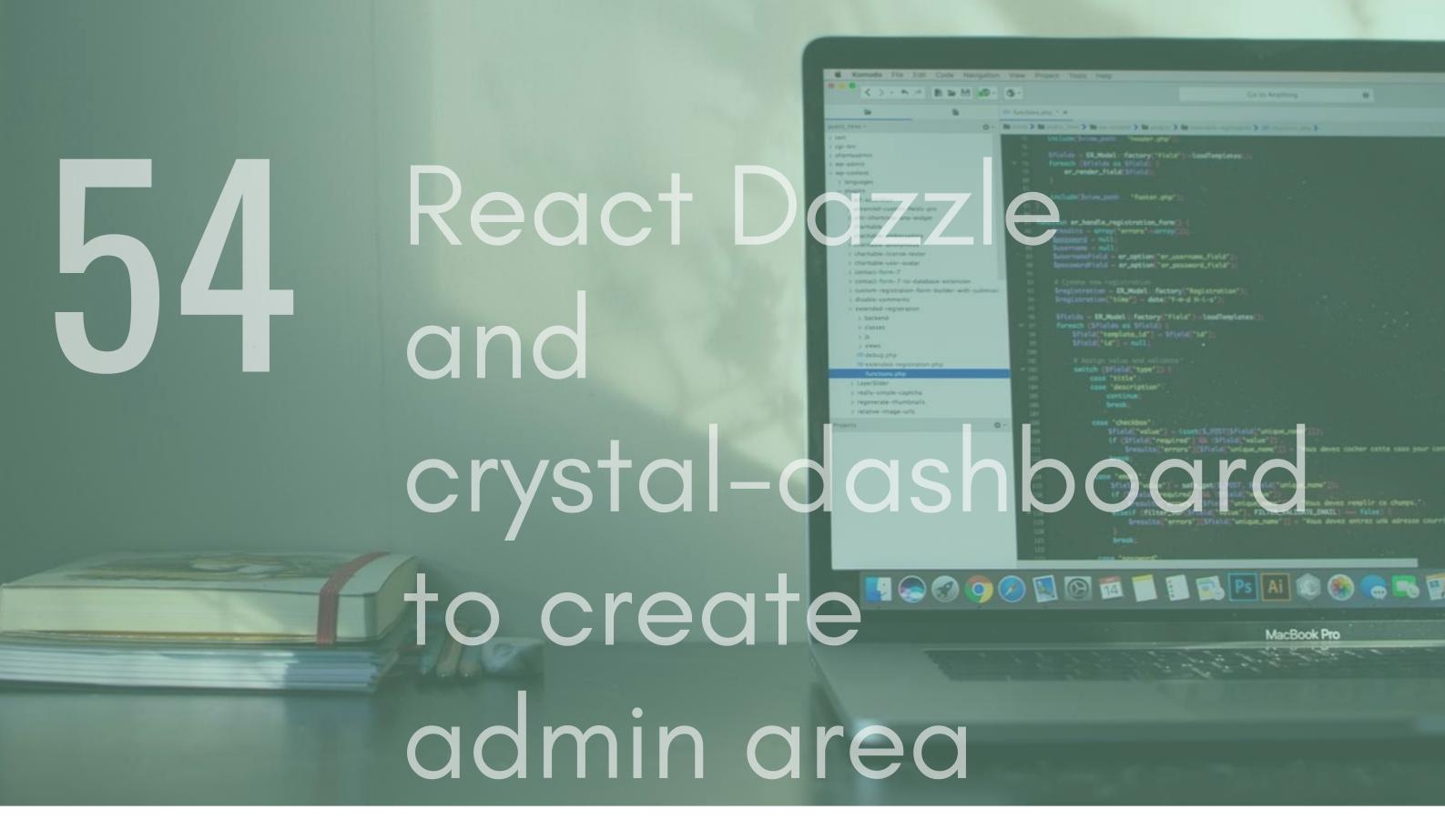

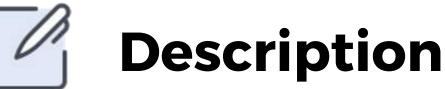

Use the crystal-dashboard component library to create a stunning admin area, connect up the components to API / data sources and then use react dazzle so that a user can move around dashboard elements.

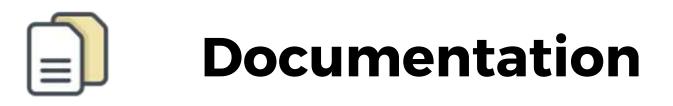

Crystal-dashboard - https://github.com/JSLancerTeam/crystaldashboard

Dazzle - https://github.com/Raathigesh/Dazzle

|     |      |      | <pre>Uf (print) required [ in (print) veloat ()</pre> |
|-----|------|------|-------------------------------------------------------|
| app | Thai |      | Set of MacBook Pro                                    |
| ban | kina | with | yapily                                                |
|     |      |      |                                                       |

.

Bit wort 3 Bit setting from 3 Bit and summer 3 Bit story in 3 Bit story in 3 Bit

odel: factory "Registruct date "f-m-d to-L-g"

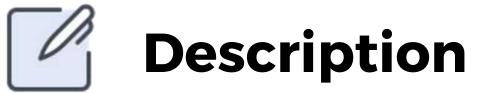

Yapily is a technology enabler, offering service providers an easy way to retrieve financial data and initiate payments providing one single secure API for connectivity to financial institutions. Create an app that utilises this power. Maybe it could be a simple account viewer, enabling a user to view all of their account data in one place or create financial reports based on their account history.

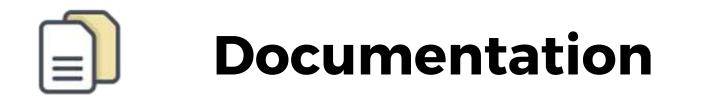

Yapily - https://www.yapily.com/

| <complex-block></complex-block>                                                                                                    | Karredo Fie Edi Code Nerlpeter, Vew Project Talls Inda                                                                                                    |               |
|----------------------------------------------------------------------------------------------------|----------------------------------------------------------------------------------------------------|---------------|
| <complex-block></complex-block>                                                                                                    |                                                                                                    |               |
| <complex-block></complex-block>                                                                                                    | In Internet of a                                                                                                    |               |
| <complex-block></complex-block>                                                                                                    |                                                                                                    |               |
| <complex-block></complex-block>                                                                                                    | a spinor                                                                                                    |               |
| <complex-block></complex-block>                                                                                                    | <pre>c providence = Stiples = Stiples = Stiple</pre> |               |
| <complex-block></complex-block>                                                                                                    |                                                                                                    |               |
| <complex-block></complex-block>                                                                                                    | Carden The Card and Card and Card and Card and Card and Card and Card and Card and Card and Card and Card and C                                                                                                    |               |
| School of the second of the second of the                                | ) alternid-culture fields pri                                                                                                    |               |
| Created to the second to the second to th    | Provide the second second second second second second second second second second second second second second s                                                                                                    |               |
| Created to the second to the second to th    | Contraction and an and a second second secon       |               |
| <complex-block></complex-block>                                                                                                    | the stable does a rester     11     Second Stall - er, applies ("er, asserses, field")     s chaftable over-anter     Second Stall - er, and the field - er, and the field - er, and             |               |
|                                                                                                    | (a) Approximate System 2                                                                                                    |               |
| <section-header><complex-block></complex-block></section-header>                                                                                                    | () content registration form builder with submark () 11 Englistmation - EX.Rodel ( factory ("Registration"));                                                                                                    |               |
| Image: State of the state of the state                                 | · Reserved requirement                                                                                                    |               |
| Create data data data data data data data                                                                                                    | Foreight Children States                                                                                                    |               |
|                                                                                                    |                                                                                                    |               |
| Image: Note: Note                                | Cathogoly Realized States and additional to a                                                                                                    |               |
| Create and the second and the second and the sec    | The second second secon       |               |
| Image: State of the state of the state                                 | THE Case "description"                                                                                                    |               |
| Created Corrected Correcte | a represse duriticals Break                                                                                                    |               |
| Created when we then a set of the set of the | The sease "diversites"                                                                                                    |               |
| Teacher and "State" verse "State" verse "Sta | <pre>sticle("veloc") = isset/3.20113/iele("veloc.puer"));</pre>                                                                                                    |               |
| Create Volte Volte | 11 Secults/"errors"(Shield/"arlan.nee") - "Rus de                                                                                                    |               |
| Create Core volume and the second of the second of the sec |                                                                                                    |               |
| And And And And And And And And And And                                                                                                    | 11 Sfield volum) - sefe.pet 3,2057, Mield volume.com                                                                                                    |               |
| Create your and and and and and and and and and and                                                                                                    | 17 Secults ("ergen") Secults ("ergen") - "Tous 4                                                                                                    | www.remaile c |
| Create your and a contract of the second of the second of  | - 111 eiseif (Filter_ver()ficia("velver), Filter_veltionet_evel                                                                                                    | WILL False    |
| Create your and and and and a second and a second and a s | and the second second second second second second second second second second second second second second second                                                                                                    |               |
| MacBook Pro                                                                                                    |                                                                                                    |               |
| MacBook Pro                                                                                                    |                                                                                                    |               |
| MacBook Pro                                                                                                    | 🚺 🕒 🖓 🧑 🥅 🕅 🕅 🗂 🗐 🔂 Ps 🗛 🔞                                                                                                    |               |
| MacBook Pro                                                                                                    |                                                                                                    |               |
|                                                                                                    |                                                                                                    |               |
| own ebay                                                                                                    | MacBook P                                                                                                    | то            |
| own ebay                                                                                                    |                                                                                                    |               |
| ownebay                                                                                                    |                                                                                                    |               |
| own ebdy                                                                                                    |                                                                                                    |               |
| OWNEDQY                                                                                                    |                                                                                                    |               |
|                                                                                                    |                                                                                                    |               |
|                                                                                                    |                                                                                                    |               |
|                                                                                                    |                                                                                                    |               |

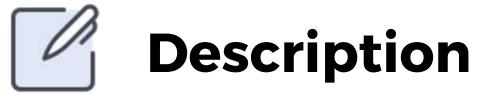

Use ebay's browse APIs to create your own version of the online auction site. You could create a simple search bar and display listing. You could take this further by using other ebay APIs to allow for auction placing through your app. Maybe even create a tool that lets you set up automated bids on items.

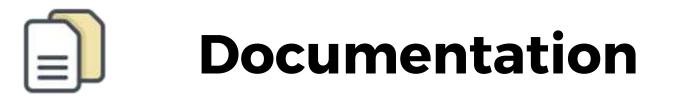

Ebay - https://developer.ebay.com/apidocs/buy/browse/overview.html

| C>+ n.r. B = 5                                                  | 1 10 - 0 -   |                                                                                                  | En te Argitung                                                                                                    | •         |
|-----------------------------------------------------------------|--------------|--------------------------------------------------------------------------------------------------|----------------------------------------------------------------------------------------------------|-----------|
|                                                                 |              | 100 T M                                                                                          |                                                                                                    |           |
| makets, planet a                                                | 0+ (N rest)) | In colors, cases 2 for ear connect 2 for program 2 for co                                        | 1 1 1 1 1 1 1 1 1 1 1 1 1 1 1 1 1 1 1                                                                                                    |           |
| 2 184                                                           |              | Configuration (Section (2005)) - "Resident pro-                                                  |                                                                                                    |           |
| i signitari                                                     |              | Minister - 10 model - descent The ball at 11.1                                                   |                                                                                                    |           |
| ) mp-simil                                                      |              | formach christids on trials;                                                                     |                                                                                                    |           |
| - sep-contact                                                   |              | Sfields - Skilleds: factory("Field")=5<br>formach (Sfields as Sfield)<br>ar_render_field(Sfield) |                                                                                                    |           |
| a languages                                                     |              |                                                                                                  |                                                                                                    |           |
| - pages                                                         |              |                                                                                                  |                                                                                                    |           |
| <ul> <li>actuation</li> </ul>                                   | 1000         |                                                                                                  |                                                                                                    |           |
| ) advanced-culture fields-pro<br>) ann-shartcode any-aniget     | 10000        |                                                                                                  |                                                                                                    |           |
| 2 Charitable                                                    |              | function or Annalis, registration, form() (<br>Security - servey("errors"-servey(33))            |                                                                                                    |           |
| ) thattable embassions                                          |              |                                                                                                  |                                                                                                    |           |
| > charitable-analymous                                          |              | Supername + mull-                                                                                |                                                                                                    |           |
| a charitable-license-tester                                     | 1000         | Supernamefield - er_aption("er_userno<br>Specesor@lold - er_aption("er_passes                    |                                                                                                    |           |
| <ul> <li>Starbalte-ster-autor</li> <li>amtach-farm-7</li> </ul> |              | SpeakersPinis - er_sption("er_peaker                                                             | rd_fiald")                                                                                                    |           |
| + contact form-7 to database extension                          |              |                                                                                                  |                                                                                                    |           |
| ) custom regulation form builder with                           |              | Erepistration - ER.Rodel factory("As<br>Erepistration("time") - date("T-m-d )                    |                                                                                                    |           |
| > disable-commants                                              |              | Sregistration("time") - date("T-m-d 1                                                            |                                                                                                    |           |
| <ul> <li>incended-registration</li> </ul>                       |              |                                                                                                  |                                                                                                    |           |
| > Nackend                                                       |              | Effelds - EX_Model (factory 'Field')                                                             | -loofingLates()                                                                                                    |           |
| > Calles                                                        |              | Edistationed an article) (                                                                       |                                                                                                    |           |
| 2.8                                                             |              |                                                                                                  |                                                                                                    |           |
| ) views<br>                                                     |              |                                                                                                  |                                                                                                    |           |
| antended requirementation                                       |              |                                                                                                  |                                                                                                    |           |
| functions php                                                   | 1            |                                                                                                  |                                                                                                    |           |
| s CayerShder                                                    |              |                                                                                                  |                                                                                                    |           |
| > really-simple-capitha                                         |              |                                                                                                  |                                                                                                    |           |
| > regenerate-thumbnails                                         |              |                                                                                                  |                                                                                                    |           |
| > relative-triage-sets                                          |              |                                                                                                  |                                                                                                    |           |
| Projects                                                        | 0.0          | case "checibte"                                                                                  |                                                                                                    |           |
|                                                                 |              | STUDE STUDE 1500                                                                                 | ers.2007(SField,"wilger.weet")));<br>(BL (Shield,"veloe"))<br>(Shield("wilger.weet")) = "Rost de                                                 |           |
|                                                                 | 1000         | Stealts 'errors'                                                                                 | "Effeld "union-new" [] - "Ways de                                                                                                    |           |
|                                                                 |              |                                                                                                  |                                                                                                    |           |
|                                                                 |              |                                                                                                  |                                                                                                    |           |
|                                                                 |              |                                                                                                  |                                                                                                    |           |
|                                                                 |              | Stield volue - set                                                                               | e_pet(1,2027, Sfield("unique.nume"))<br>16 (Sfield("unique.nume")) = "Poue d<br>Isla("unique.nume")) = "Poue d<br>Isla("unique.nume")) = "Poue o |           |
|                                                                 |              | teresting teresting                                                                              | State and and the Tens of                                                                                                    |           |
|                                                                 |              | alarif (filter.ver))                                                                             | TALE "VOLUS"   FELTER VALUATE EN                                                                                                    | The false |
|                                                                 |              | 19 Sresults ['errors'                                                                            |                                                                                                    |           |
|                                                                 |              |                                                                                                  |                                                                                                    |           |
|                                                                 |              |                                                                                                  |                                                                                                    |           |
|                                                                 |              |                                                                                                  |                                                                                                    |           |
|                                                                 |              | 11 FAME (MINERCOL)                                                                               |                                                                                                    |           |

### 50000 Social media Media Media

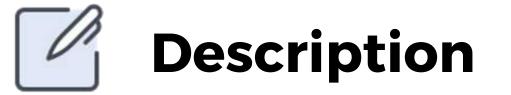

Most people, including yourself, probably have more than one social media account. Why not create a tool that lets you view your accounts on one page. You could also create a 'snapshot' button that takes a screenshot of the data on your feeds at that time and lets you save it. If you really want to experiment here, why not save the image to the cloud.

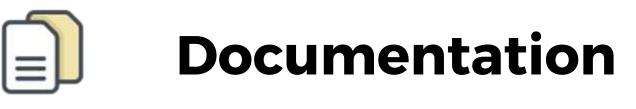

Facebook API - https://developers.facebook.com/ Twitter API - https://developer.twitter.com/en/docs Instagram API - https://www.instagram.com/developer/

# <text>

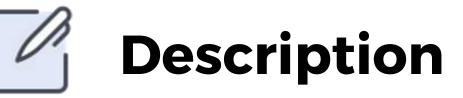

A really common use case is using social media accounts to login and sign up users to allow for a smoother user experience and to reduce dropout rates of new users. Create an app that requires you to login and sign up using social media accounts. You could even use a Firebase API, or maybe the user service mentioned in the node section of this book, to save the user data to a database.

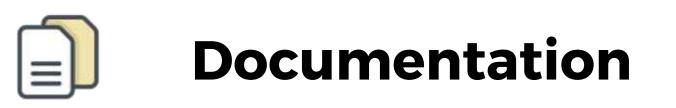

Facebook API - https://developers.facebook.com/ Twitter API - https://developer.twitter.com/en/docs Instagram API - https://www.instagram.com/developer/ Google Identification - https://developers.google.com/identity/

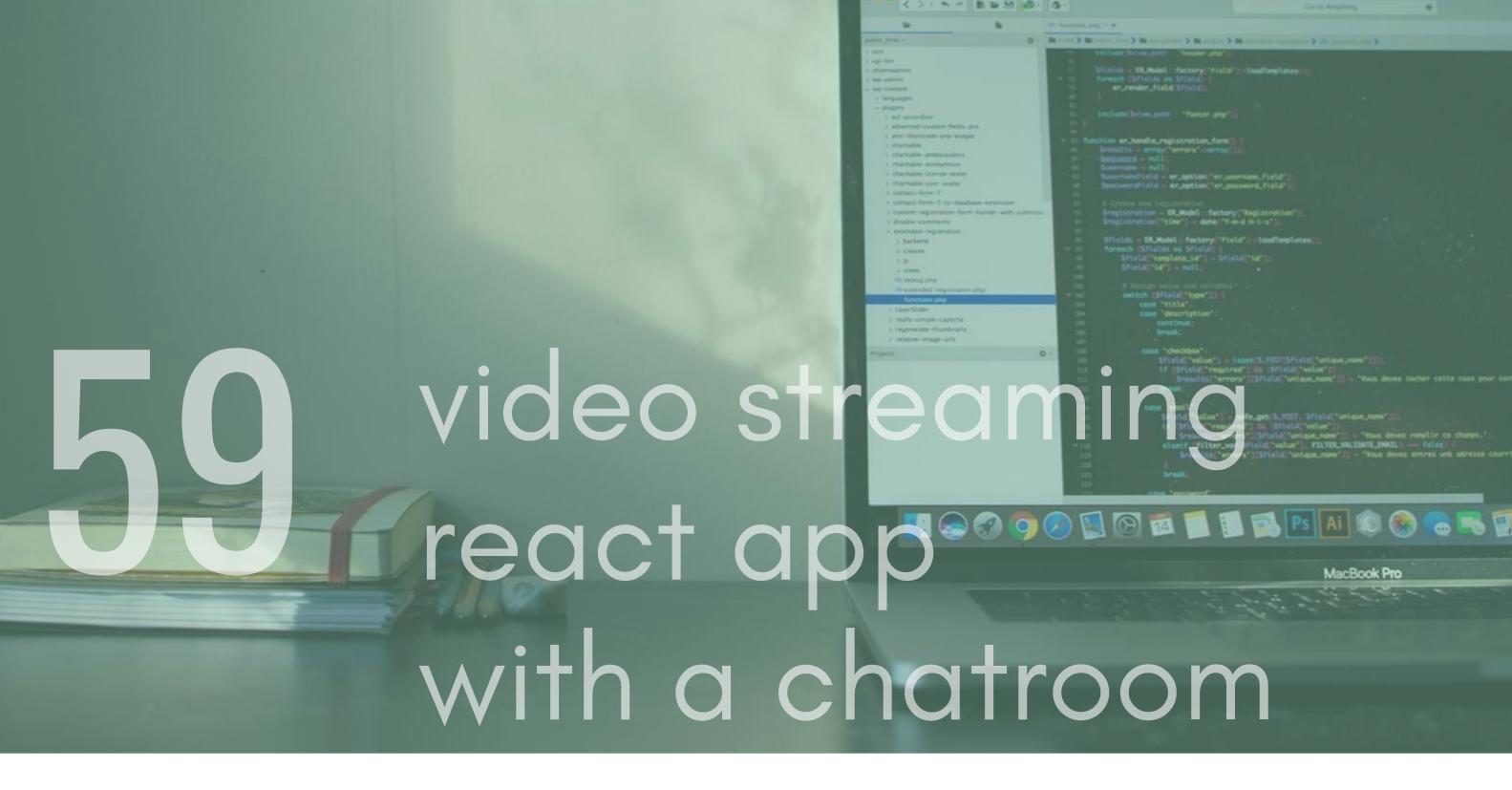

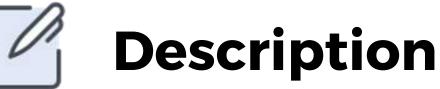

Create your own video streaming service that streams video from some location (could be a server that you host, a cloud location, google cloud blob storage is perfect for this). You could also implement a chat room so that people can discuss what's on the video, you could even create a live stream service.To do this use socket.io for the chat part and Video-React for the video part.

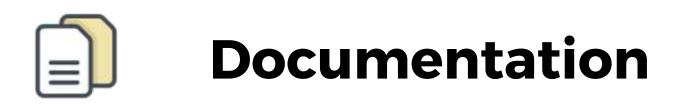

Video-React - https://github.com/video-react/video-react

Socket.io - http://socket.io

## Create food (Coordination system)

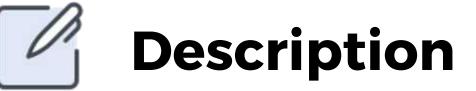

Create an app that uses your webcam to capture your face and then sign you into a page based on if it recognises it or not. To do this you can use react-webcam to capture your face and access the webcam and Amazon ReKognition as a way of using AI to recognise a face.

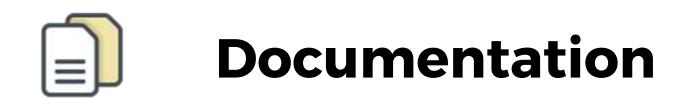

react-webcam - https://www.npmjs.com/package/reactwebcam

Amazon Rekognition - https://aws.amazon.com/rekognition/

|                                                                                                    | Kornoda File Edit                                                                | Code Nevigation | n View Project Tools, Press                                                                                                    |                                                                                                    |  |
|----------------------------------------------------------------------------------------------------|----------------------------------------------------------------------------------|-----------------|----------------------------------------------------------------------------------------------------|----------------------------------------------------------------------------------------------------|--|
|                                                                                                    | *** < > · * /                                                                    | B = 11 40 -     | G-                                                                                                    | Co to Angellong                                                                                                    |  |
|                                                                                                    |                                                                                  |                 | Charles and T a                                                                                                    |                                                                                                    |  |
|                                                                                                    | and in case of                                                                   | 0+              | IN 1 101 3 10 1010, 100 3 10 10 10 100 10 10 100                                                                                           | 2.00                                                                                                    |  |
|                                                                                                    | 2.284                                                                            |                 | Station Second party Station of the                                                                                                    |                                                                                                    |  |
|                                                                                                    | a suprime                                                                        |                 | the second second second second second second second second second second second second second second second s                             |                                                                                                    |  |
|                                                                                                    | 2 physical and 2                                                                 |                 | <ul> <li>Sfields - Ek,Holds - Factory (*Field)</li> <li>To Formach (Stricture as Stricture)</li> <li>ar_render_Field(Stricture)</li> </ul> |                                                                                                    |  |
|                                                                                                    | - approximate                                                                    |                 | er_renter_fists_triats                                                                                                    |                                                                                                    |  |
|                                                                                                    | e brigueges                                                                      |                 |                                                                                                    |                                                                                                    |  |
|                                                                                                    | a advaccandise                                                                   |                 | in Include Deline, parts - Master and                                                                                                    |                                                                                                    |  |
|                                                                                                    | ) advantad-culture-fields<br>) any chartools any well                            |                 |                                                                                                    |                                                                                                    |  |
|                                                                                                    | 2 charitable                                                                     |                 | - 11 function ar_hendle_registration_for                                                                                                   |                                                                                                    |  |
|                                                                                                    | ) thattable ambassistory                                                         |                 | <ul> <li>Insults - array "errors" are<br/>Spassacci - mili<br/>Example - mili     </li> </ul>                                              |                                                                                                    |  |
|                                                                                                    | <ul> <li>charitable-anonymous</li> <li>charitable-loansa-tasia</li> </ul>        |                 | ni Supervane mult.<br>Ni Supervanelisid - er.eption."er                                                                                    |                                                                                                    |  |
|                                                                                                    | > charitable uner-audar                                                          |                 | · insuration - er aption 'er                                                                                                    | field                                                                                                    |  |
|                                                                                                    | a samara-farm-P                                                                  |                 |                                                                                                    |                                                                                                    |  |
|                                                                                                    | <ul> <li>contract Auron-7 Au-data</li> <li>contract-registration-flat</li> </ul> |                 | ti Sregistration - UK. Rodel: fact                                                                                                    | tory/"Replacements"):                                                                                                    |  |
|                                                                                                    | ) diable community                                                               |                 | <pre>ii Sregistration = ER_Model: fact ii Sregistration("time") = date()</pre>                                                             | "T-=-d H-L-S")                                                                                                    |  |
|                                                                                                    | - extended registration                                                          |                 | an affective of the stand of featured?                                                                                                    | Field Schedungers                                                                                                    |  |
|                                                                                                    | > Sackets -                                                                      |                 | <ul> <li>Sfletin - DLRobit (factory)</li> <li></li></ul>                                                                                   |                                                                                                    |  |
|                                                                                                    | 2.00                                                                             |                 | <pre>&gt;&gt; Sfield("template,1d") = 1 &gt;&gt;&gt; Sfield("14") = null;</pre>                                                            |                                                                                                    |  |
|                                                                                                    | ) vers                                                                           |                 |                                                                                                    |                                                                                                    |  |
|                                                                                                    | Cathory phy                                                                      |                 | 16 . R history taken and solid                                                                                                    |                                                                                                    |  |
|                                                                                                    | functions php                                                                    |                 | - mi switch (Sfield("type"))<br>mi cose "tiste"                                                                                            |                                                                                                    |  |
|                                                                                                    | 5. LägerStider                                                                   |                 | IN case "description".                                                                                                    |                                                                                                    |  |
|                                                                                                    | ) really-simple-capitha<br>) regorecase-thumbnails                               |                 |                                                                                                    |                                                                                                    |  |
|                                                                                                    | x relative-image-units                                                           |                 |                                                                                                    |                                                                                                    |  |
|                                                                                                    | Projects                                                                         |                 | o = :::: case "checkbes":                                                                                                    |                                                                                                    |  |
|                                                                                                    |                                                                                  |                 | The Strate value                                                                                                    | in the second state of the second state and the second state of the second state of th |  |
|                                                                                                    |                                                                                  |                 | III Seemilin a                                                                                                    | uired") (5 (5fleid("velue"))<br>rrors")[[Fleid("urlaye_nome"]] = "Nous dev                                                                                                    |  |
|                                                                                                    |                                                                                  |                 | 111 Break;                                                                                                    |                                                                                                    |  |
|                                                                                                    |                                                                                  |                 | TTA Case "empt1":                                                                                                    |                                                                                                    |  |
|                                                                                                    |                                                                                  |                 | THE REAL Providence                                                                                                    | "- sefe.pet(\$,7057, \$f(s).c("unique_none"))                                                                                                    |  |
|                                                                                                    | _                                                                                |                 | III. If Gfield/re                                                                                                    | avired"] 16 [Sfield["velue"])<br>errors"][Sfield["unique_none"]] - "Wous der                                                                                                    |  |
|                                                                                                    |                                                                                  |                 | - 110 elseif (filter                                                                                                    | _wor "If Leid 'volue' FILTER_VALIDATE_EMAI                                                                                                    |  |
|                                                                                                    |                                                                                  |                 | 115 Sresults                                                                                                    |                                                                                                    |  |
|                                                                                                    | _                                                                                |                 | 175 Break                                                                                                    |                                                                                                    |  |
|                                                                                                    |                                                                                  |                 |                                                                                                    |                                                                                                    |  |
|                                                                                                    |                                                                                  |                 | 111 PARA (2000)00000                                                                                                    |                                                                                                    |  |
|                                                                                                    |                                                                                  |                 |                                                                                                    |                                                                                                    |  |
|                                                                                                    |                                                                                  |                 |                                                                                                    | Ball Ps   Ai 💷 🕻                                                                                                    |  |
|                                                                                                    |                                                                                  | 9               |                                                                                                    |                                                                                                    |  |
|                                                                                                    |                                                                                  |                 |                                                                                                    |                                                                                                    |  |
|                                                                                                    |                                                                                  |                 |                                                                                                    | MacBook Pr                                                                                                    |  |
|                                                                                                    |                                                                                  |                 |                                                                                                    |                                                                                                    |  |
|                                                                                                    |                                                                                  |                 |                                                                                                    | 1.4. 1. 1. 2. 2.                                                                                                    |  |
|                                                                                                    |                                                                                  |                 |                                                                                                    |                                                                                                    |  |
| Concerning the second second se |                                                                                  |                 |                                                                                                    |                                                                                                    |  |
|                                                                                                    |                                                                                  |                 |                                                                                                    |                                                                                                    |  |

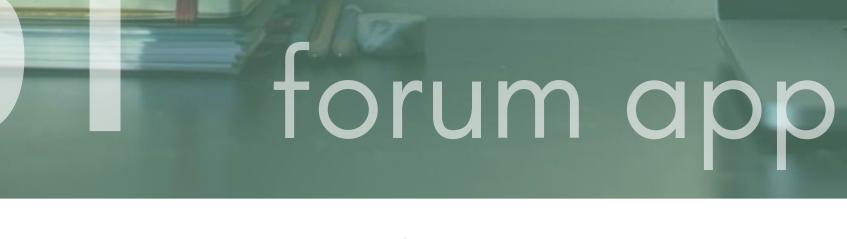

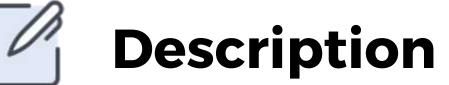

Build an app where a user can submit topic to a forum, read the topics on a forum and comment on them. To find some inspiration on layouts for a forum take a look in the documentation section

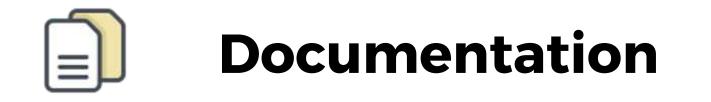

Forum inspiration - https://dribbble.com/tags/forum

## Blog App Correction of the second of the second of the sec

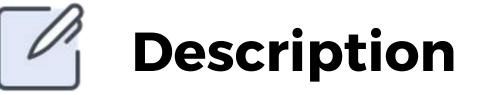

Gatsby is a free and open source framework based on React that helps developers build blazing fast websites and apps. It is used by hundreds of developer teams because of its incredibly fast performance. It also boasts a huge community, so there is a strong support system in place.

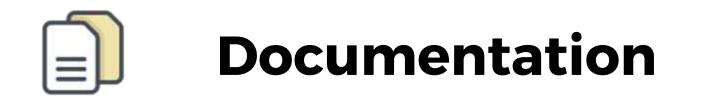

Gatsbyjs - https://www.gatsbyjs.org/

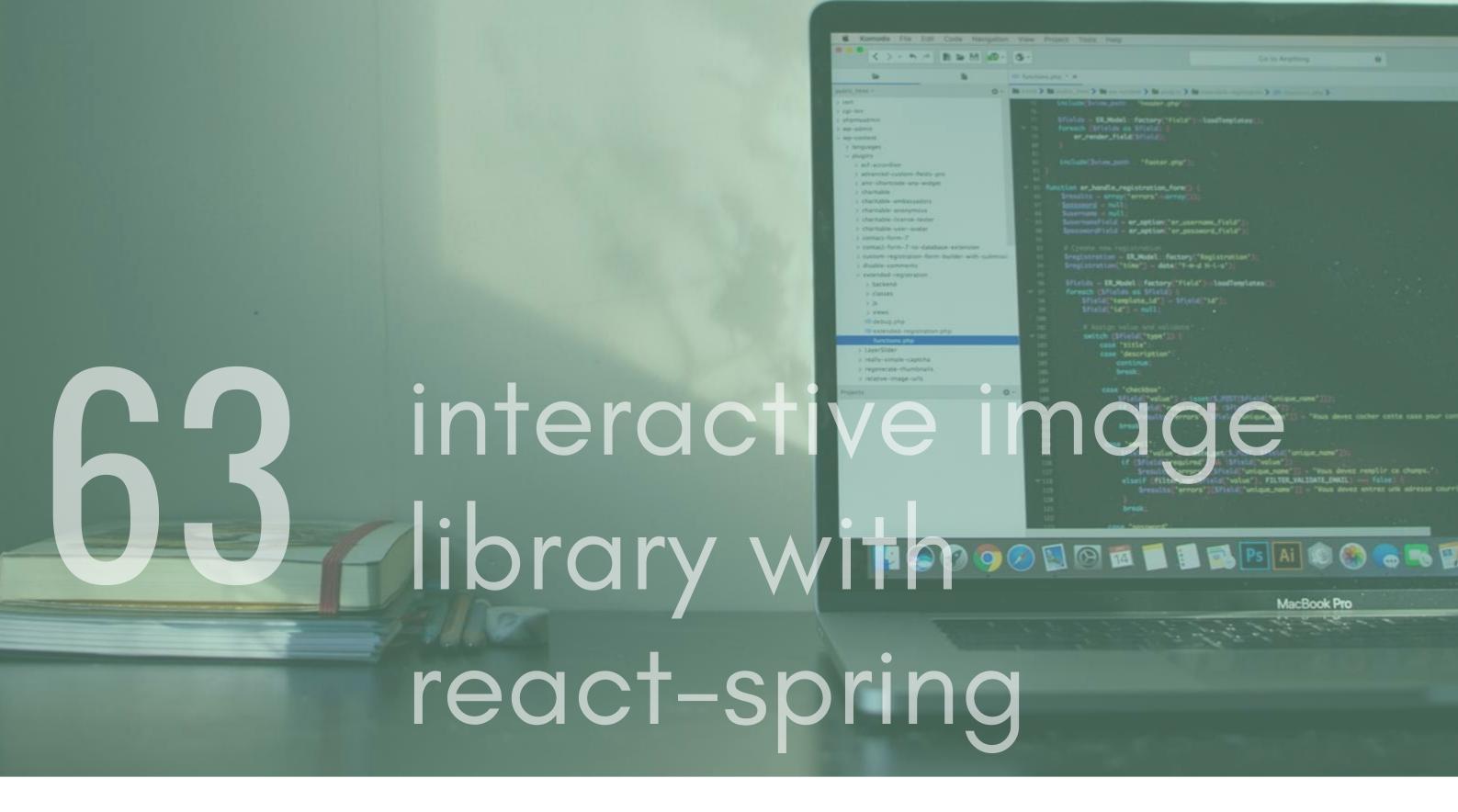

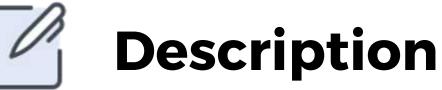

React Spring is a spring-physics based animation library that gives you the tools to create modern animations. Use it to create a really cool interactive experience where images animate in various ways. You could even try using infographics to create an immersive learning experience around a particular topic.

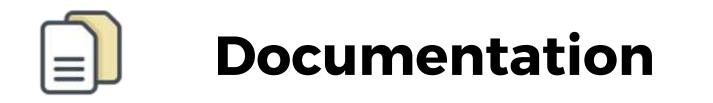

React-spring - https://www.react-spring.io/

| CA eLearnin | Image: No. 100 One Newgen: No. 100 No. 100 No. 100         Image: No. 100 One Newgen: No. 100 No. 100         Image: No. 100 One Newgen: No. 100 One New York No. 100         Image: No. 100 One Newgen: No. 100 One New York No. 100         Image: No. 100 One Newgen: No. 100 One New York No. 100         Image: No. 100 One Newgen: No. 100 One New York No. 100         Image: No. 100 One Newgen: No. 100 One New York No. 100         Image: No. 100 One New York No. 100         Image: No. 100 One New York No. 100         Ima |
|-------------|----------------------------------------------------------------------------------------------------|
| 04 Platform | Int         If (Sfield("resulted") Sk (Sfield("uslow.now"))         "Tows devez results or church.")           III         Breakits ("ervers")(Sfield("uslow.now"))         "Tows devez results or church.")           III         elseif (filter_ver()field("uslow"))         FiltELMALINET_ENALL           III         elseif (filter_ver()field("uslow"))         FiltELMALINET_ENALL           III         elseif (filter_ver()field("uslow"))         FiltELMALINET_ENALL           III         Breaking" ervors")(Sfield("uslow.now"))         "Yous devez entrez une adresse courter           III         Breaking"         "second"                                                                                                    |

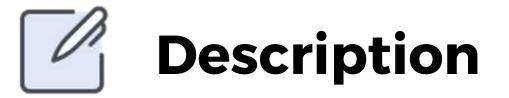

eLearning platforms are becoming more popular due to the rising costs of Degree education. Build your own eLearning platform, you could take a look at udemy or treehouse for inspiration. To help you out, use the react-burger-menu package to get you a basic layout. Then try filling out the remainder of the space with courses. A course component could contain basic course information, an image and a start course button. I've left some useful UI libraries to help you out.

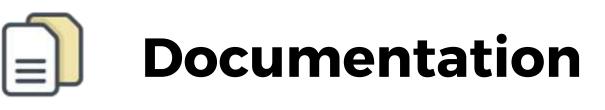

react-burger-menu - http://negomi.github.io/react-burgermenu/

Evergreen - https://evergreen.segment.com/

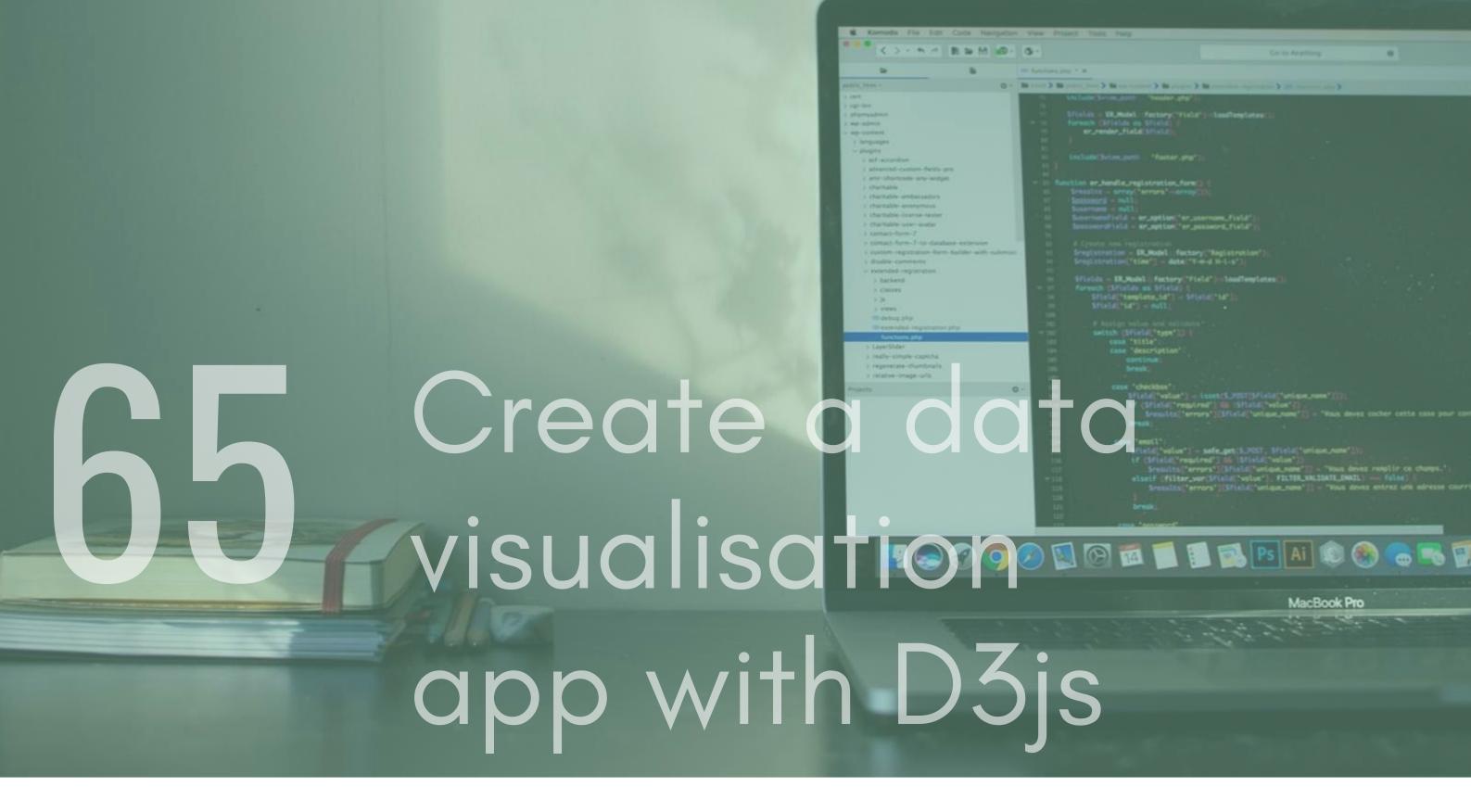

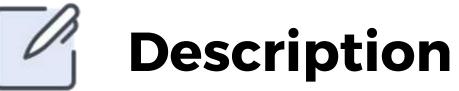

D3js is a common data driven library that allows you to create incredible visual experiences for a user. It is also used by a lot of companies and is an industry standard. Creating a project with this is going to be really useful to you and will help you get your thinking hat on!

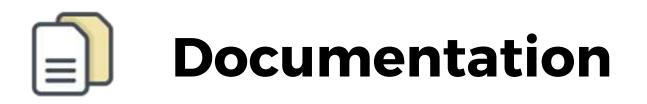

D3js - https://d3js.org/

|        | & Kannada File Edit Code Navigation. View Privat Tons Inste                                                                                                    |
|--------|----------------------------------------------------------------------------------------------------|
|        | C > - N B = M                                                                                                    |
|        | De Bi Connector 1 a                                                                                                    |
|        | <pre>print Maxie<br/>provide<br/>provide<br/>prov</pre> |
| Create | <pre></pre>                                                                                                    |
| Own UI | MacBook Pro                                                                                                    |
|        |                                                                                                    |

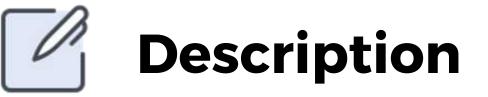

Create a basic UI library. Try creating the following components: button, card, text, input, form and a checkbox. I would recommend taking a look at the inspiration link I have left below for design ideas for your components. You could take it further by turning it into a proper npm package, I have provided links for information on how to do this below.

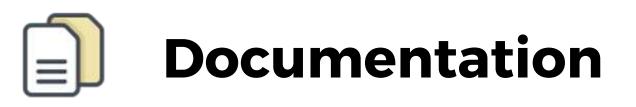

Create Your Own npm library https://itnext.io/how-to-write-your-own-reusable-reactcomponent-library-a57dc7c9a210

UI design - https://collectui.com/

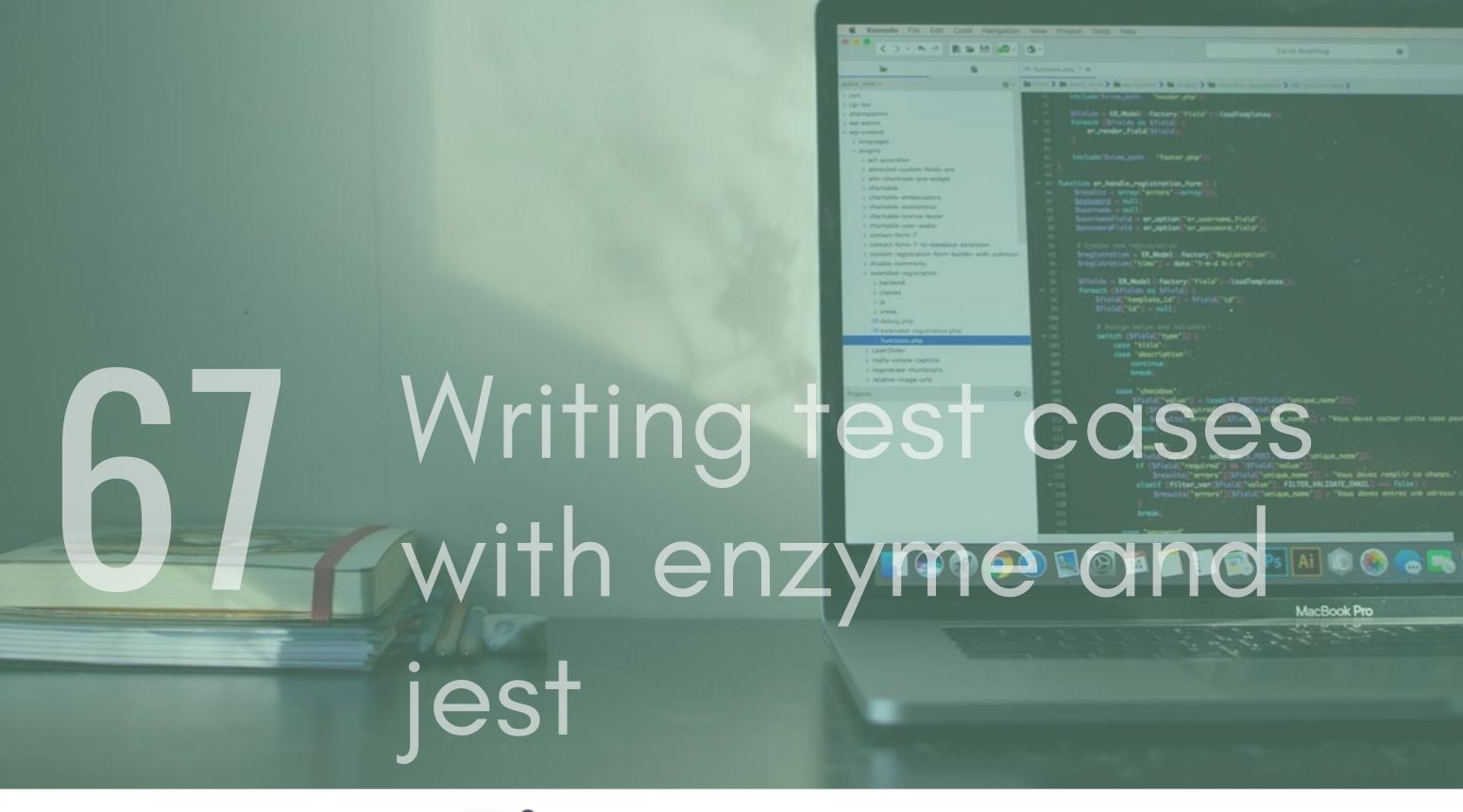

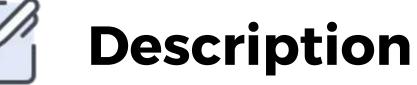

Enzyme and jest are popular testing libraries created by

Airbnb and Facebook(enzyme - Airbnb, Jest -FaceBook).Together they create a rich set of tools that allow you to test your code with ease. It can be a steep learning curve at first but once you get your head around the core concepts it is quite easy to pick up. For this, clone a project and create a few simple components that render some code and then create unit tests for them. Alternatively, you can use the repol have left below and write test cases for the code in

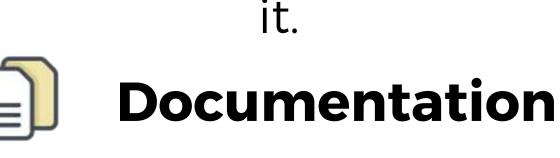

Repo - https://github.com/insin/react-hn Jest - https://jestjs.io/

Enzyme - https://airbnb.io/enzyme/docs/api/

|              | & Remode File Edit Code Nextpatte                                                                                                    | n. Van Prijelt Tolk Pelg                                                                                                    |
|--------------|----------------------------------------------------------------------------------------------------|----------------------------------------------------------------------------------------------------|
|              | C > + N / B to M AD-                                                                                                    | G - Co to Angellang B                                                                                                    |
|              |                                                                                                    | Contraction and P. M.                                                                                                    |
|              | paint, mast r                                                                                                    | In res 3 M rates (                                                                                                    |
|              | <ul> <li>2 AM</li> <li>2 spinar</li> <li>2 spinar</li> <li>2 spinar</li> <li>2 spinar</li> <li>2 spinar</li> <li>2 spinar</li> <li>2 spinar</li> <li>2 spinar</li> <li>2 spinar</li> <li>2 spinar</li> <li>3 spinar</li> <li>3 spinar</li> <li>3 spinar</li> <li>4 spinar</li> <li>4 spinar</li> <li>5 spinar</li> <li>4 spinar</li> <li>5 spinar</li> <li>5 spina</li></ul> | <pre>Comparison = 2 March = 2 March</pre> |
| Build a      |                                                                                                    | (* Chiefd("resolved") is "Stick("velow")<br>Scenetal:("errors")(Stick("velow") "TitTELNALDATE_INALDATE_INALDATE      |
| 600 Survey A | <b>N</b> pp                                                                                                    |                                                                                                    |

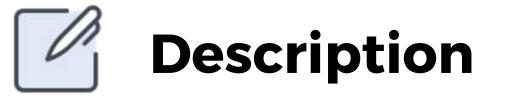

Survey based apps/features are used a lot on real world apps to get feedback from users. Create an interactive survey experience using react-form and a transition library. Each transition should reveal a new question and at the end, the answers should be displayed on the summary screen.

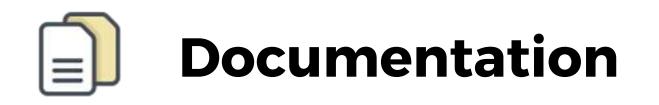

React-form - https://www.npmjs.com/package/react-form

POSE transition library - https://popmotion.io/pose/

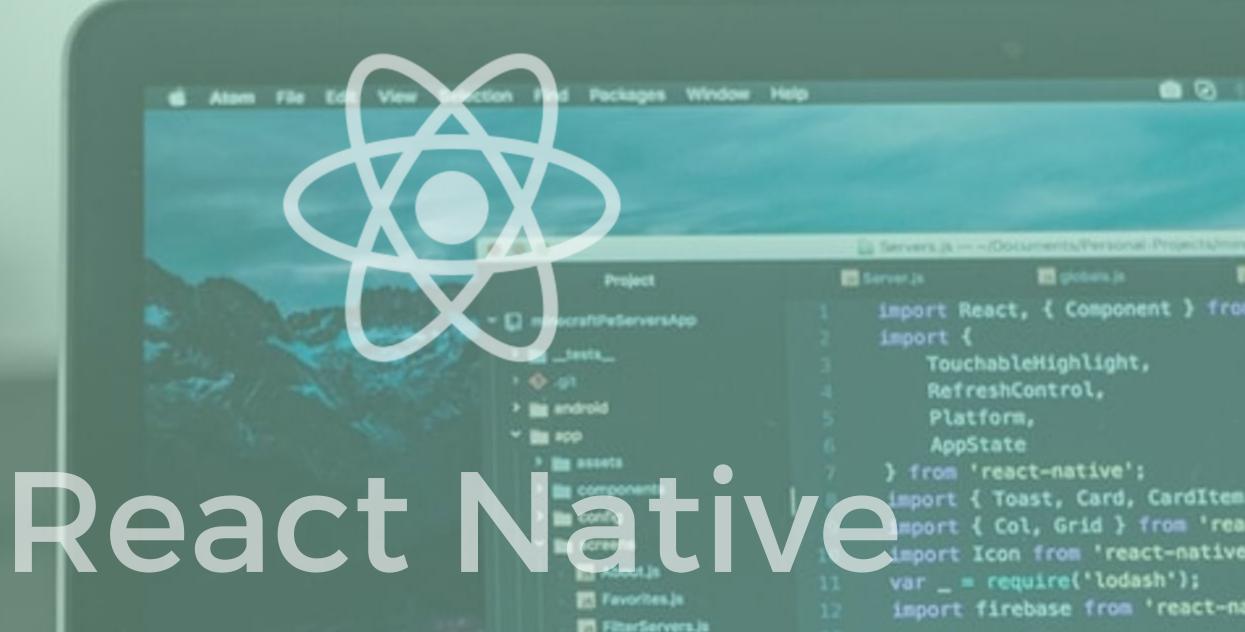

Projects

import ServerComp from '../co import Data from '../utilitie

- import Cache from '.../utiliti
- 18 /\* Admob \*/
  - econst advert = firebase.admo
  - const AdRequest = firebase.a
  - const request = new AdReques

React Native is Facebook's answer to cross platform app development with JavaScript. Companies such as airbnb, instagram and Bloomberg have all opted for react native due to its familiar development environment. Below are some great project ideas that will help you develop your react native skills.

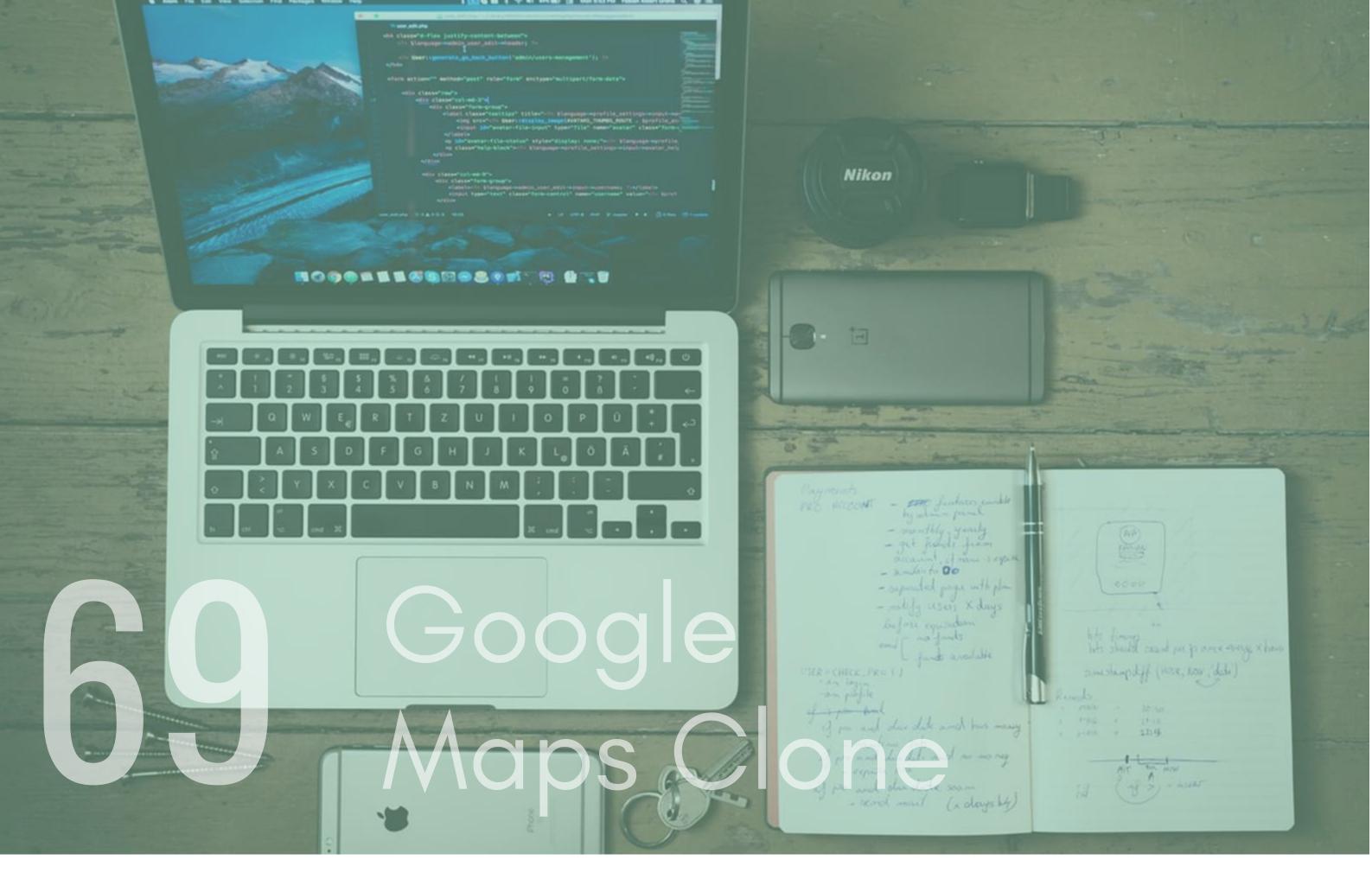

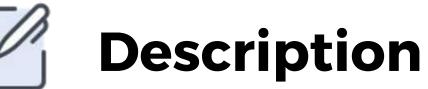

There are a lot of really good Map packages out there that

### provide you with a fully customisable map. You can get location data from the device, create cool points of interest and style the map to your liking. If you connect to the various APIs you can create your own directions app or leave points on

the map that you could share with friends.

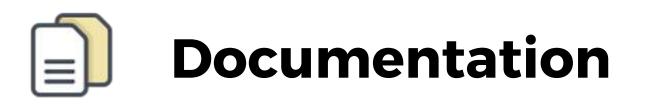

React native maps - https://github.com/react-nativecommunity/react-native-maps Google Maps https://developers.google.com/maps/documentation

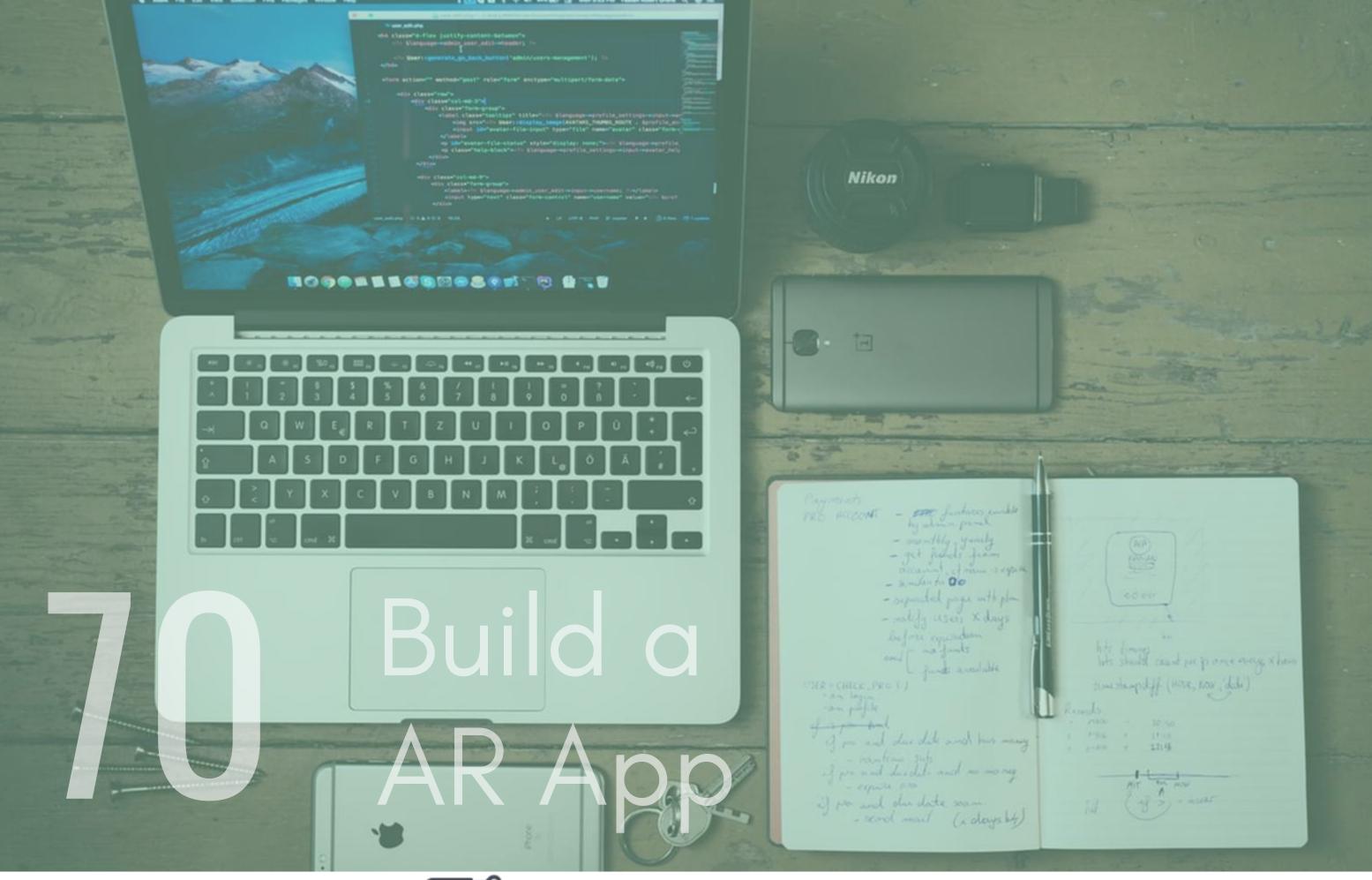

### Description

Augmented reality (AR) is a type of interactive, reality-based display environment that takes the capabilities of computer generated display, sound, text and effects to enhance the user's real-world experience. The most famous example of this is Pokemon GO.It is one of the current emerging technologies and has a lot of investment in it. You could get ahead of the world by creating your very own AR app using Rect-Native.There are two packages that you can use to do this, one for iOs and one for android. Please check the documentation section to find out what packages they are.

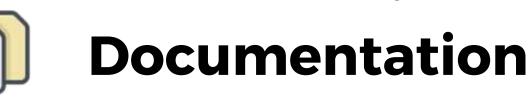

React-native-arkit(iOs Only) - https://github.com/react-nativear/react-native-arkit

React-native-arcore - https://bit.ly/31Hfbmm

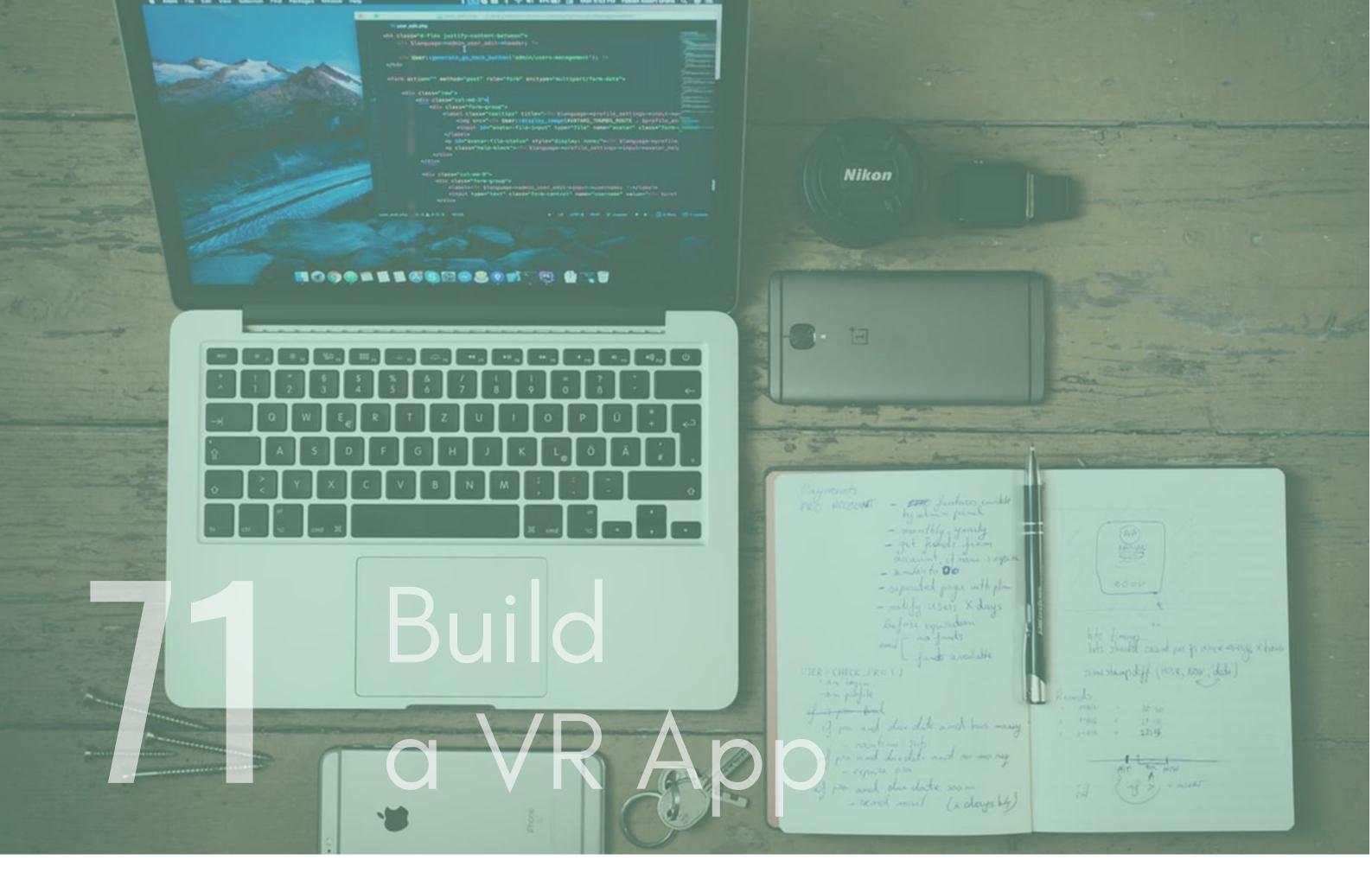

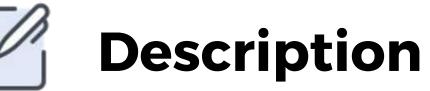

Virtual Reality (VR) literally makes it possible to experience

anything, anywhere, anytime. It is the most immersive type of reality technology and can convince the human brain that it is somewhere it is really not.You could create an App that creates an immersive experience for your users that integrates with other packages to create a fun app. To do this you will need to use Facebook's react 360 library that can be found in the description below.

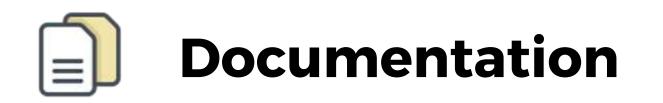

Facebook's 360 VR kit(react360) - https://facebook.github.io/react-360/

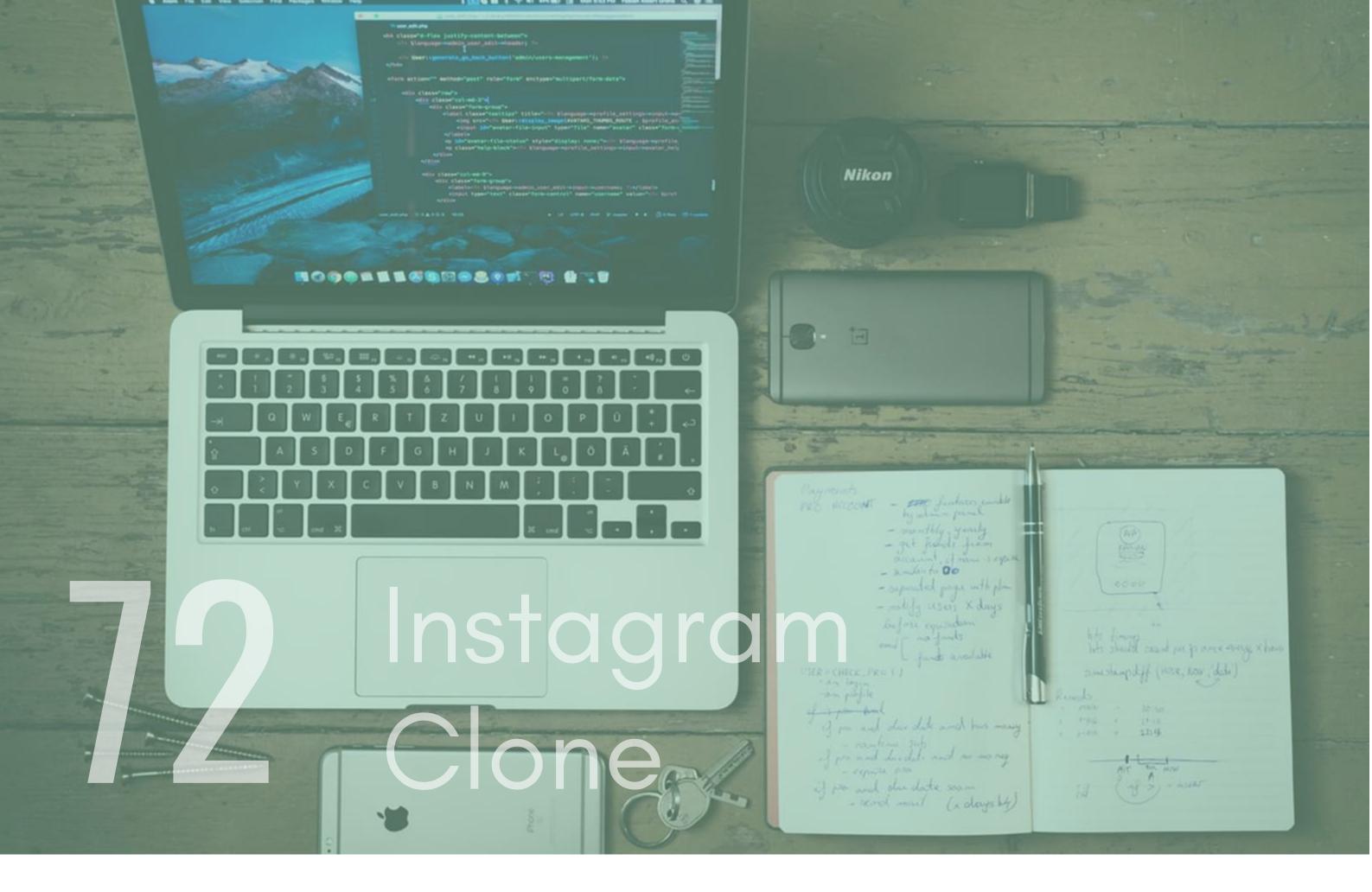

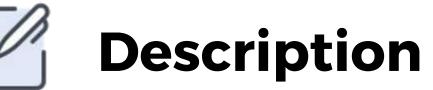

If you don't live in a bubble then I am sure that you have heard of instagram. Instagram is an incredible app that boasts tons of features meaning that if you were to build a clone of it, you would pick up a ton of knowledge. I have provided an article in the documentation that highlights how you could do this with firebase and react-native. This is a challenging app to create but there is so much to learn from it that I would recommend having a go.

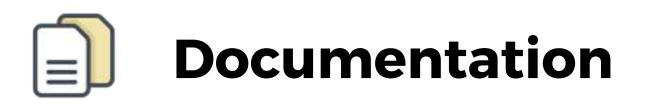

Article - https://blog.expo.io/instagram-clone-using-firebasereact-native-expo-cc32f61c7bba

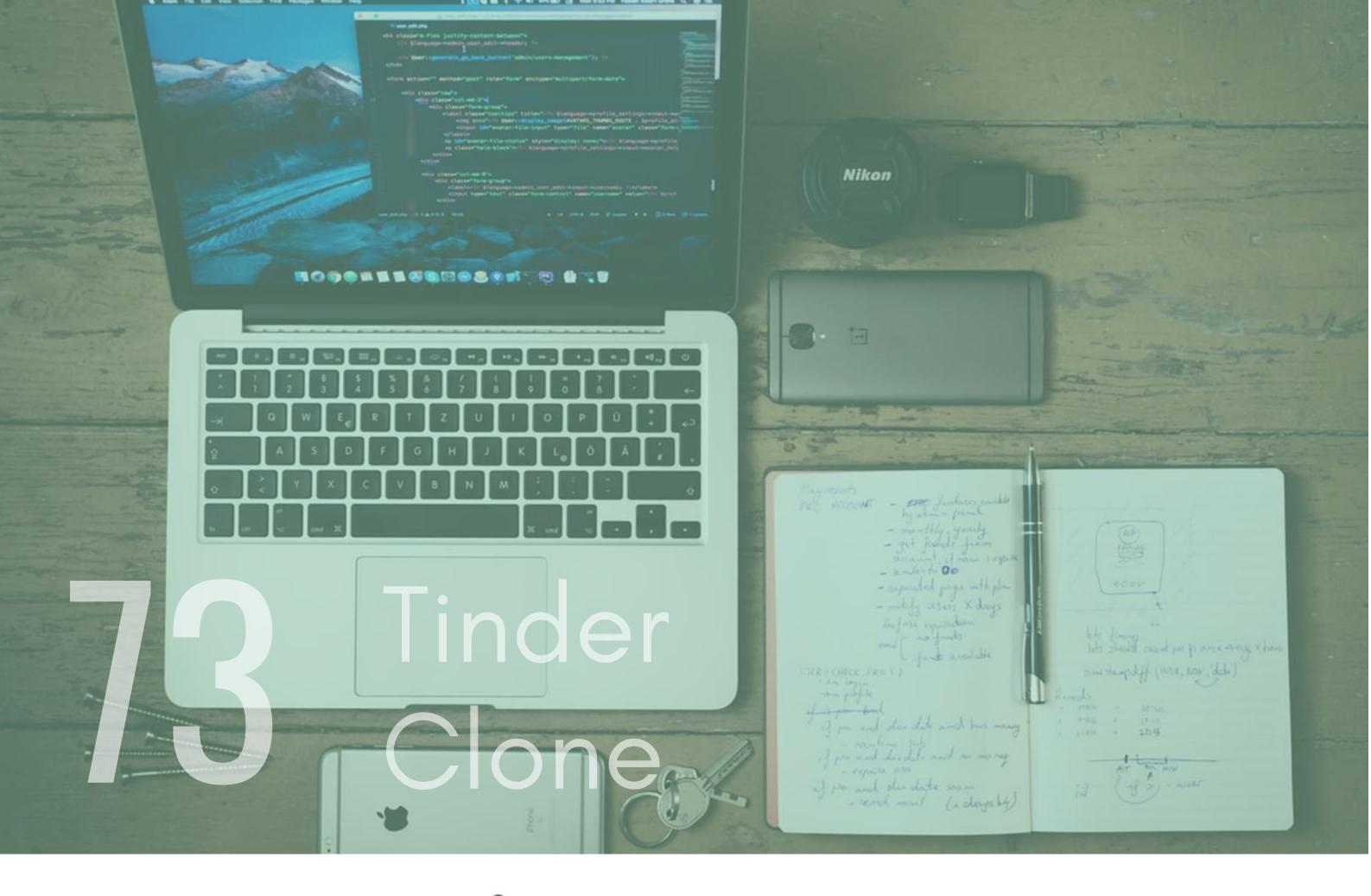

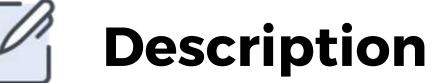

Create an app that is similar to Tinder. You could use the react-native-deck-swiper package to get the animations of the swiping action. Why not make it something random where you rate peoples dinners or something like that.

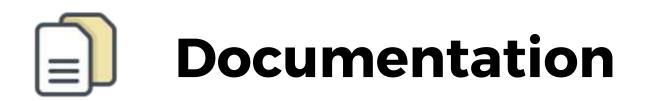

#### React-native-deck-swiper https://github.com/alexbrillant/react-native-deck-swiper

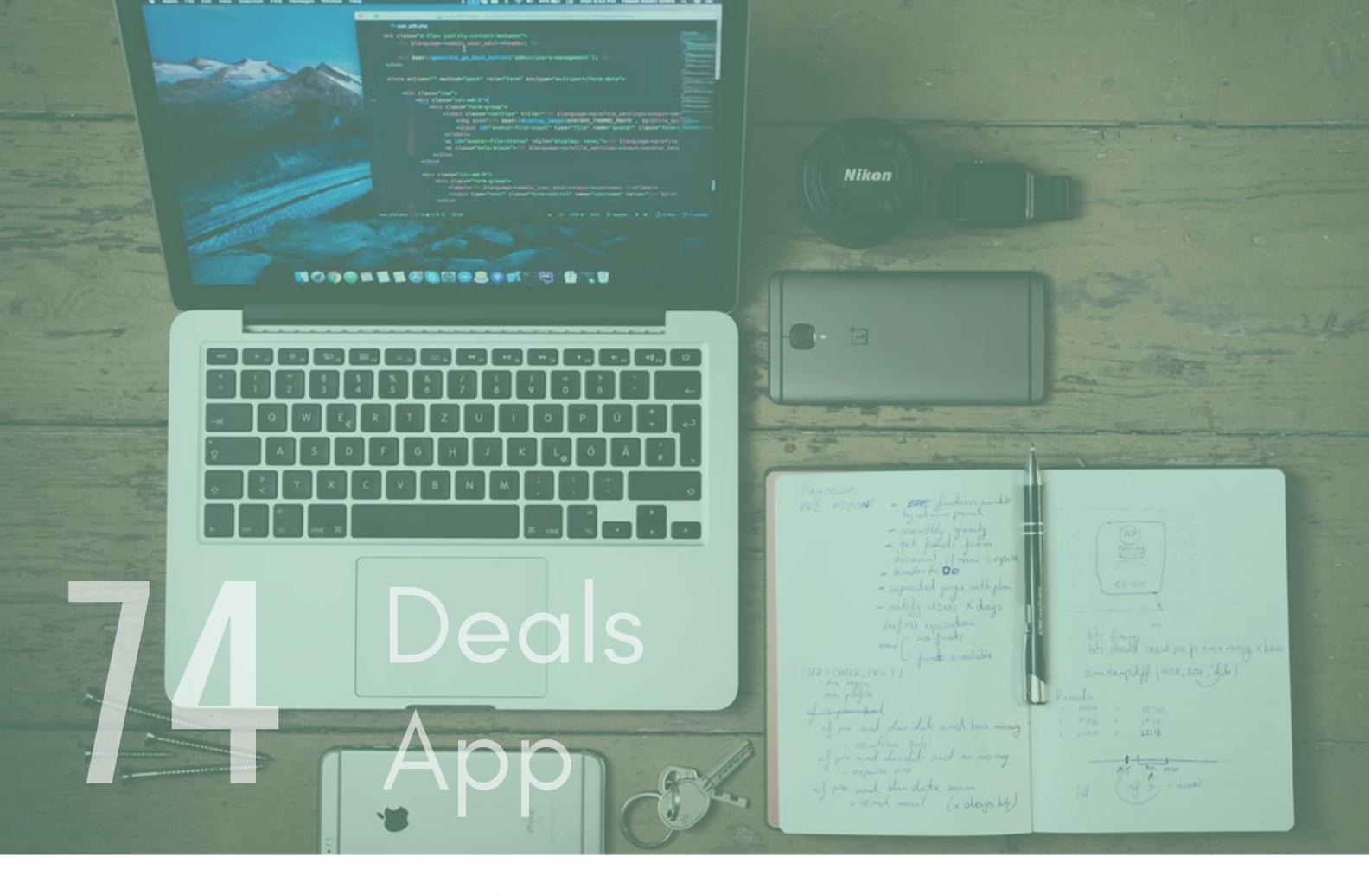

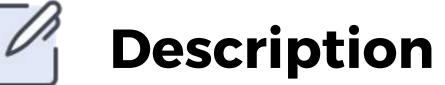

This is a slightly complex app idea but it is another app that would offer an incredible amount of learning. You would need to use several APIs to get deals, possibly allow a user to upload a deal, maybe integrate a barcode scanner that lets you check the price online.There is a lot you can do with this so I would recommend at least checking it out. Take a look at some of the apps that are out there for inspiration.

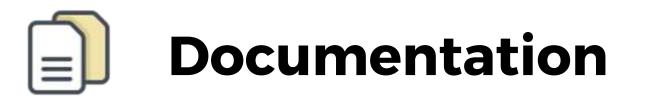

Barcode Scanner Article - https://bit.ly/31N5Rxl Google has a deals API - https://bit.ly/2Va4JS3

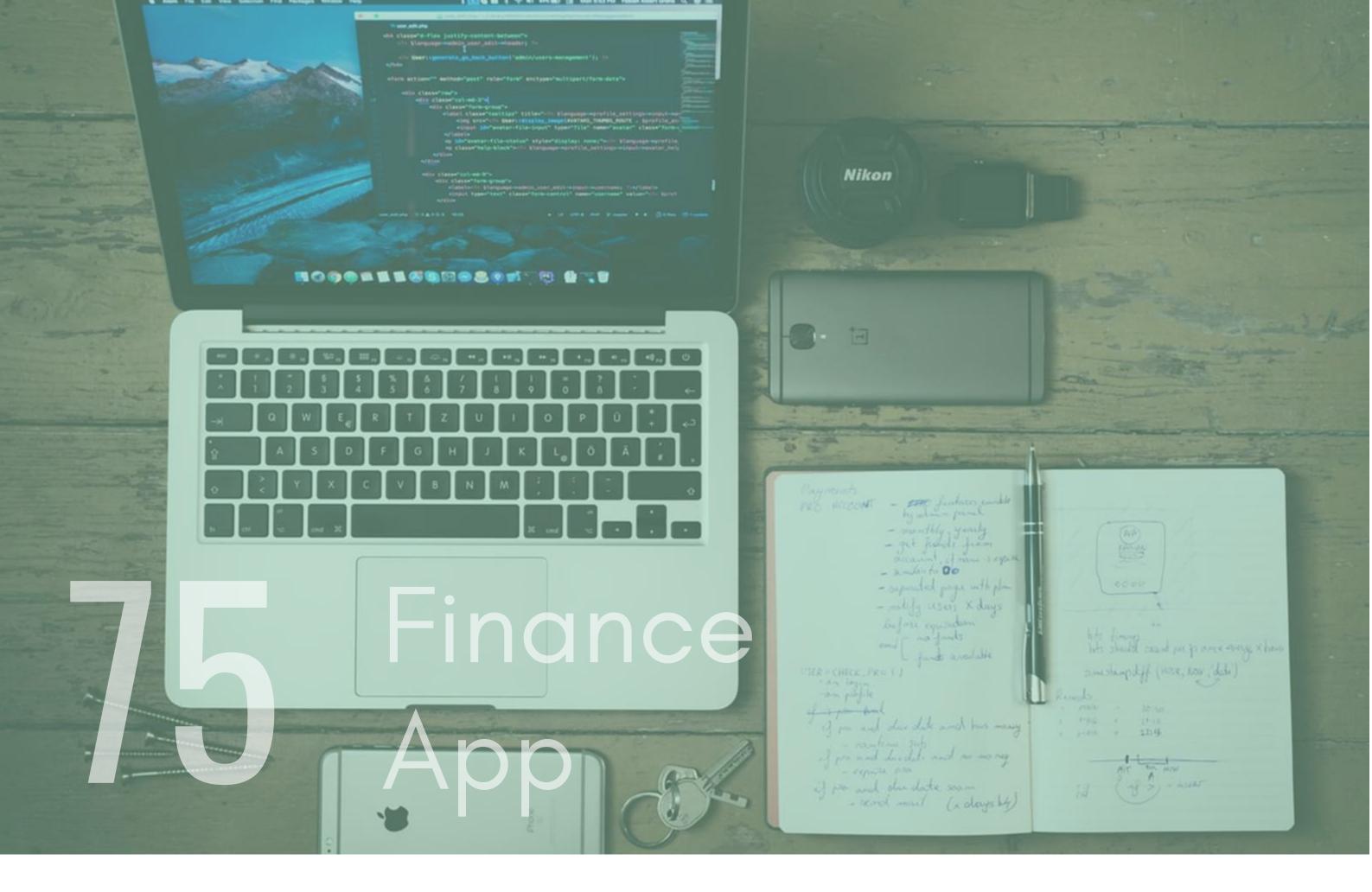

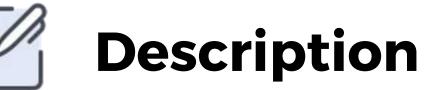

Finance apps are becoming increasingly popular and are of great value to people who use them(I use about four, so not being biased here at all...). Create a finance app that lets the user view the balance of their bank account/accounts. Similar to the example I have given earlier, you could use open banking apis to allow for access to get the info. Maybe you could create an app that integrates with Paypal and other online finance services to give the user some kind of dashboard on their phone.

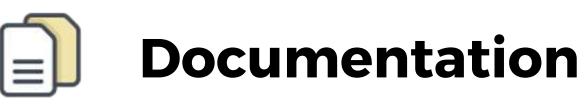

Openbankingtracker - https://www.openbankingtracker.com/

PayPal API - https://developer.paypal.com/docs/api/overview/

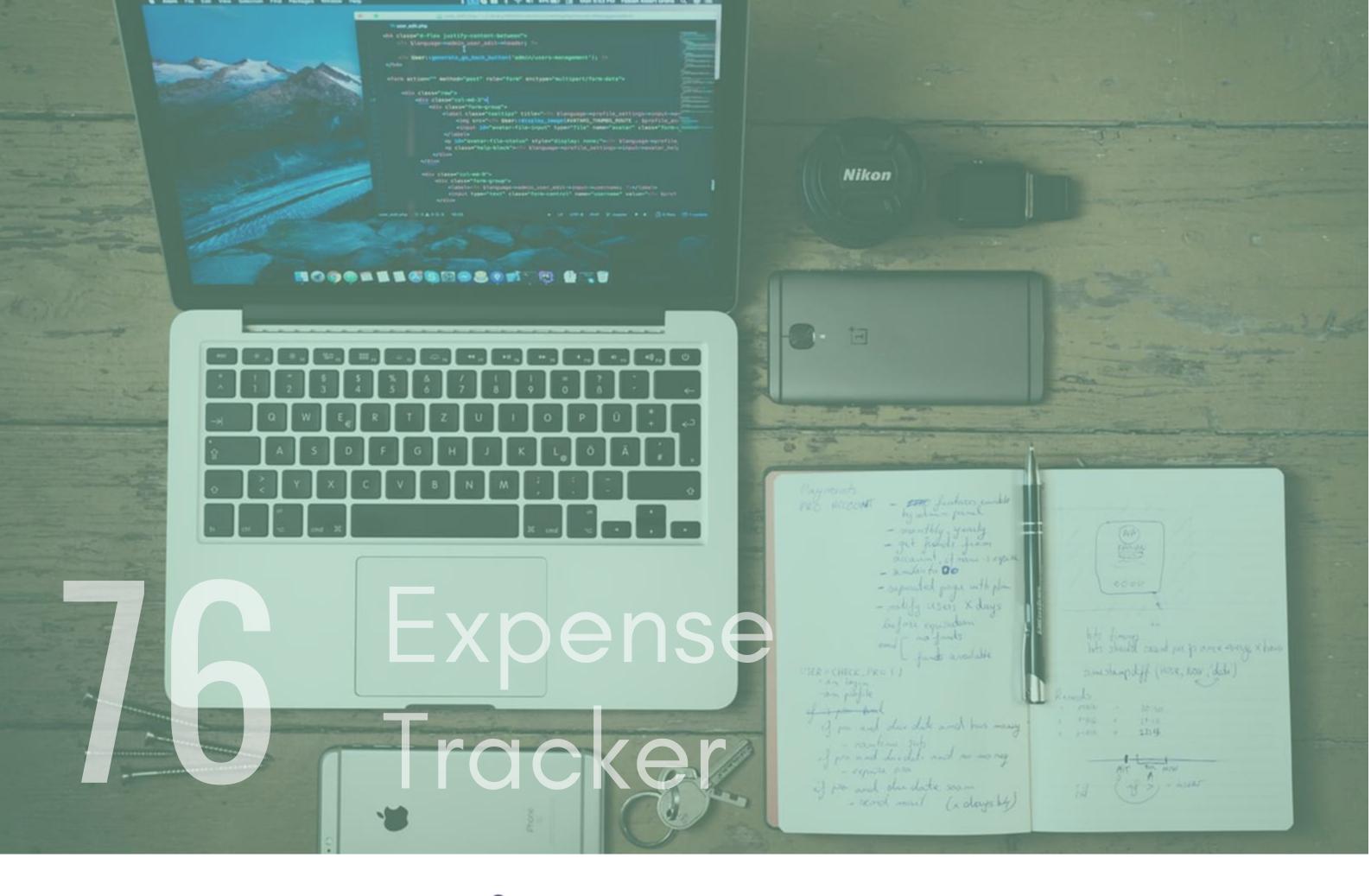

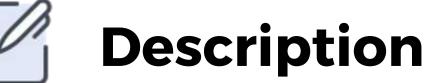

Build an app that lets you take a picture of a receipt and uploads it to a database for you. The app would also ask the user to input the amount of money spent and the expense type(e.g Business, Client, Training). You could take this further and use AI to automatically get the price from the image.

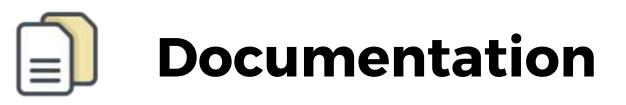

camera with React-Native - https://github.com/react-native-community/react-native-camera

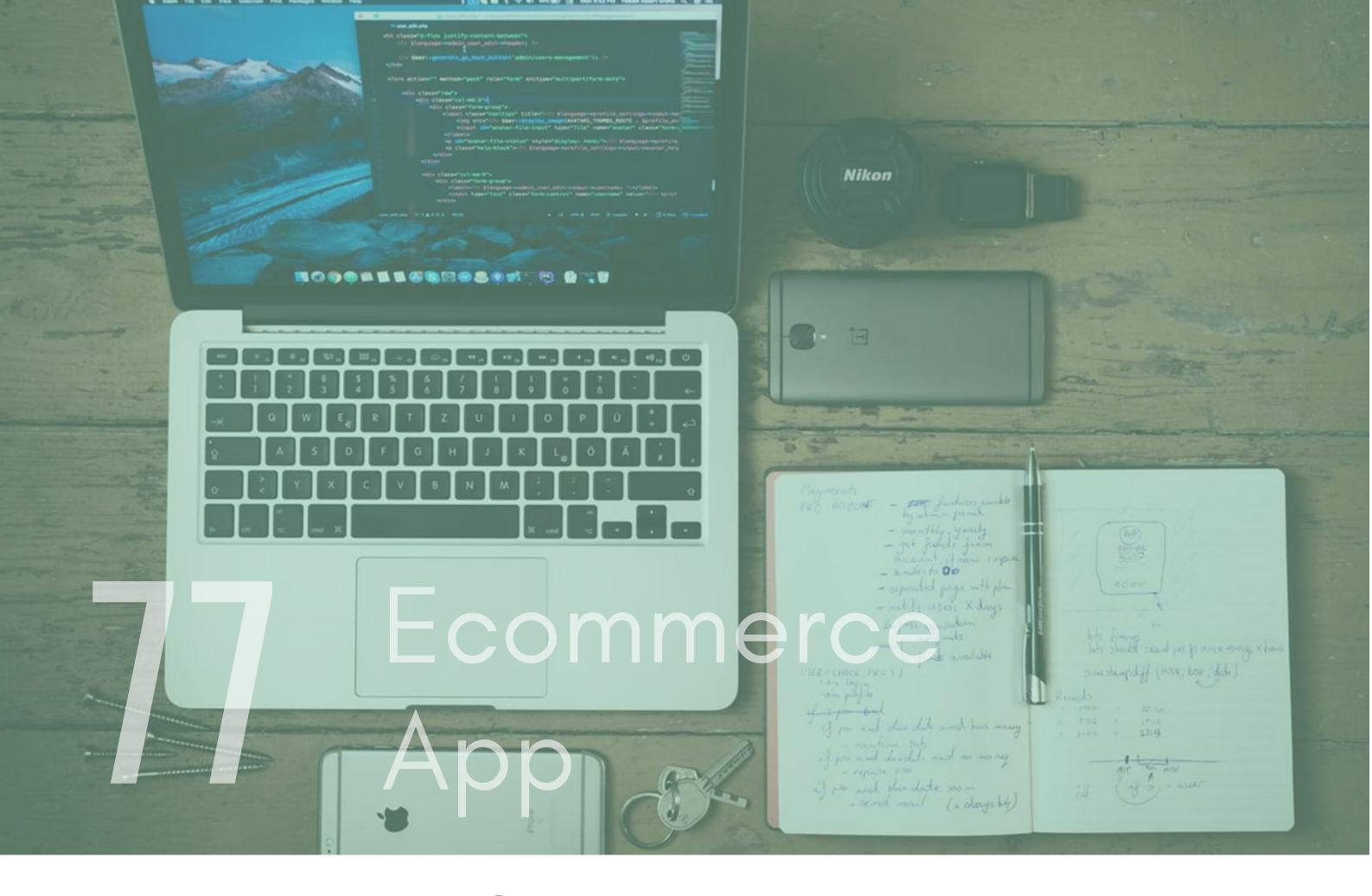

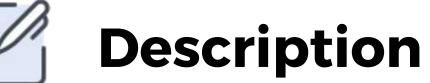

It's a classic but also something that is implemented by a lot of companies. Building an eCommerce App will provide you with tremendous value and will look good in a lot of Job Interviews. You can use stripe for payments, mock product APIs to get your product data and some UI component library to provide you with a decent set of components.

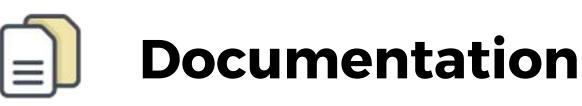

Stripe - https://stripe.com/docs/api

PayPal API - https://developer.paypal.com/docs/api/overview/ UI compoenet List - https://bit.ly/2KX1Z3L

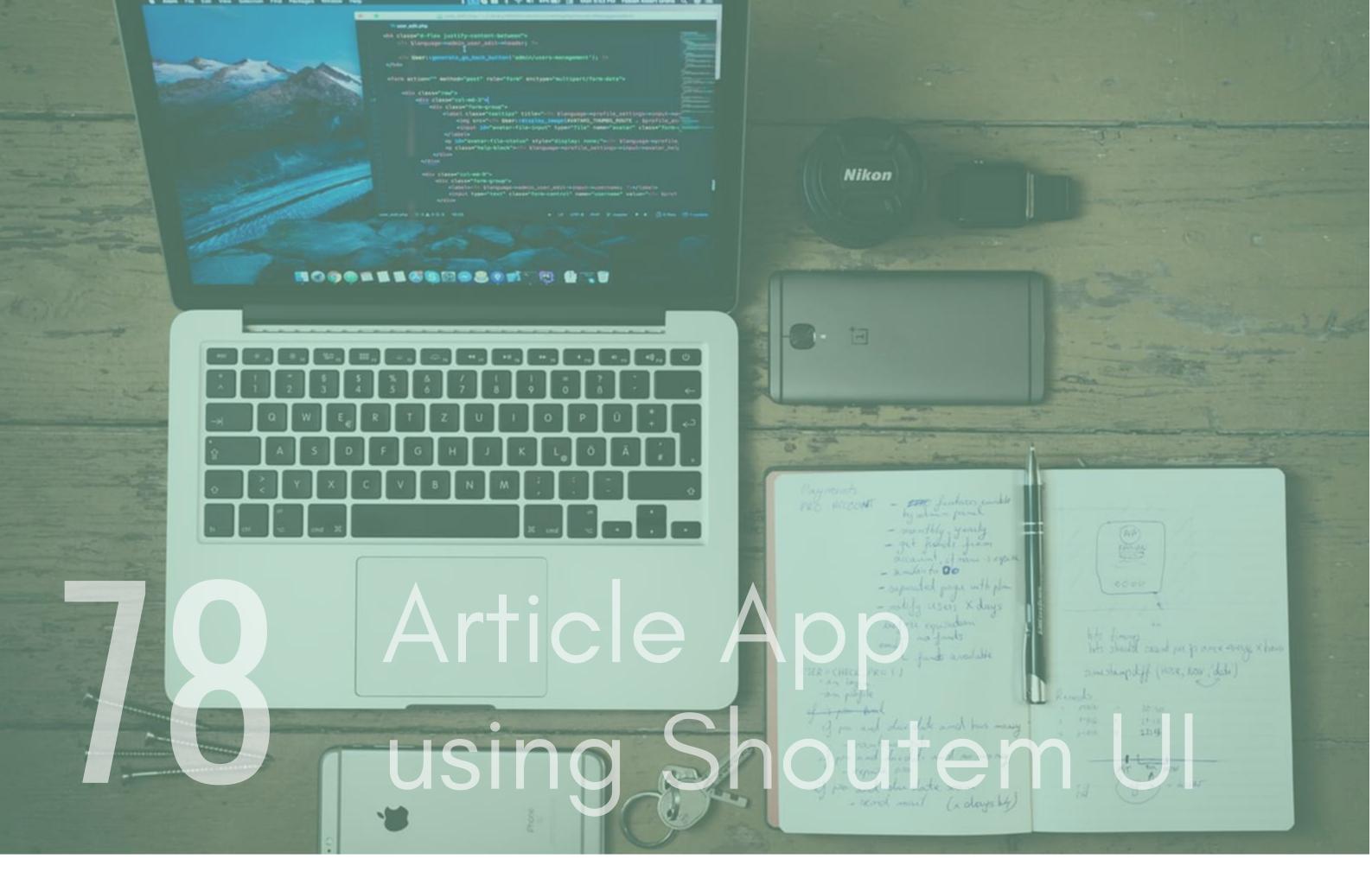

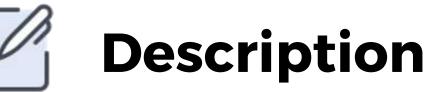

Shoutem UI provides a modern, clean set of UI components

that would be perfect for creating an Article based news app. Create a simple app that lets the user Login, Sign Up, Write an Article and read articles. You could use Google Firebase as a backend for you. Firebase will provide you with a solution to store users info and also hold your article data. You go a step further and create a cloud function that gets the article data

for you.

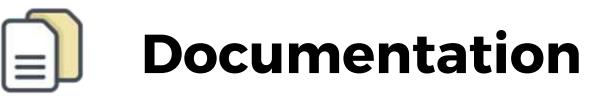

Shoutem UI - https://github.com/shoutem/ui Firebase - https://firebase.google.com/

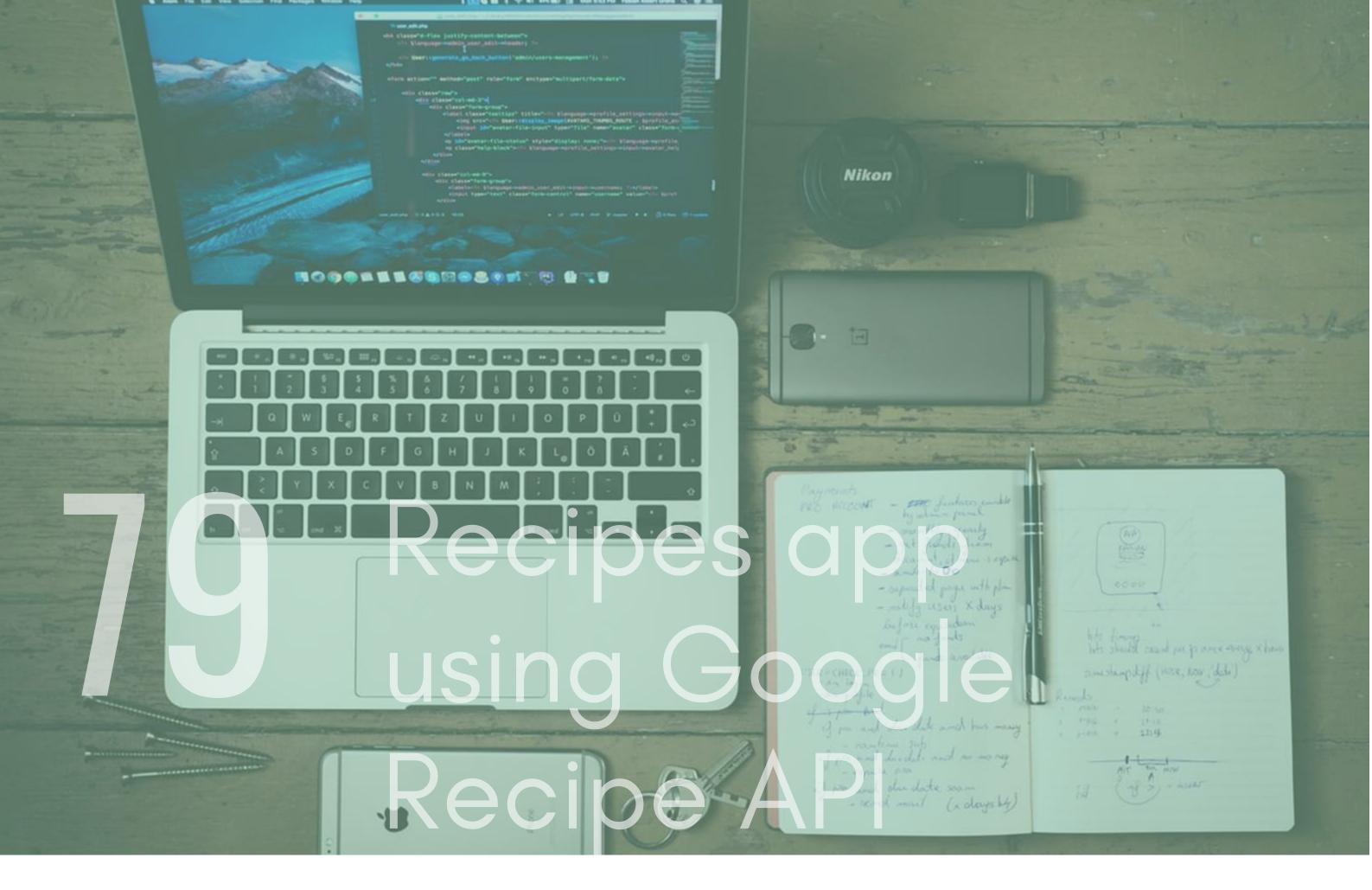

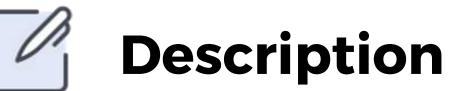

People are always on the lookout for new Recipes, create an app that uses the Google Recipe API to provide a list of recipes for to a user. The user should be able to click on the recipe and view the instructions, ingredients and time to cook.

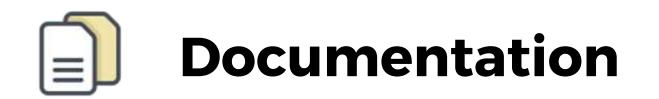

Shoutem UI - https://github.com/shoutem/ui

Google Recepie API -

https://developers.google.com/search/docs/data-types/recipe

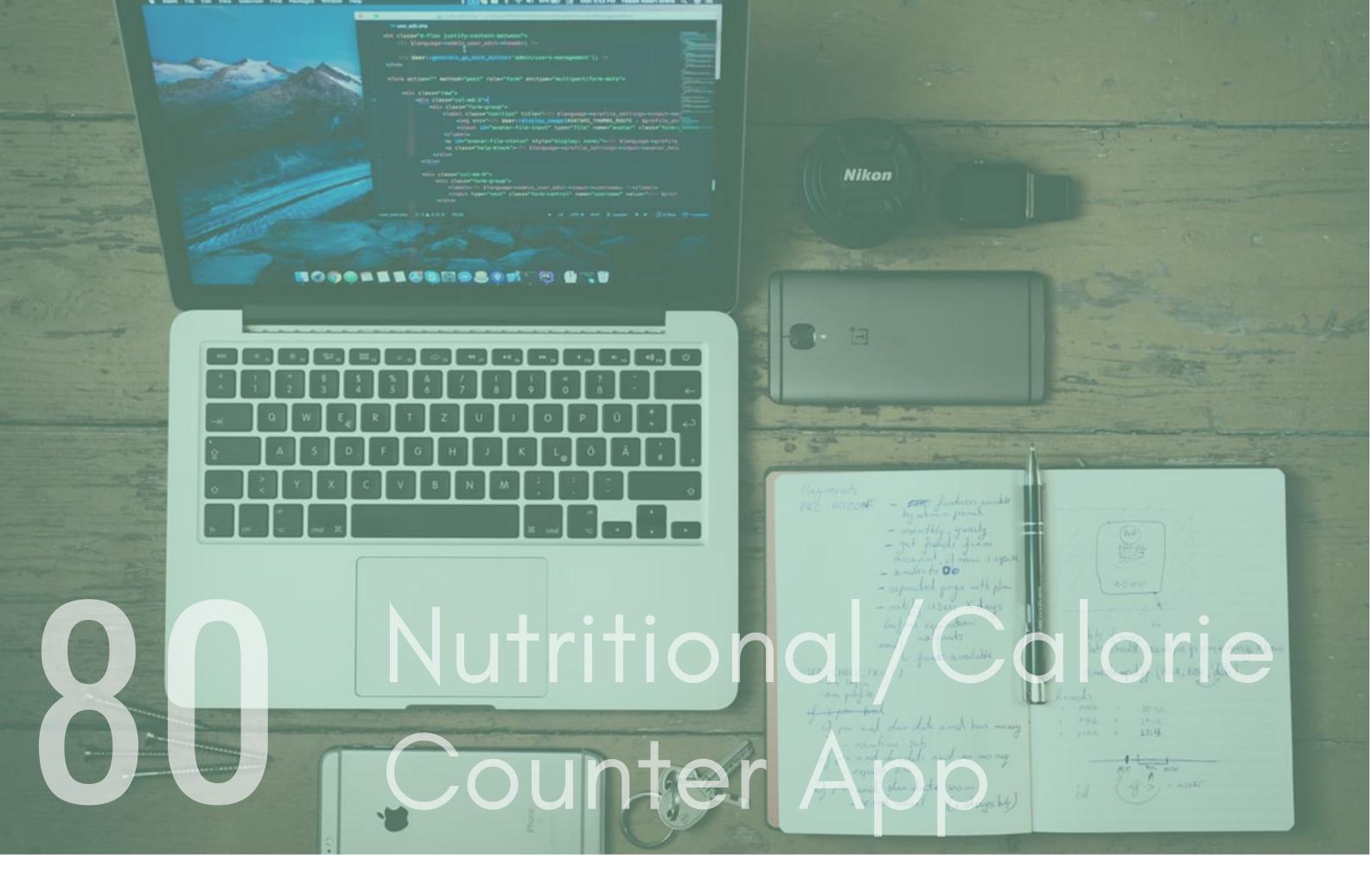

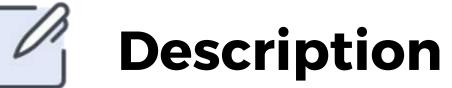

Create an app that tracks the calories for a user. You can use a Nutritional API that returns the nutritional information for any food.

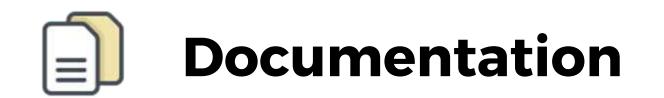

FatSecret API - https://platform.fatsecret.com/api esha API - https://www.esha.com/products/nutrition-databaseapi/

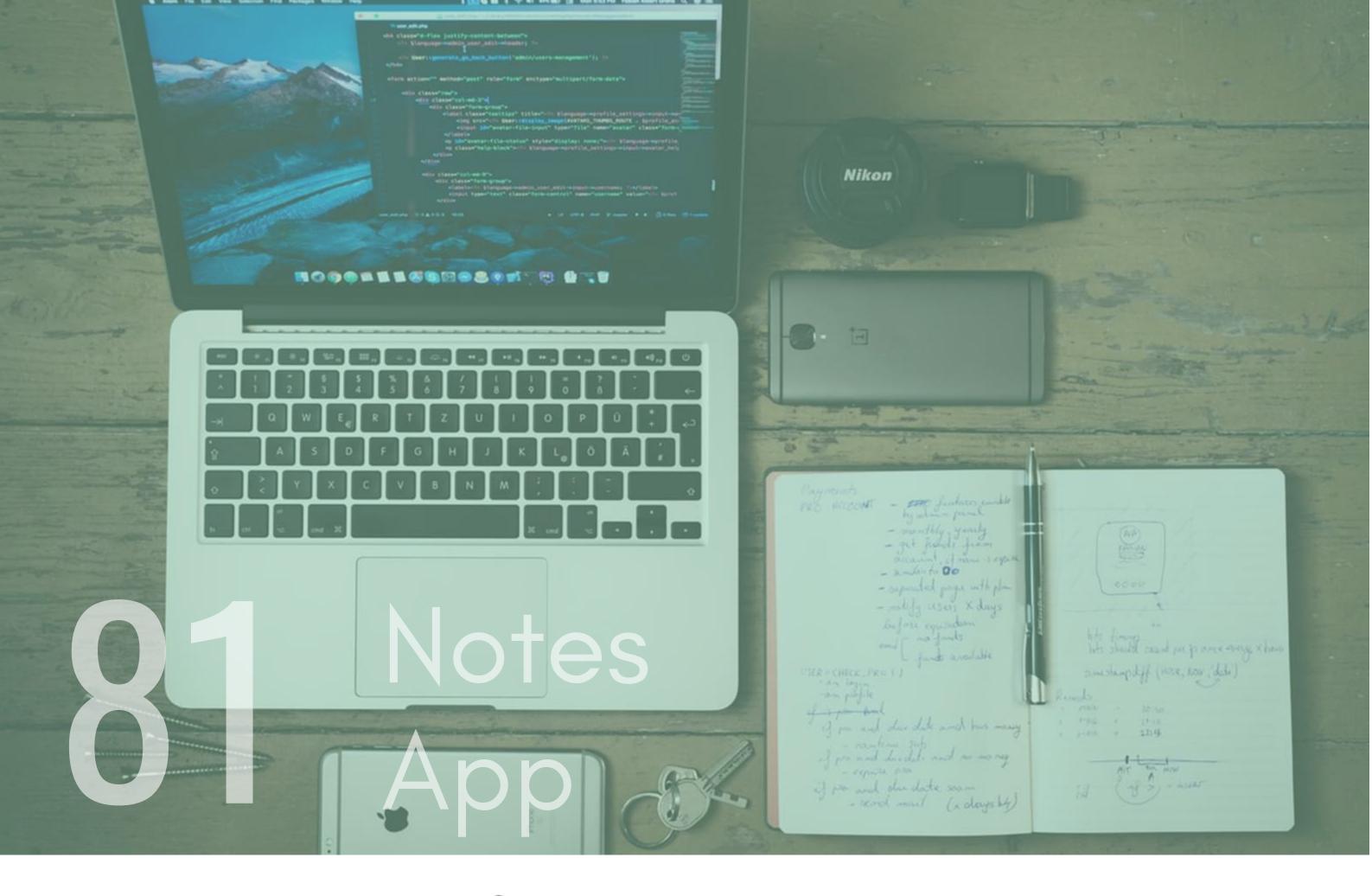

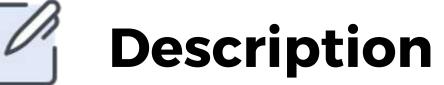

Create an app lets a user record rich notes. You could take this further by allowing a user to save it to a cloud provider like Google Drive or dropbox.

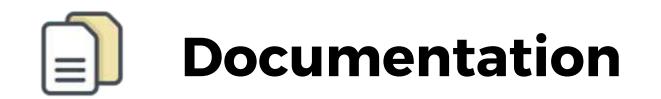

Google Drive API - https://developers.google.com/drive/ Dropbox API https://www.dropbox.com/developers/documentation/http/over view

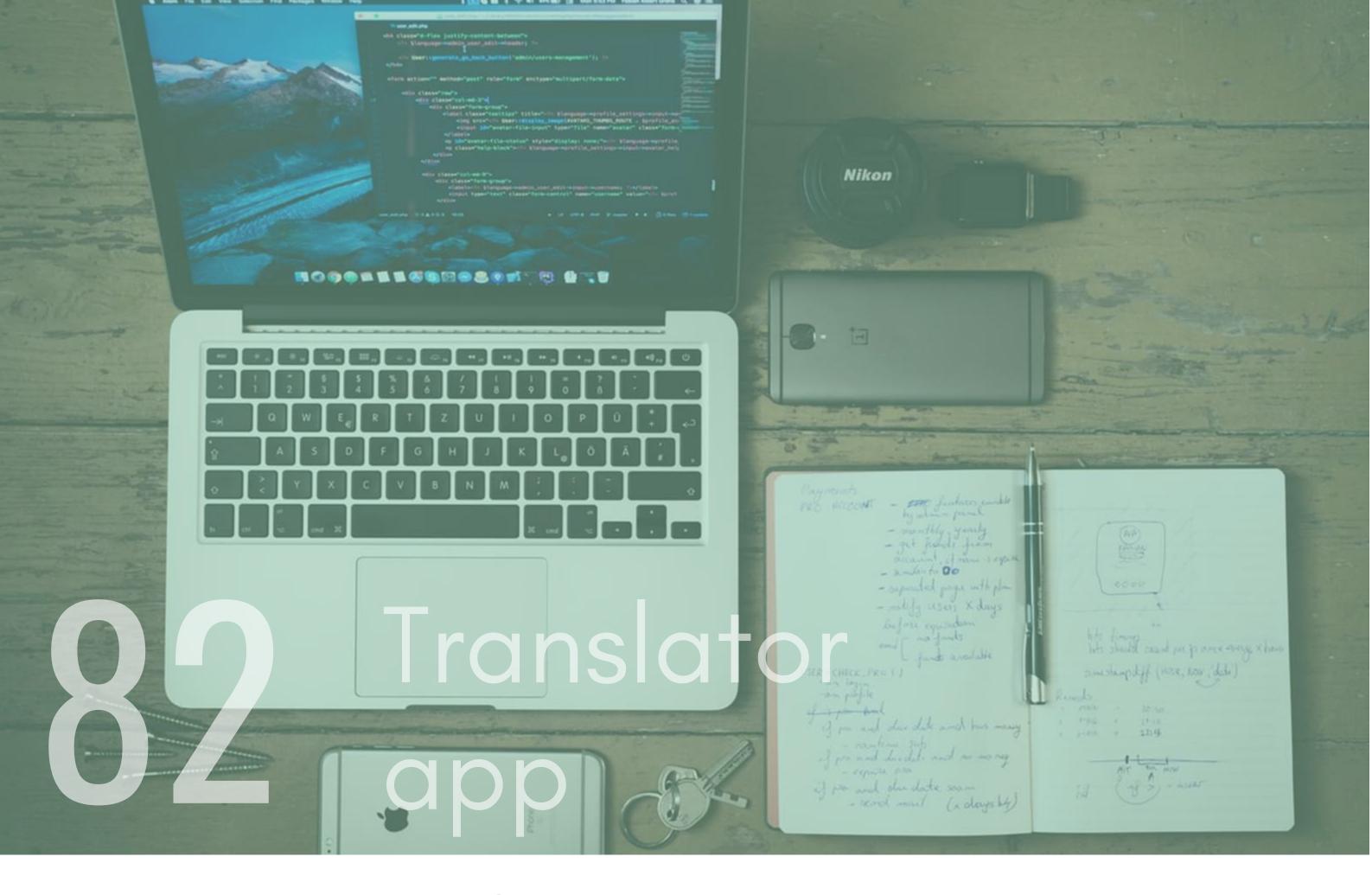

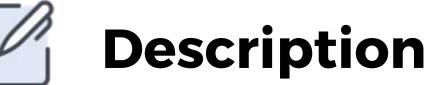

Create an app that utilises Google Cloud Translator API to translate voice into the language of your choosing. You could even experiment and add some features to the app based on location. For example, if you translate into Spanish, and the user location is in Spain, then maybe suggest some sites to go and see.

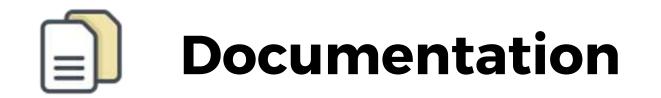

#### Google Translate API https://cloud.google.com/translate/docs/intro-to-v3

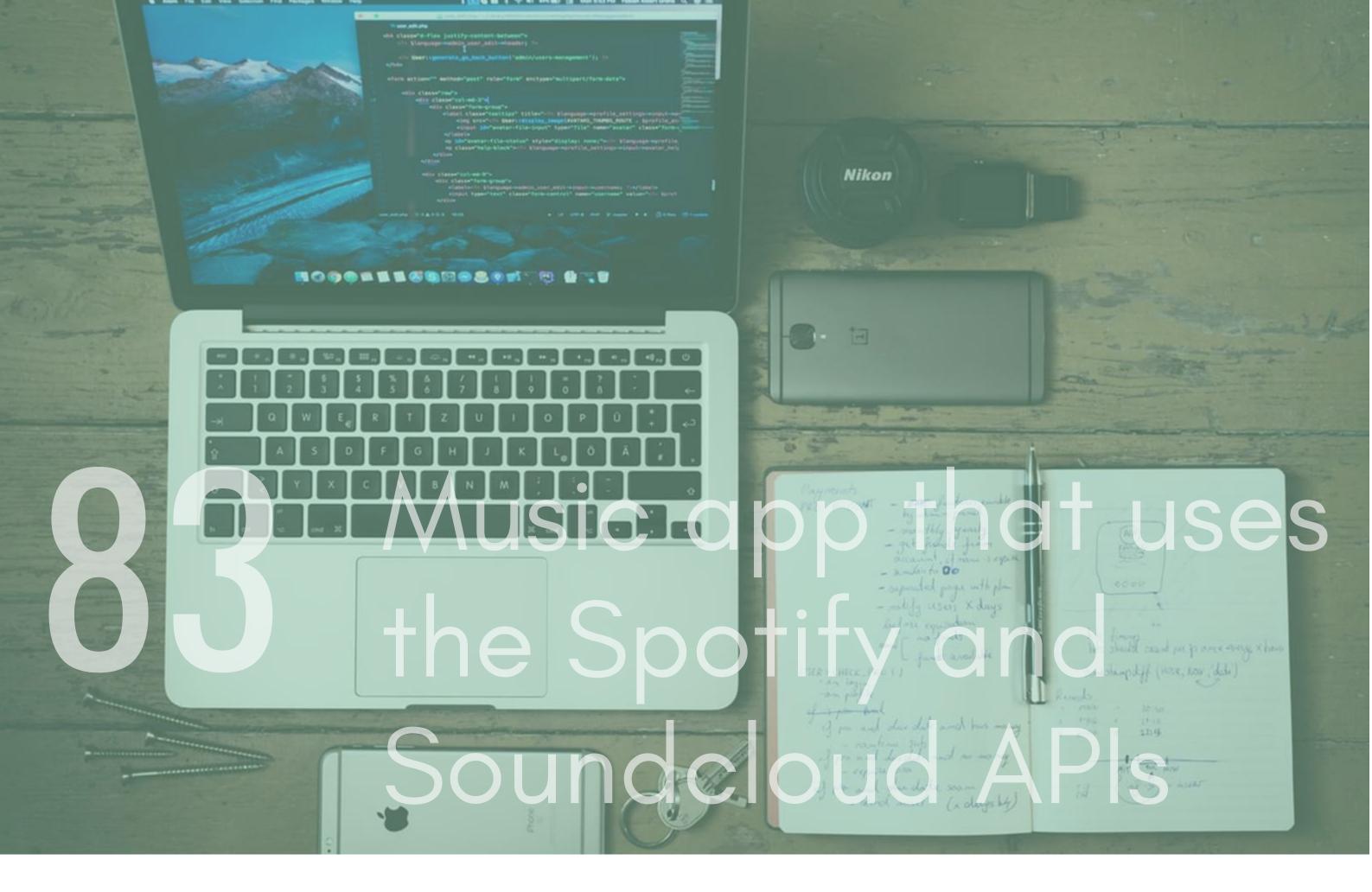

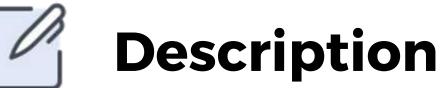

Use the shopify and Soundcloud APIs to search for music suggestions based on some user inputs. You can then show the user some responses based on the inputs you asked. Use a UI library that offers Cards so that you can create a clean way of displaying the results.

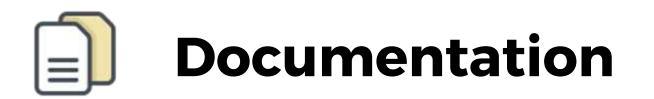

Spotify API - https://developer.spotify.com/documentation/webapi/

SoundCloud API - https://developers.soundcloud.com/

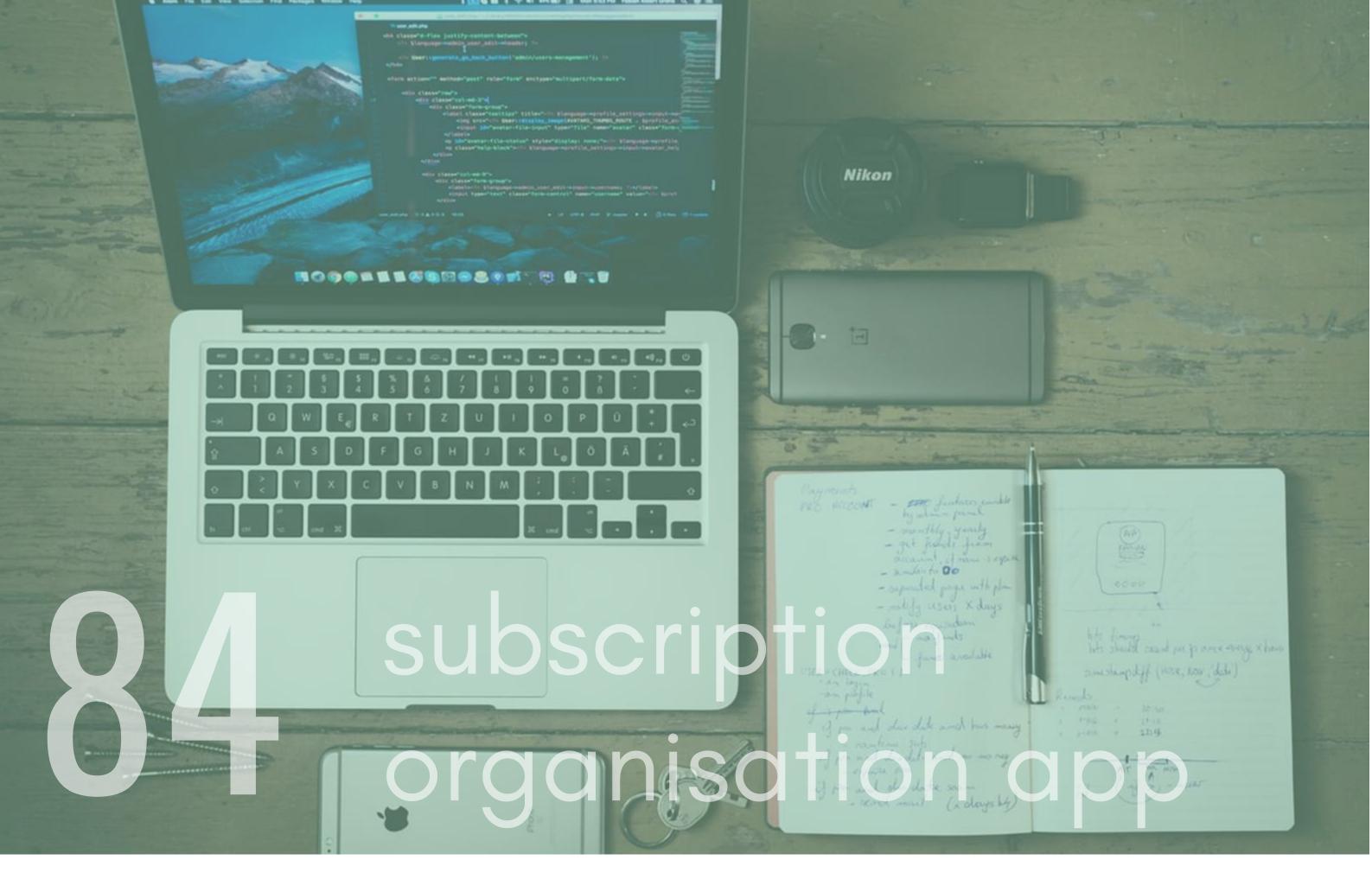

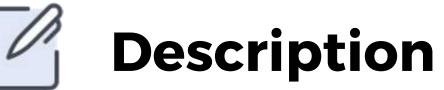

subscription organisation app that will keep track of all your subscriptions. A lot of subscription based companies will provide APIs that you can use to get basic account data. You could also ask for users to manually input data. I would recommend using Firebase to give you an easy to use backend setup.

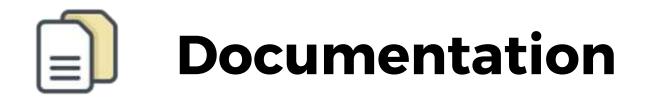

Google Firebase - https://firebase.google.com/

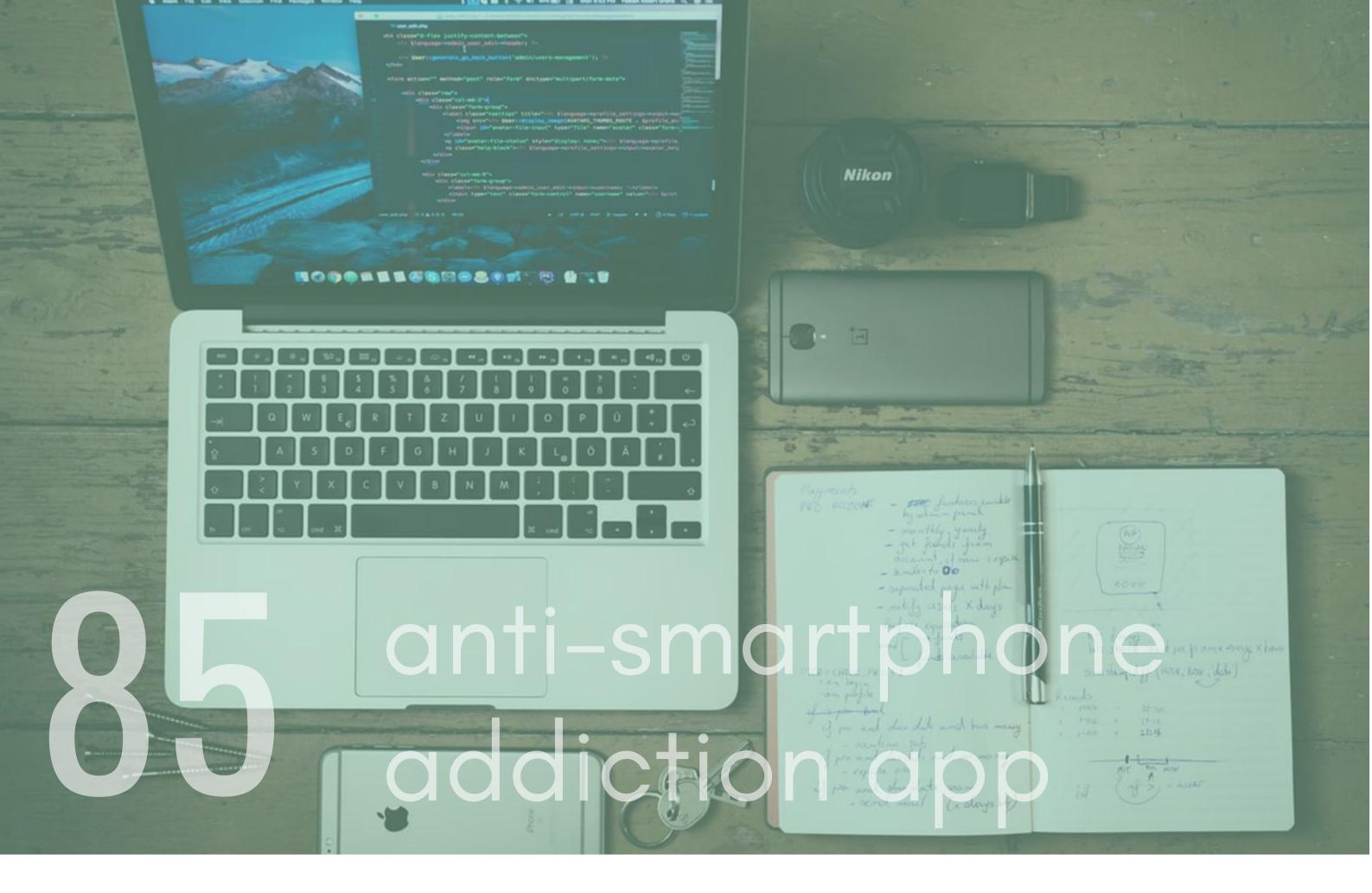

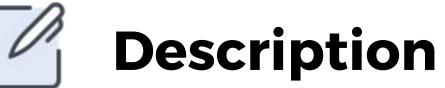

Create an app that alerts users who are spending too much time on their phone. You could take it further by sending motivational quotes/images to them via a notification pop up.

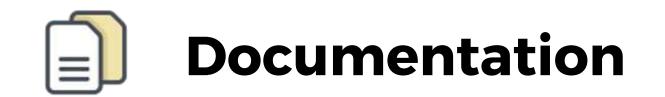

Quotes API -https://quotes.rest/

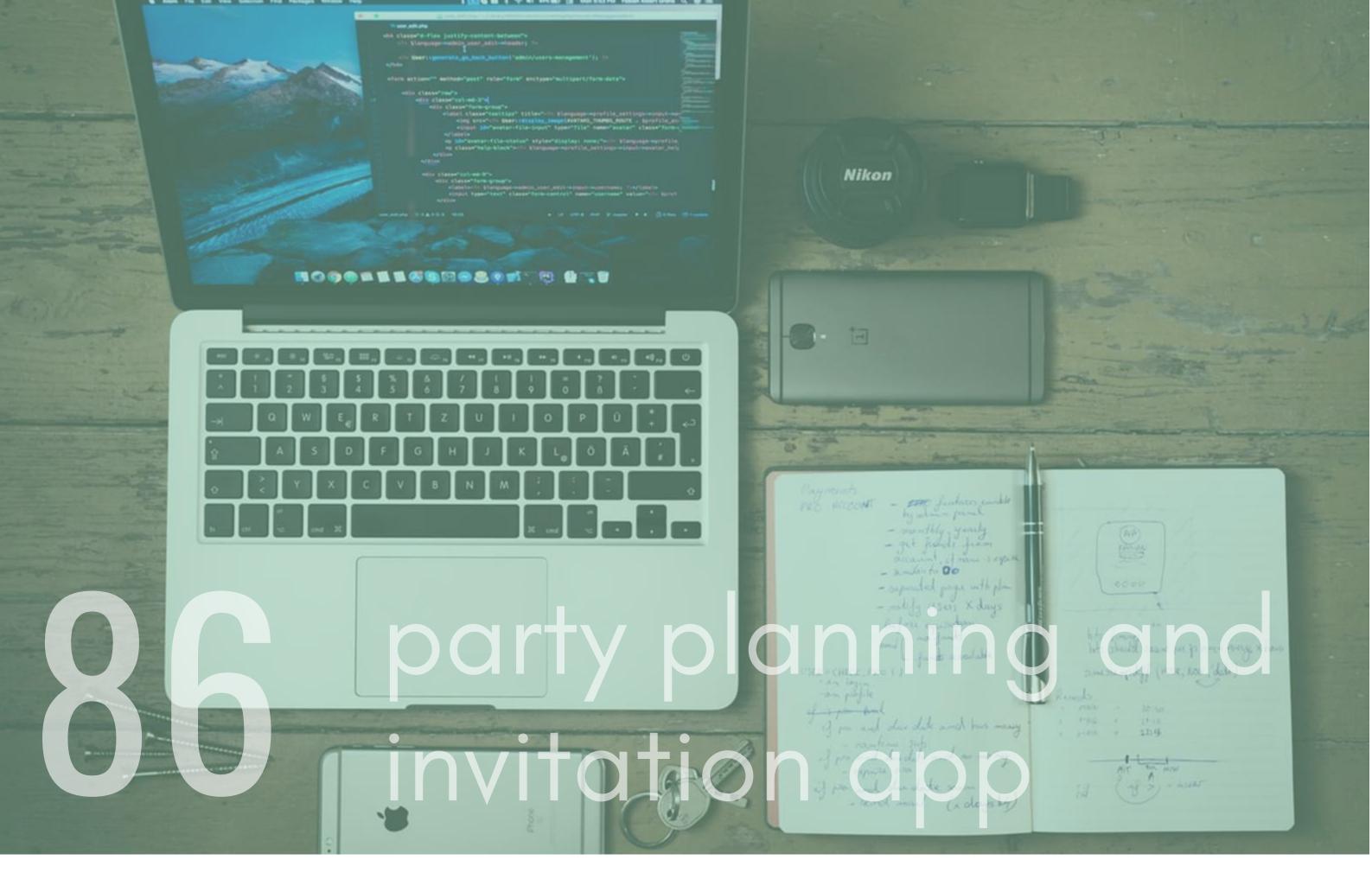

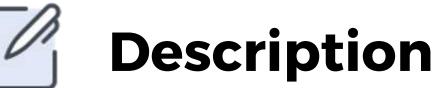

Create an app that allows the user to plan a party, work out costs and send out invites to friends. You could make this app really cool by using APIs, such as Twilio, Facebook messenger and Google Calendar, to send out notifications of parties and schedule them into calendars.

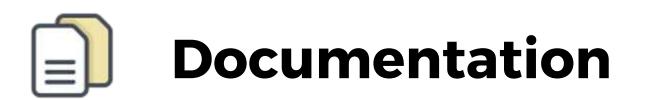

Google Calander API - https://developers.google.com/calendar

Facebook Messanger API -

https://developers.facebook.com/docs/messenger-platform/

Twilio - https://www.twilio.com/docs/usage/api

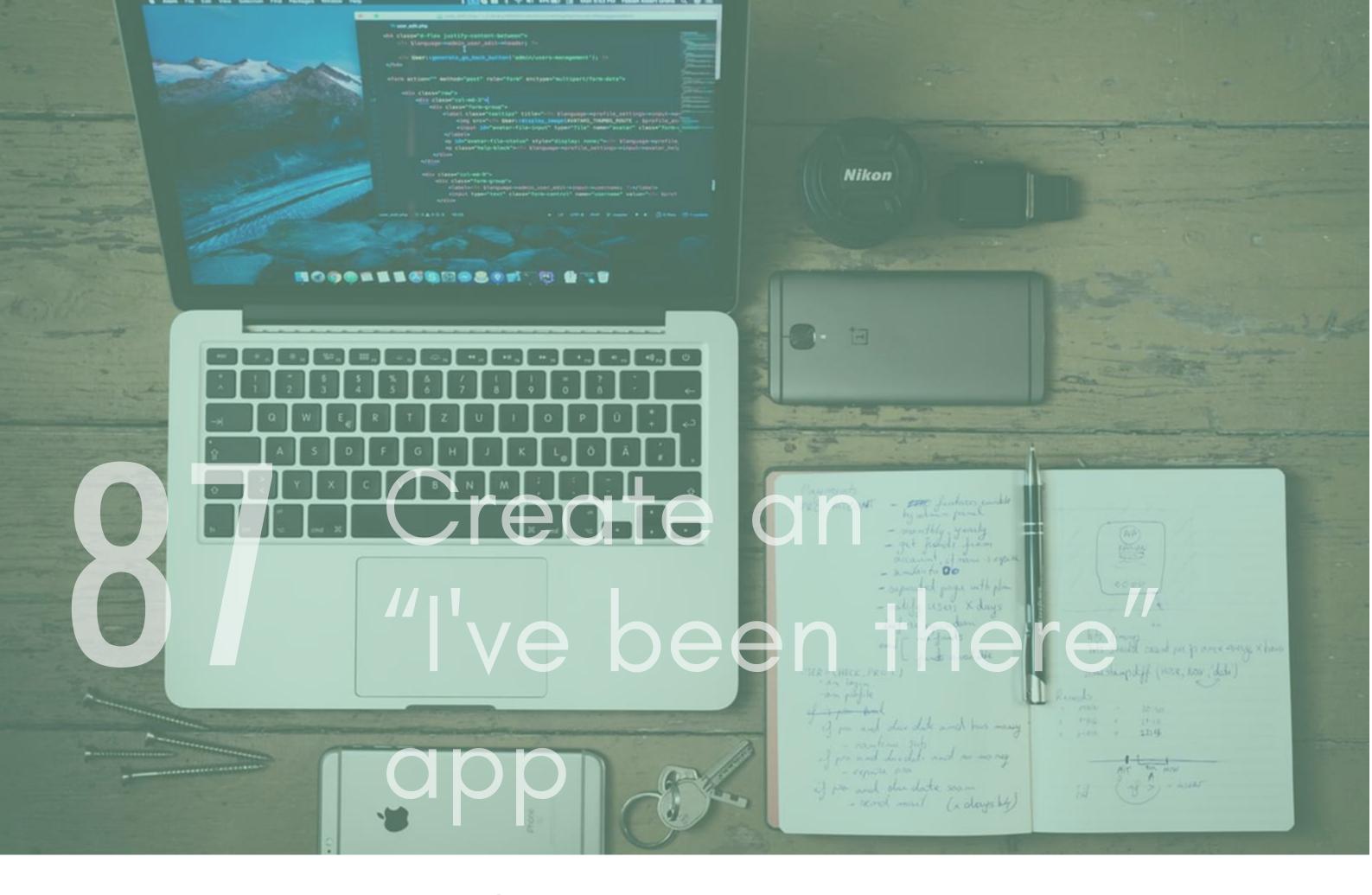

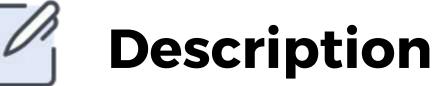

A user should be able to add their location to a map and tag images or a story to that location. If another user then goes to that location they can view other people's thoughts on it, view their images and get recommendations.

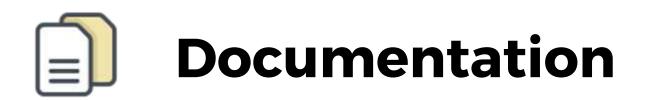

Google Maps API -

https://developers.google.com/maps/documentation/

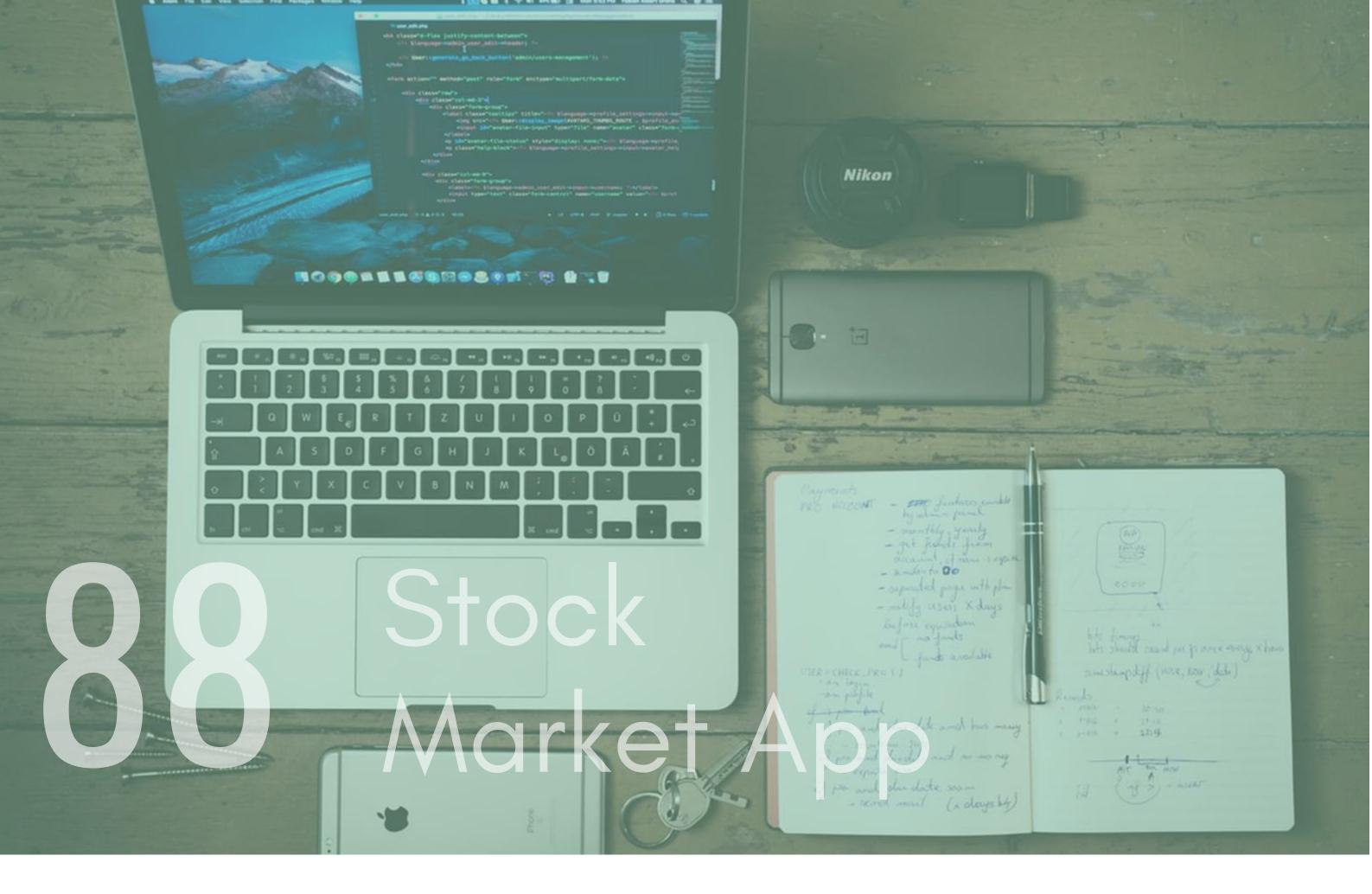

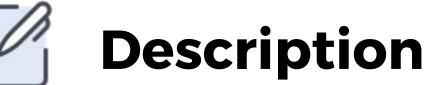

Create a stock tracker app where a user can add various stocks they own and track the prices for them. You can use the api for this.

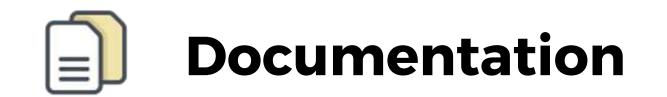

alphadvantage - https://www.alphavantage.co/documentation/

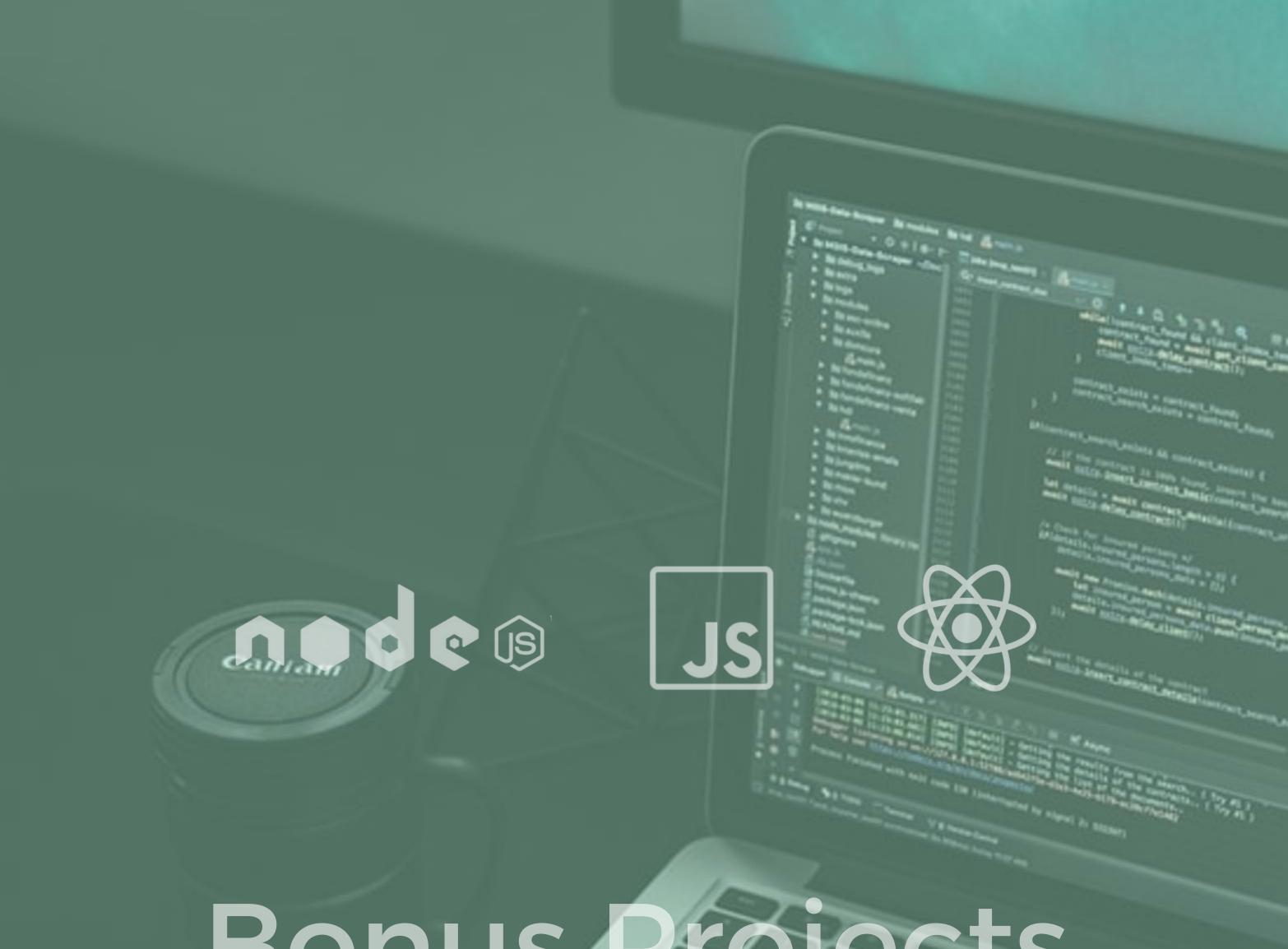

### Bonus Projects

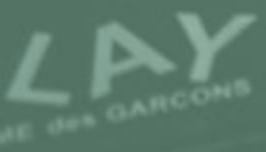

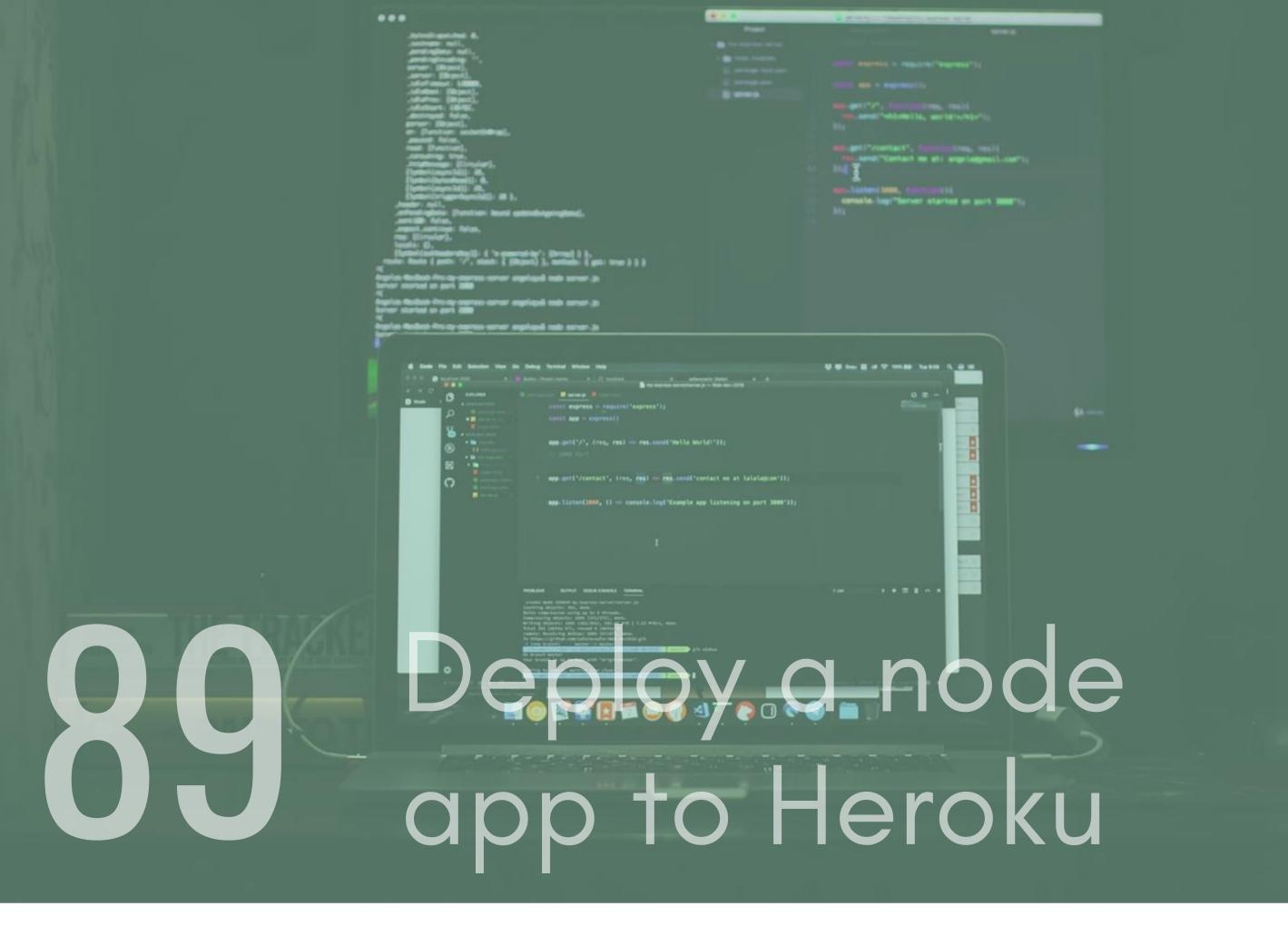

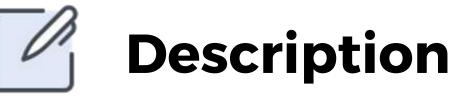

Heroku is a platform as a service (PaaS) that enables developers to build, run, and operate applications entirely in the cloud. Essentially it offers a simple way to publish an app to the world and it is a platform that is used by hundreds of businesses around the world. Deploy either an app that you have created from this list to Heroku or use the one given below.

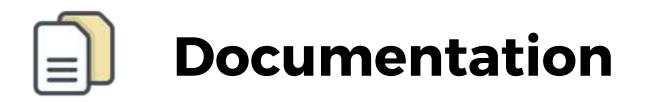

#### Heroku - https://www.heroku.com/

Repo - https://github.com/johnpapa/node-hello

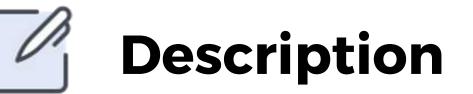

# 900 Deploy a react app to DigitalOcean

DigitalOcean lets you create scalable Linux virtual machines. You can use these to deploy you web abs to, as well as any Databases that may accompany them. It is slightly harder to set up as you have to configure the Server yourself. If you don't have an app to use then use create-react-app, I have provided a link below.

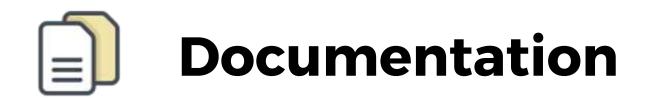

Digitalocean - https://www.digitalocean.com/ create react app - https://github.com/facebook/create-reactapp

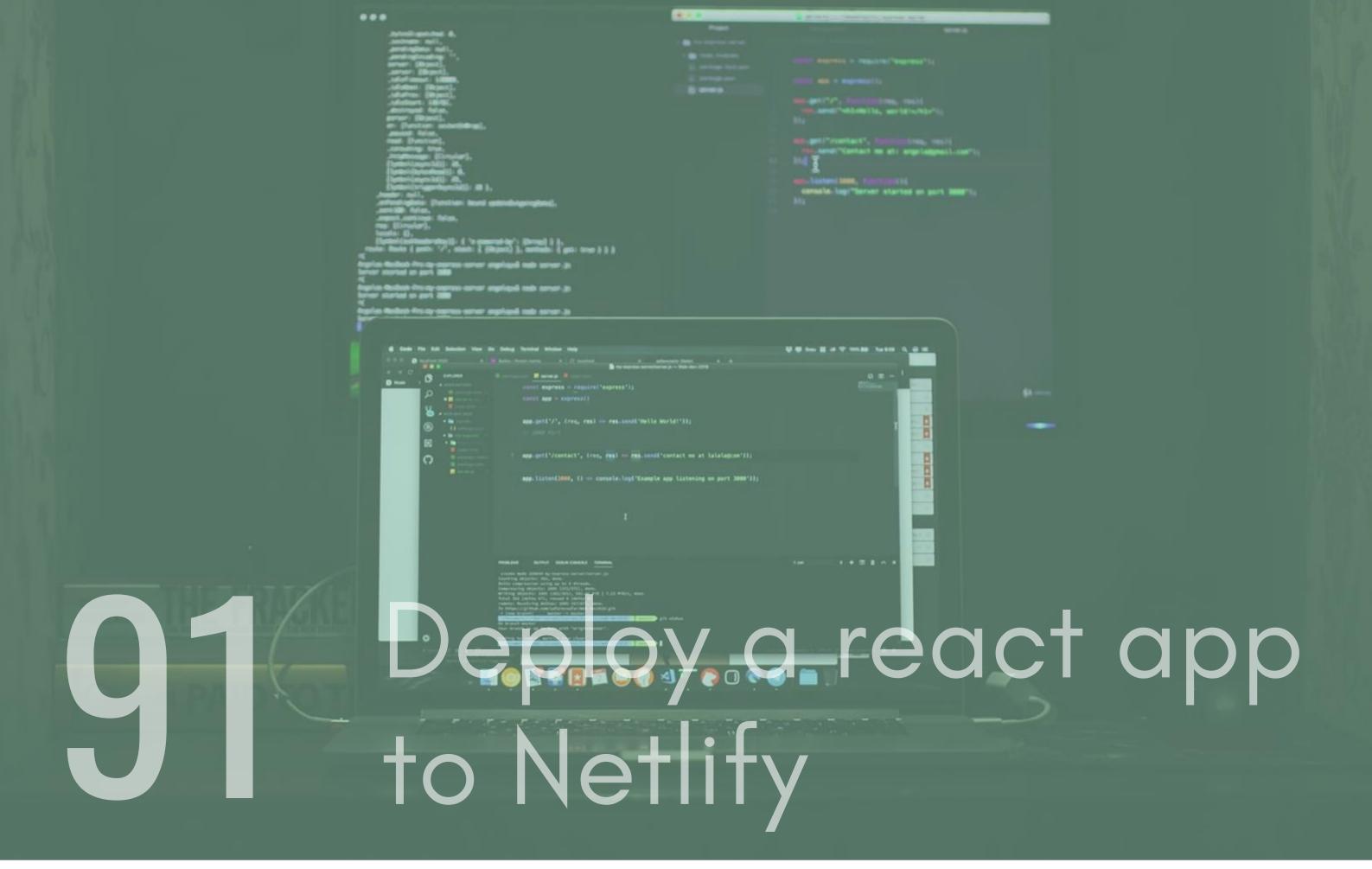

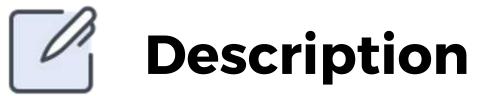

Netlify offers similar services to Heroku, however it has a really generous free package that is perfect for prototyping apps. As a result it is used by a lot of companies for exactly that but also to host large scale applications. Deploy a React app on Netlify, if you are struggling to find one, use create-react-app to create a simple project.

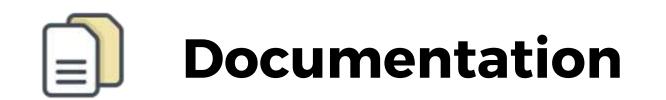

Netlify- https://www.netlify.com/ create react app - https://github.com/facebook/create-reactapp

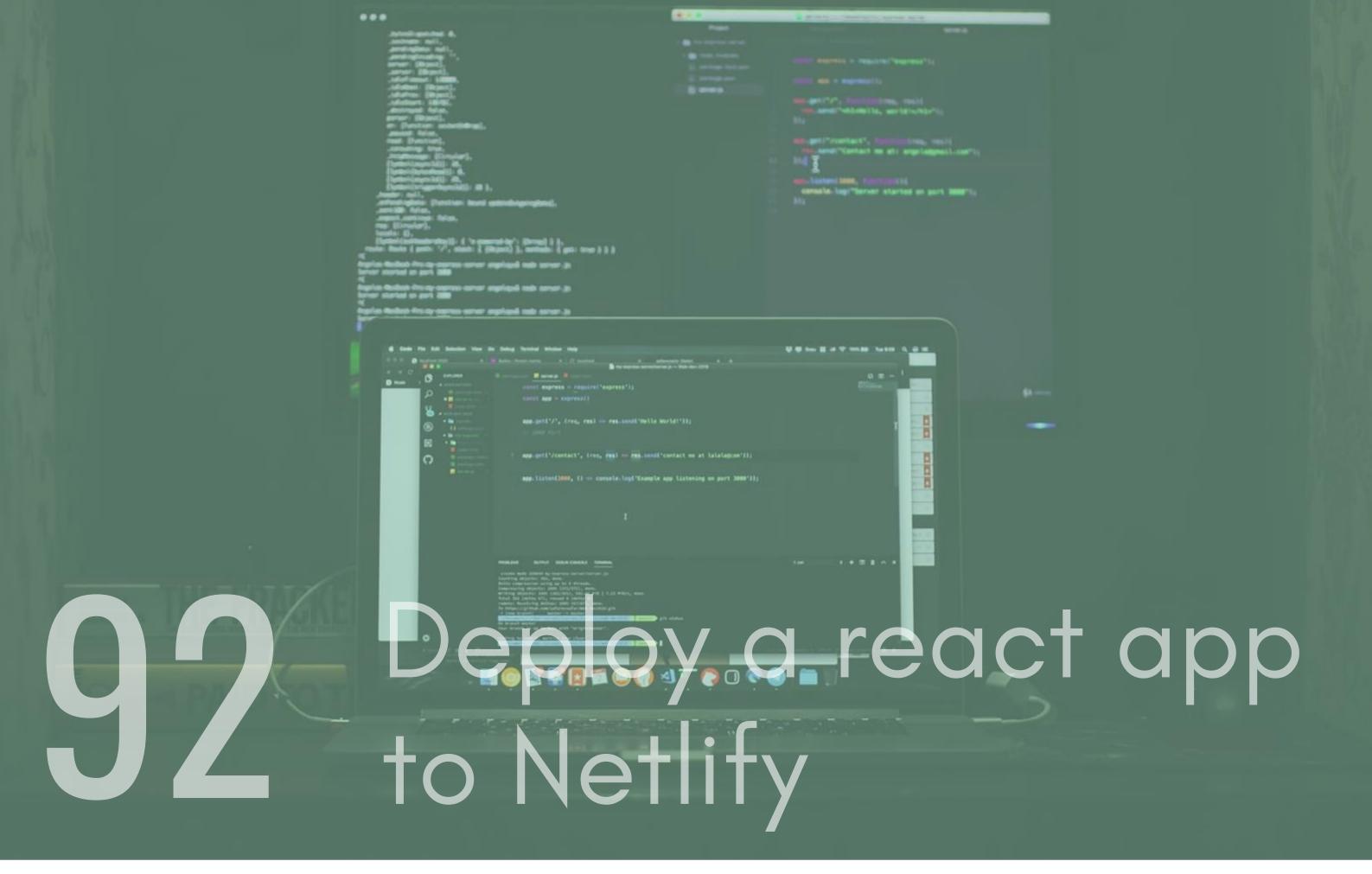

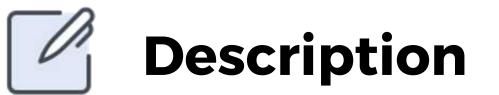

Netlify offers similar services to Heroku, however it has a really generous free package that is perfect for prototyping apps. As a result it is used by a lot of companies for exactly that but also to host large scale applications. Deploy a React app on Netlify, if you are struggling to find one, use create-react-app to create a simple project.

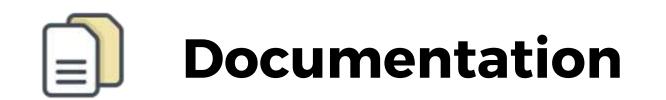

Netlify- https://www.netlify.com/ create react app - https://github.com/facebook/create-reactapp

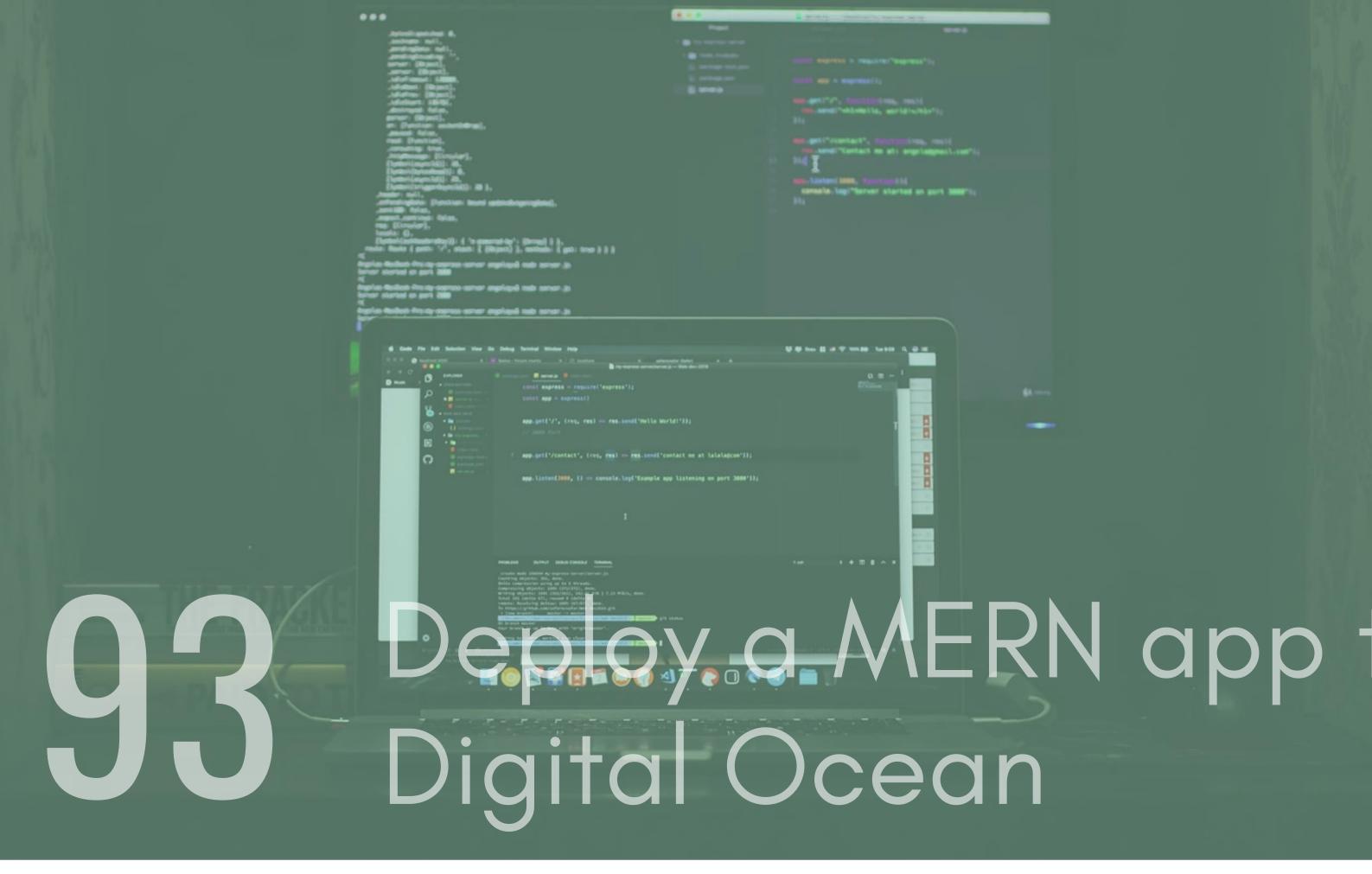

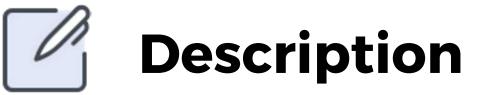

As mentioned in project #92, DigitalOcean lets you create scalable Linux virtual machines. Lets now use this platform to deploy a complete Fullstack app to the server, complete with its own MongoDB instance. I have left a link to a GIT repo below that contains a simple MERN stack app.

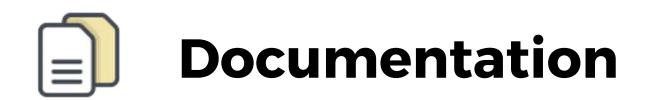

MERN Repo - https://github.com/anikethsaha/MERN-Boilerplate

Digitalocean - https://www.digitalocean.com/

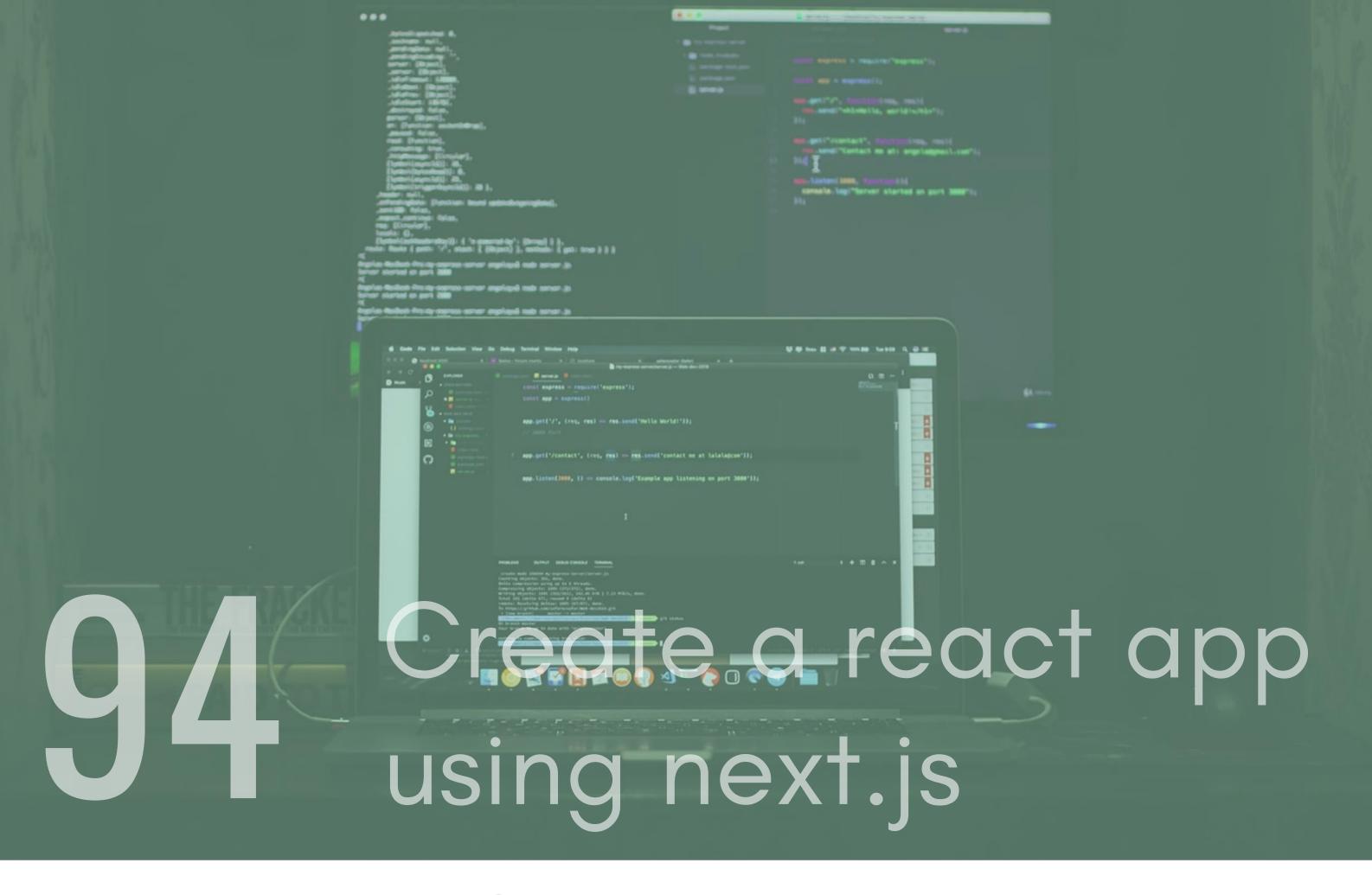

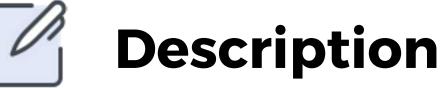

NextJs allows you to create server-side rendered apps with ease. It provides you with Automatic code splitting for faster page loads, Simple client-side routing and Able to implement with Express or any other Node.js HTTP server. This makes it of great use when building apps as it can make development time much faster on more reliable. Create a simple app that uses the features the next.js has to offer. Create a few pages that route to each other and try to build some functionality on

top of it.

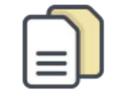

#### **Documentation**

https://nextjs.org/

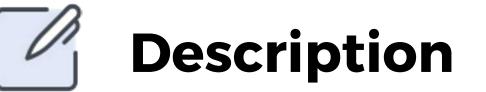

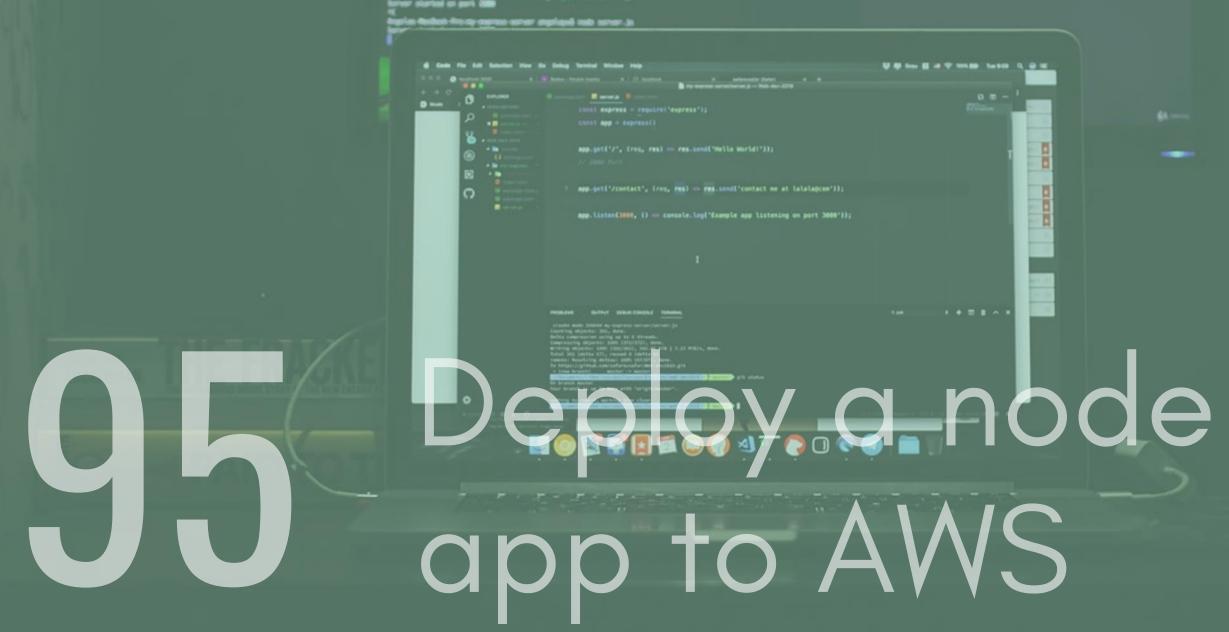

| ••                                                                                                    | 4.4.8                                          | a straight plantacity representation                                                                                                    |  |
|----------------------------------------------------------------------------------------------------|------------------------------------------------|----------------------------------------------------------------------------------------------------|--|
| Antoniogenerated 6.<br>                                                                                                    |                                                | <pre>meria<br/>sector = sequences'()<br/>sector = sequences()<br/>setor = sequences()<br/>setor = setor = sequences()<br/>setor = setor = setor = sequences()<br/>setor = setor = seto</pre> |  |
| d Call Fir Sill Saladar Har So Datag Santar Salar Hap                                                                                                    | advenado Dans, a é<br>advena ju - Nak der 2019 |                                                                                                    |  |
| Image: Source of the second second |                                                | o.m <sup>1</sup><br>Distan                                                                                                    |  |

Amazon Web Services (AWS) is the world's most comprehensive and broadly adopted cloud platform, offering over 165 fully featured services. It is used by thousands of companies around the world due to it f;flexibility and reliability. Use AWS Elastic Beanstalk and Amazon DynamoDB(A NoSQL DB, similar to MongoDB) to deploy a node and express app to AWS.

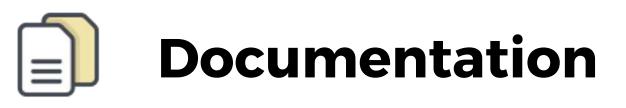

AWS - https://aws.amazon.com/getting-started/projects/deploynodejs-web-app/

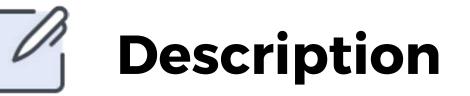

## App Engine

### 

[]person(:riggerdaprotect): 20 }, \_member: soll, \_member: person: Domition: transf antibiologorogical, \_memological; \_memological; \_memo

nat express - reputred

....

interversion = requirement\*()
interversion = requirement()
interversion = requirement()
interversion()
interversion()
interversion()
interversion()
interversion()
interversion()
interversion()
interversion()
interversion()
interversion()
interversion()
interversion()
interversion()
interversion()
interversion()
interversion()
interversion()
interversion()
interversion()
interversion()
interversion()
interversion()
interversion()
interversion()
interversion()
interversion()
interversion()
interversion()
interversion()
interversion()
interversion()
interversion()
interversion()
interversion()
interversion()
interversion()
interversion()
interversion()
interversion()
interversion()
interversion()
interversion()
interversion()
interversion()
interversion()
interversion()
interversion()
interversion()
interversion()
interversion()
interversion()
interversion()
interversion()
interversion()
interversion()
interversion()
interversion()
interversion()
interversion()
interversion()
interversion()
interversion()
interversion()
interversion()
interversion()
interversion()
interversion()
interversion()
interversion()
interversion()
interversion()
interversion()
interversion()
interversion()
interversion()
interversion()
interversion()
interversion()
interversion()
interversion()
interversion()
interversion()
interversion()
interversion()
interversion()
interversion()
interversion()
interversion()
interversion()
interversion()
interversion()
interversion()
interversion()
interversion()
interversion()
interversion()
interversion()
interversion()
interversion()
interversion()
interversion()
interversion()
interversion()
interversion()
interversion()
interversion()
interversion()
interversion()
interversion()
interversion()
interversion()
interversion()
interversion()
interversion()
interversion()
interversion()
interversion()
interversion()
interversion()
interversion()
interversion()
interversion()
interversion()
interversion()
interversion()
interversion()
interversion()
interversion()
interversion()
interversion()
int

App Engine is a fully managed server-less application platform on Google's cloud. It is great for deploying node apps that can scale with ease with minimal maintenance and high uptime.

It is another service that is used by large and small organisations, so it's worth knowing a little bit about.

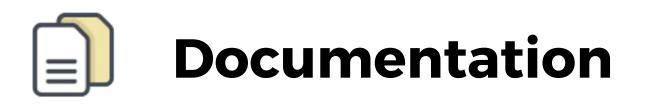

App engine - https://cloud.google.com/appengine/

Article - https://medium.com/google-cloud/deploying-a-nodejs-app-on-google-cloud-8419de45e5dc

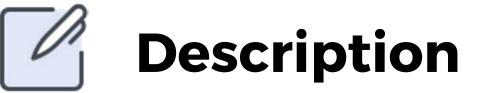

## 

•••

Azure App Service provides a highly scalable, self-patching web hosting service. Azure is the last of the top 3 Cloud hosting services but is still very popular in the industry and is used by a lot of Companies. Deploy a node app to Azure's App Service so you have a solid understanding of how the deployment process works.

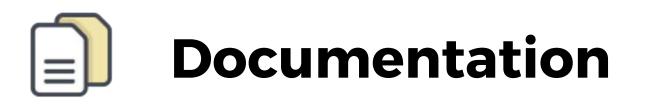

Azure - https://azure.microsoft.com/en-gb/

Article - https://docs.microsoft.com/en-us/azure/appservice/app-service-web-get-started-nodejs

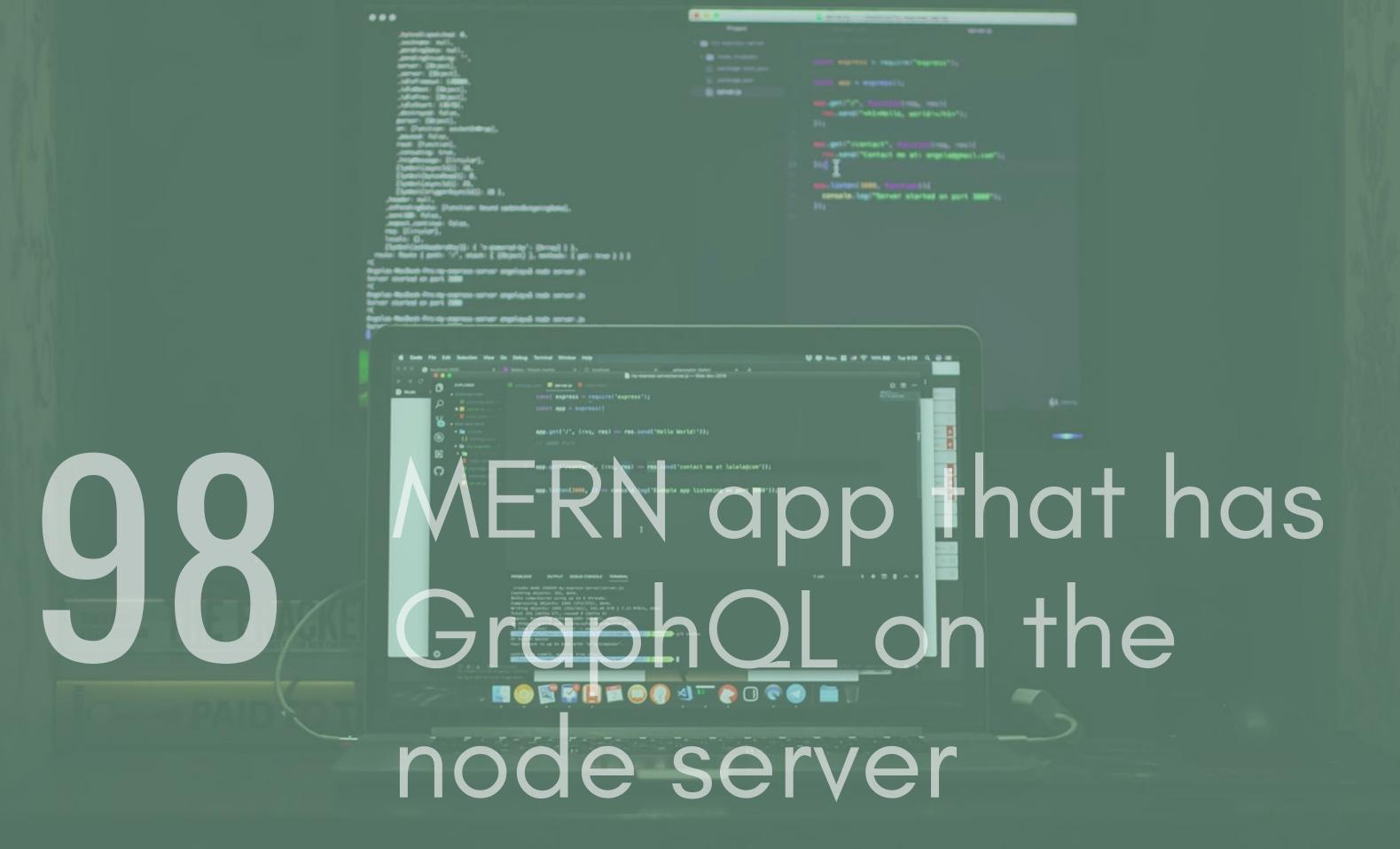

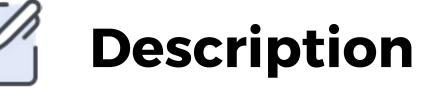

GraphQL is a query language for APIs and a runtime for

fulfilling those queries with your existing data. A common use case for GraphQL on a server side rendering application is to reduce the need for multiple REST API calls. Create a MERN Stack app that uses a GraphQL node server to fetch mock user and product data with one API call from the React app. You could use Apollo on the back end to provide the GraphQL side of things.To create some mock APIs for your GraphQL schema to map to, check out the mock api link provided below.

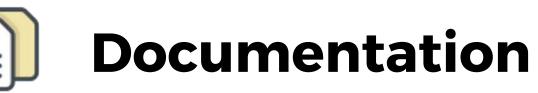

Graphql - https://graphql.org/

Article - https://blog.logrocket.com/crud-with-node-graphqlreact/

### Description

Storybook is an open source tool for developing UI components in isolation for React, Vue, and Angular. It makes building stunning UIs organised and efficient. Storybook is the most popular UI component development tool for React, Vue, and Angular. It helps you develop and design UI components outside your app in an isolated environment. Create a Storybook project and create some components with it.

### components

## reused and the second second s

### Story Book to create is a set of the set of the

....

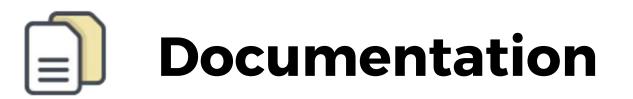

Storybook - https://storybook.js.org/ Article - https://blog.logrocket.com/crud-with-node-graphqlreact/

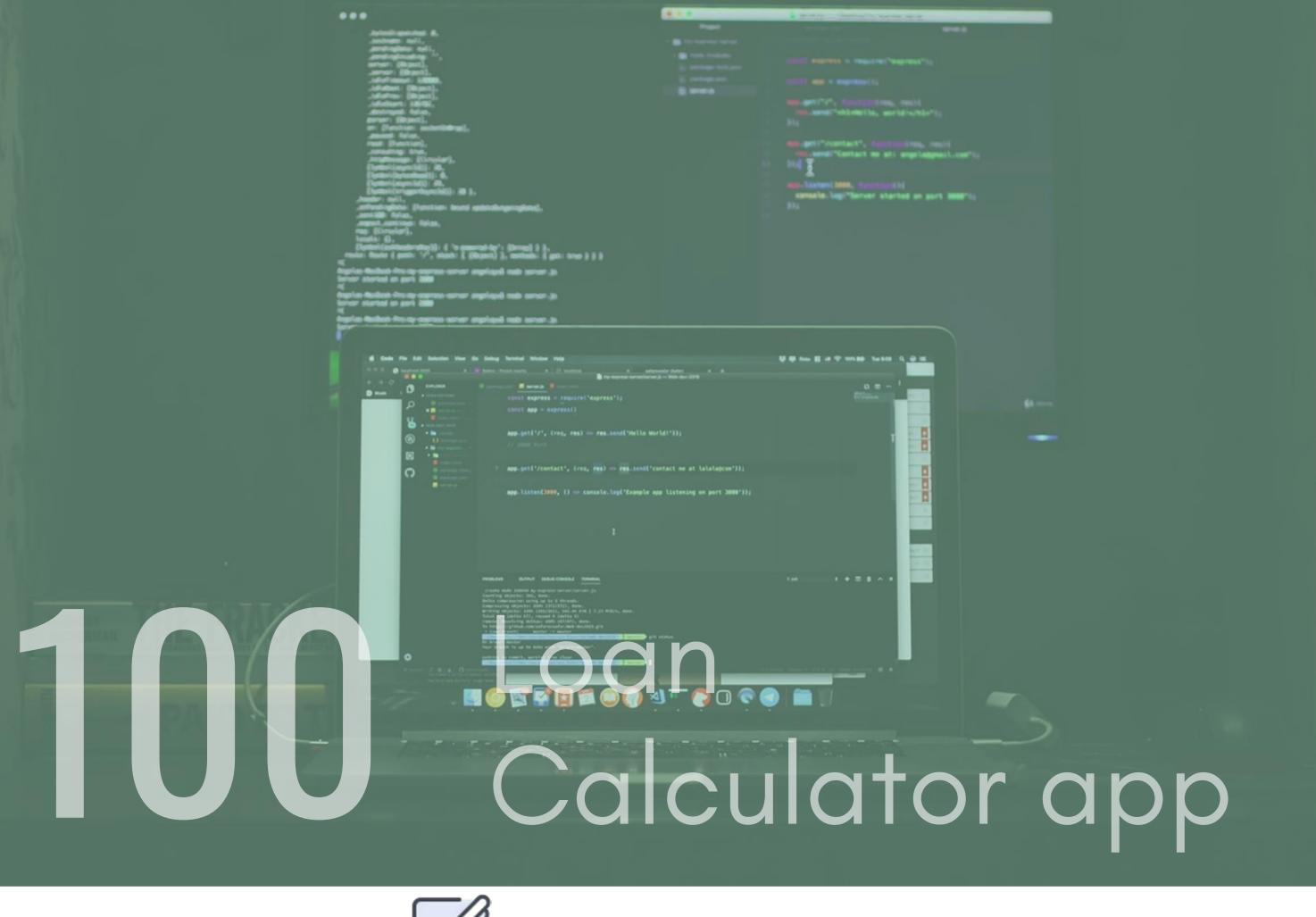

Description

Create an app that has a slider on it where the user can select

the amount of money they want to borrow. The slider should start at £100 and go up to £2000. Then, once they have selected the amount, they are asked a series of questions.These questions should be asked in a user journey fashion so there must be one or two questions per page. Once the user has answered the questions they are then shown the total cost of borrowing the money. The cost should be calculated based on the answers they gave to the questions.

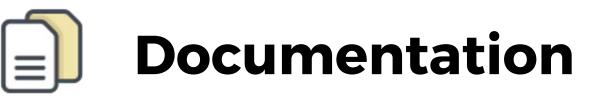

Useful UI Library -https://demos.creative-tim.com/argon-designsystem-react/#/

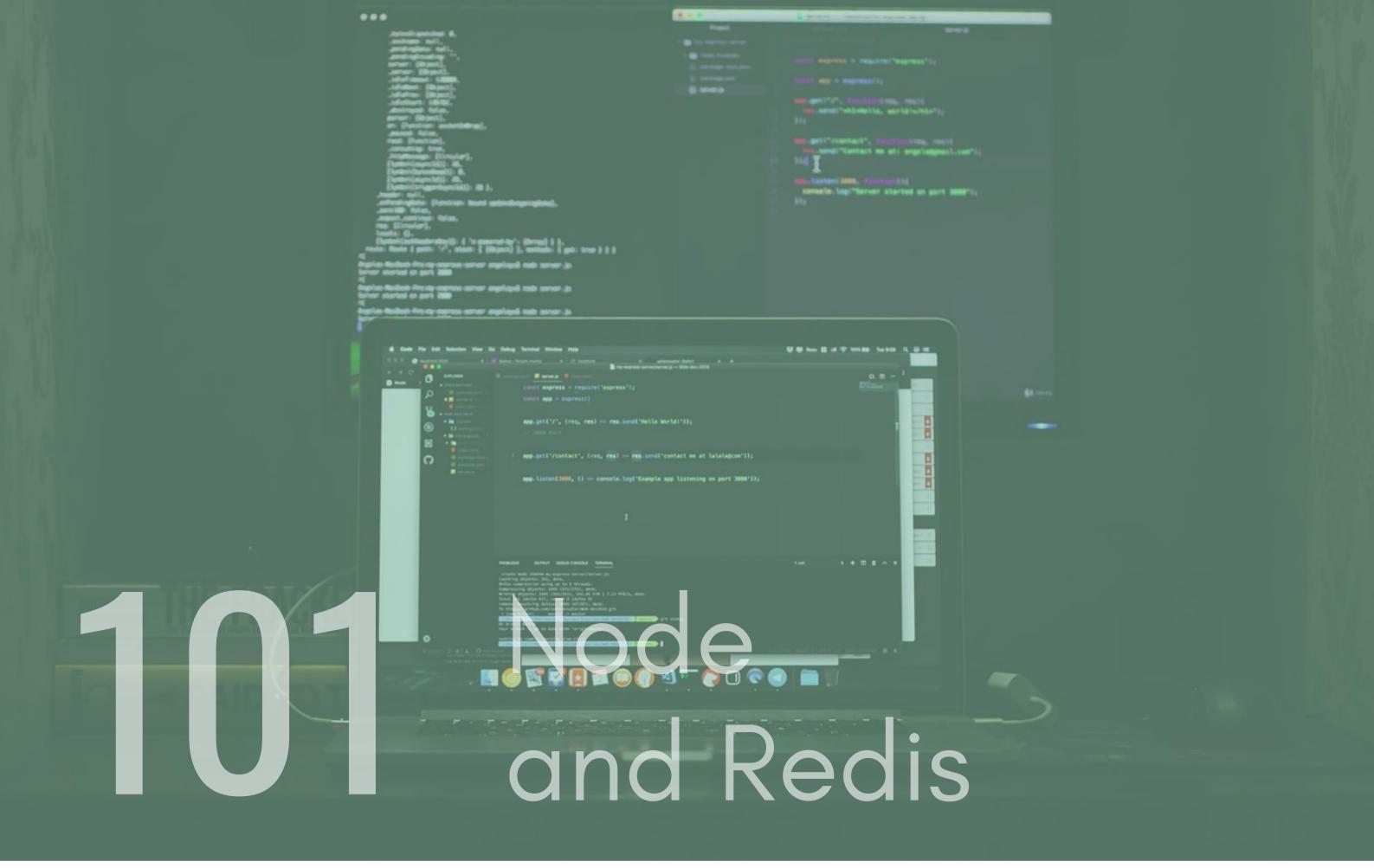

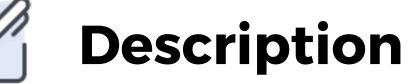

Redis is an open source (BSD licensed), in-memory data structure store, used as a database, cache and message broker. When paired with node it can become a really useful session management tool or Quick Access Data store.

Create a node app with some endpoints that store data into redis.

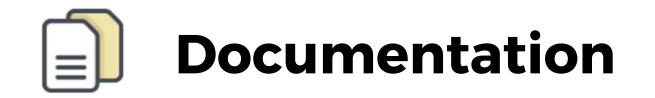

Redis - https://redis.io/